# **UTN FACULTAD REGIONAL CORDOBA**

# **HABILITACION PROFESIONAL**

# INGENIERIA EN SISTEMAS DE INFORMACION

**Curso**:4k4

**Empresa:** TRANSMOV

Sistema: S<sub>IPC</sub> (Sistema Integral de Producción y Comercialización)

Etapa: **Workflow de Requerimiento** 

 **Profesora:** Ing. Aida Mendelberg **JTP:** Ing. Daniel Herrera

Gambino Francisco - Gutiérrez Celia - Isí Noelia - Peñaloza Eugenia - Perello Ivana *Pág. -1-*

## **Integrantes:**

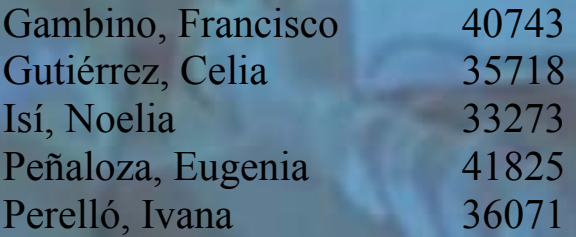

Año Cursado: 2005 Año: 2008

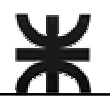

# **WORKFLOW**

# **DE**

# **REQUERIMIENTO**

Gambino Francisco - Gutiérrez Celia - Isí Noelia - Peñaloza Eugenia - Perello Ivana *Pág. -2-*

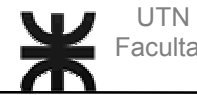

# **INDICE**

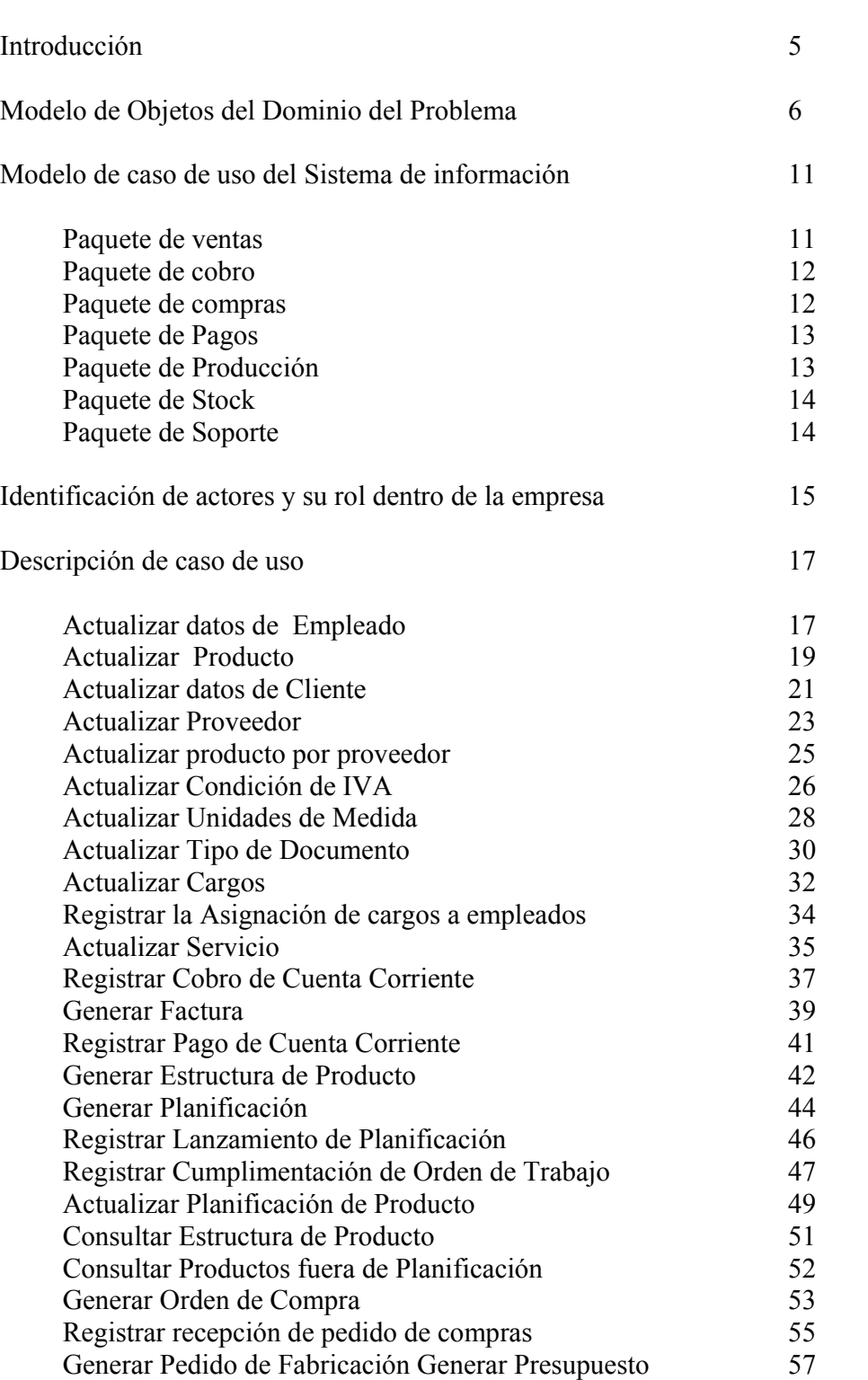

Gambino Francisco - Gutiérrez Celia - Isí Noelia - Peñaloza Eugenia - Perello Ivana *Pág. -3-*

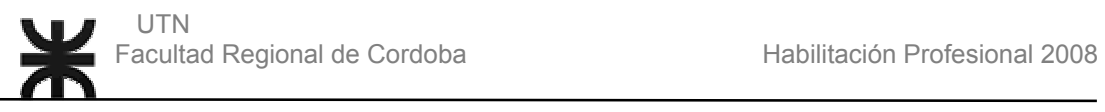

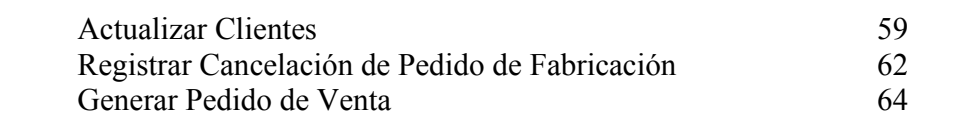

Gambino Francisco - Gutiérrez Celia - Isí Noelia - Peñaloza Eugenia - Perello Ivana *Pág. -4-*

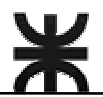

## **INTRODUCCION**

Esta carpeta tiene como objetivo el modelado del sistema de información. La documentación consta del modelo de objeto dominio del problema, Agrupamiento por paquetes de los casos de usos, identificación de actores y su rol dentro de la empresa y Descripción trazo fino de las plantillas de caso de usos del sistema de información.

Gambino Francisco - Gutiérrez Celia - Isí Noelia - Peñaloza Eugenia - Perello Ivana *Pág. -5-*

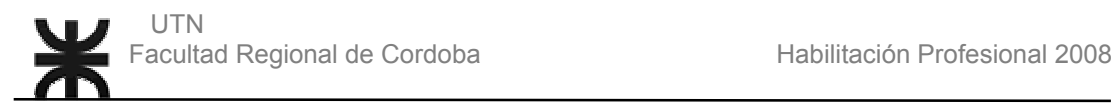

## **Modelo de Objetos del Dominio del Problema**

Diagrama de Clases

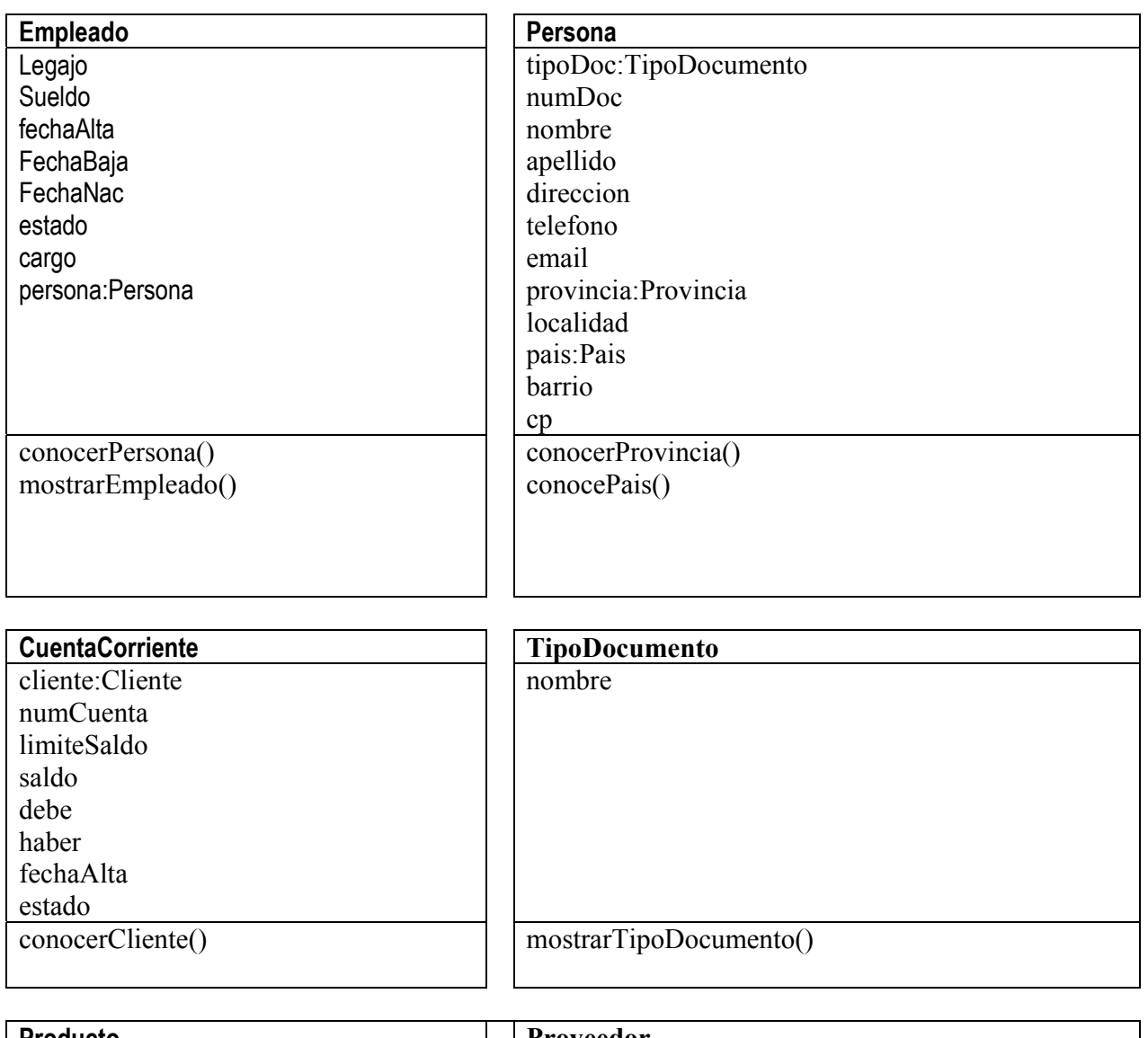

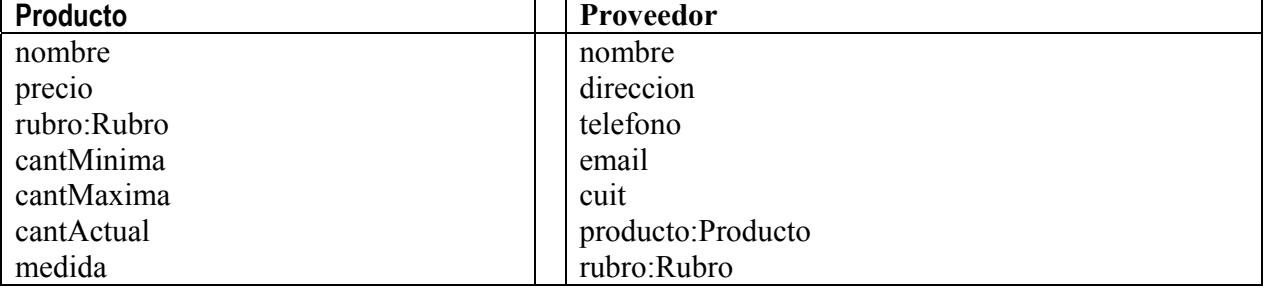

Gambino Francisco - Gutiérrez Celia - Isí Noelia - Peñaloza Eugenia - Perello Ivana *Pág. -6-*

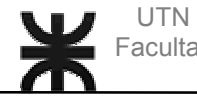

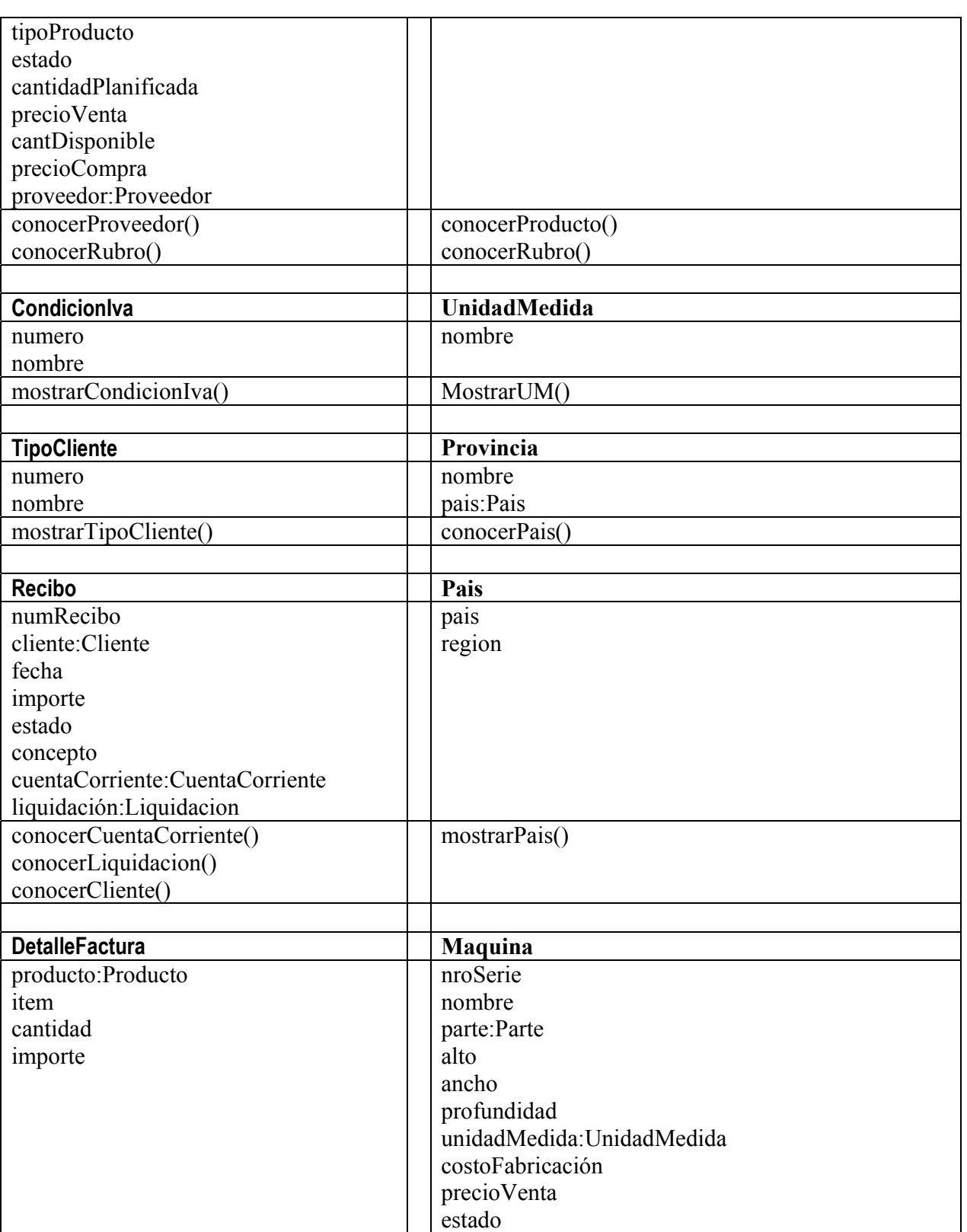

Gambino Francisco - Gutiérrez Celia - Isí Noelia - Peñaloza Eugenia - Perello Ivana *Pág. -7-*

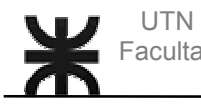

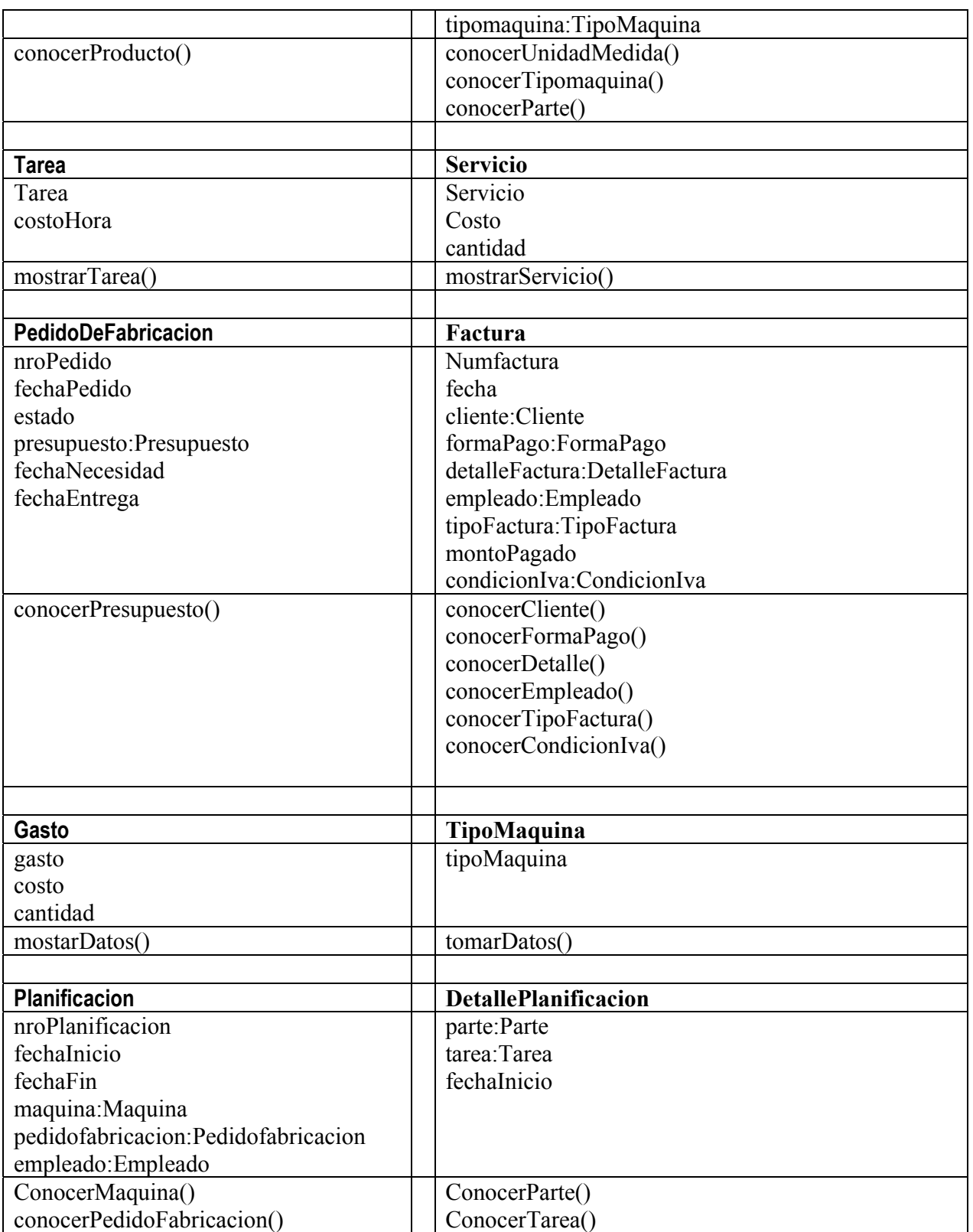

Gambino Francisco - Gutiérrez Celia - Isí Noelia - Peñaloza Eugenia - Perello Ivana *Pág. -8-*

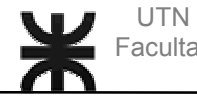

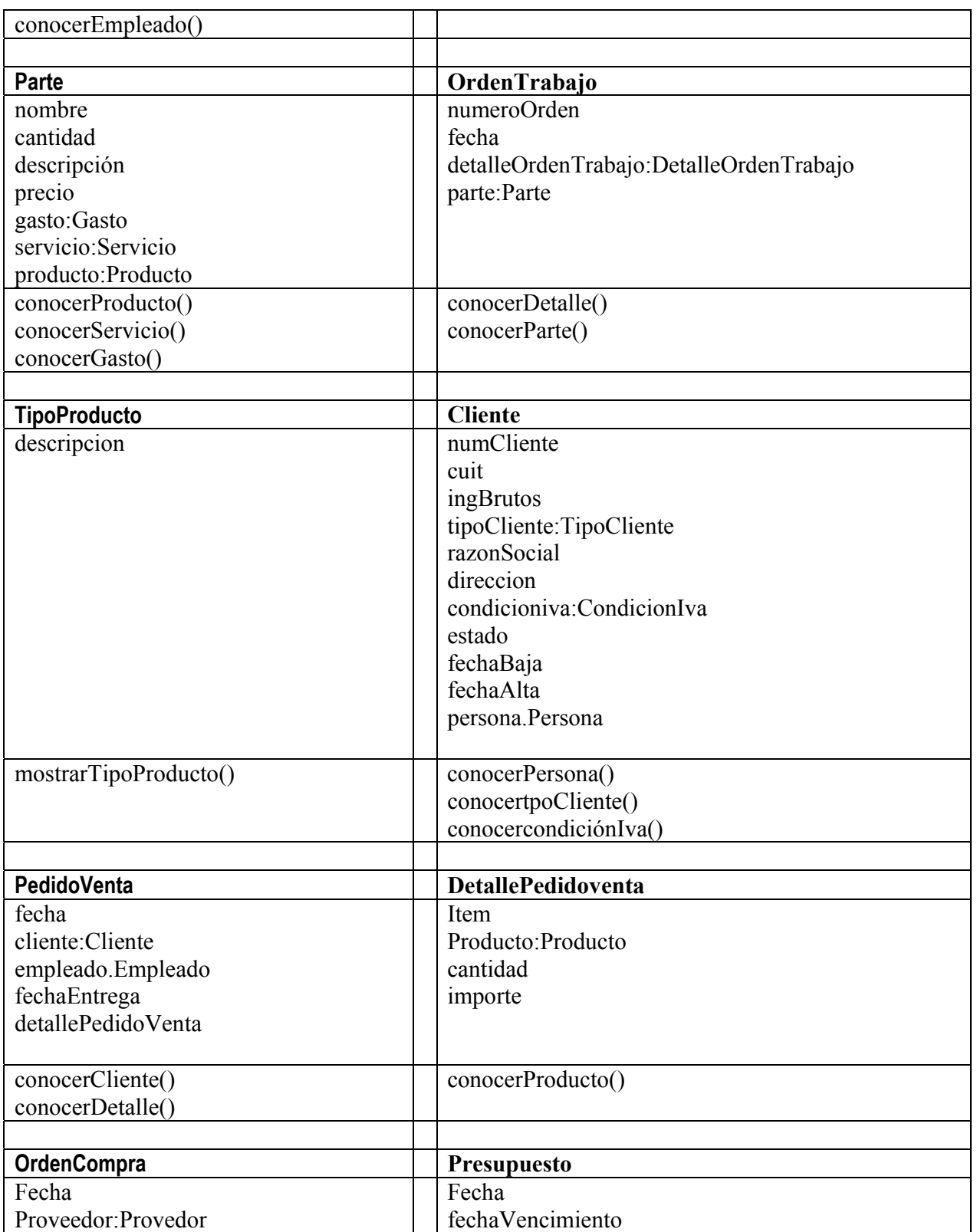

Gambino Francisco - Gutiérrez Celia - Isí Noelia - Peñaloza Eugenia - Perello Ivana *Pág. -9-*

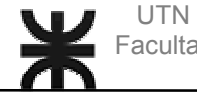

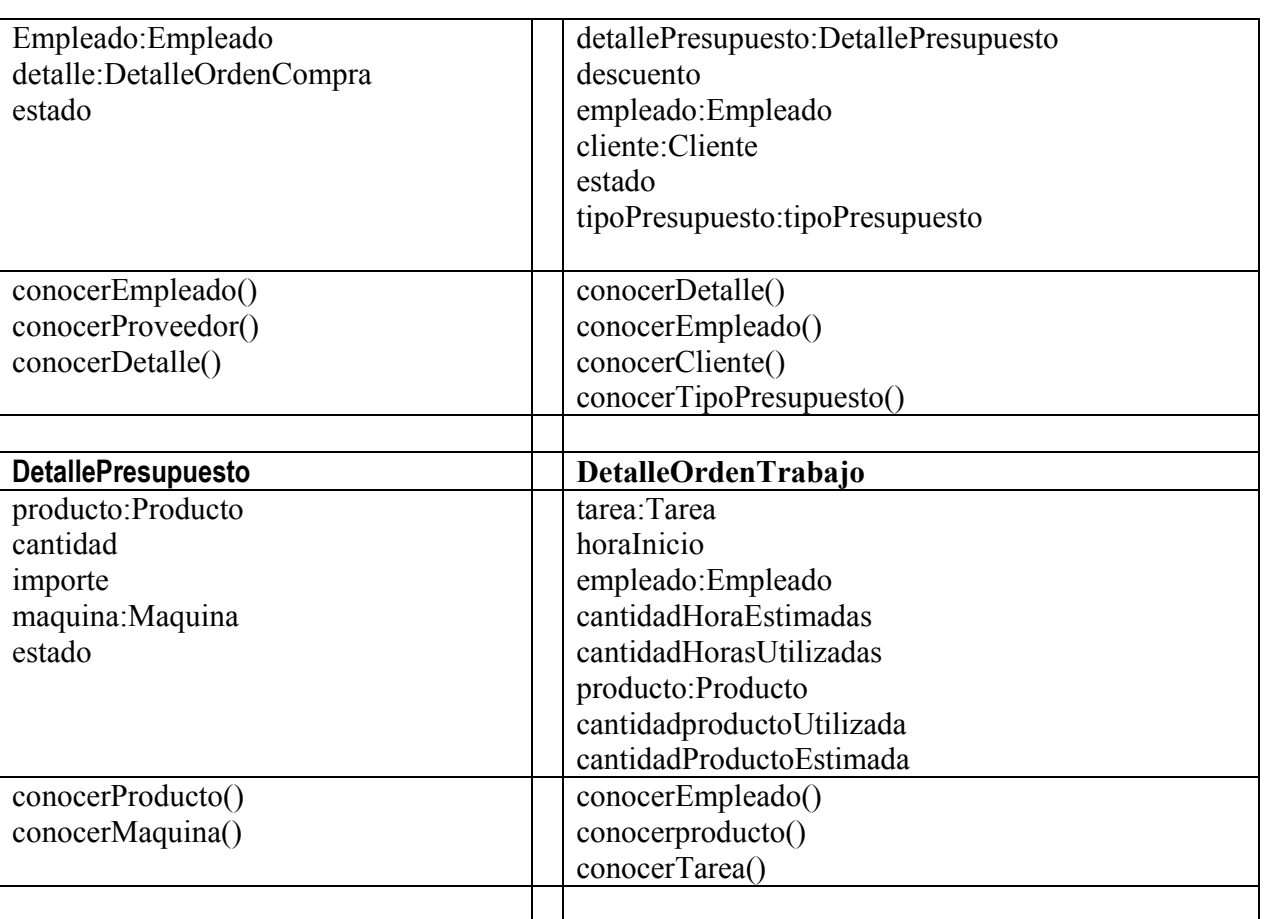

Gambino Francisco - Gutiérrez Celia - Isí Noelia - Peñaloza Eugenia - Perello Ivana *Pág. -10-*

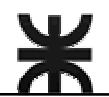

### **Modelo de casos de uso del sistema de información**

#### **Paquetes:**

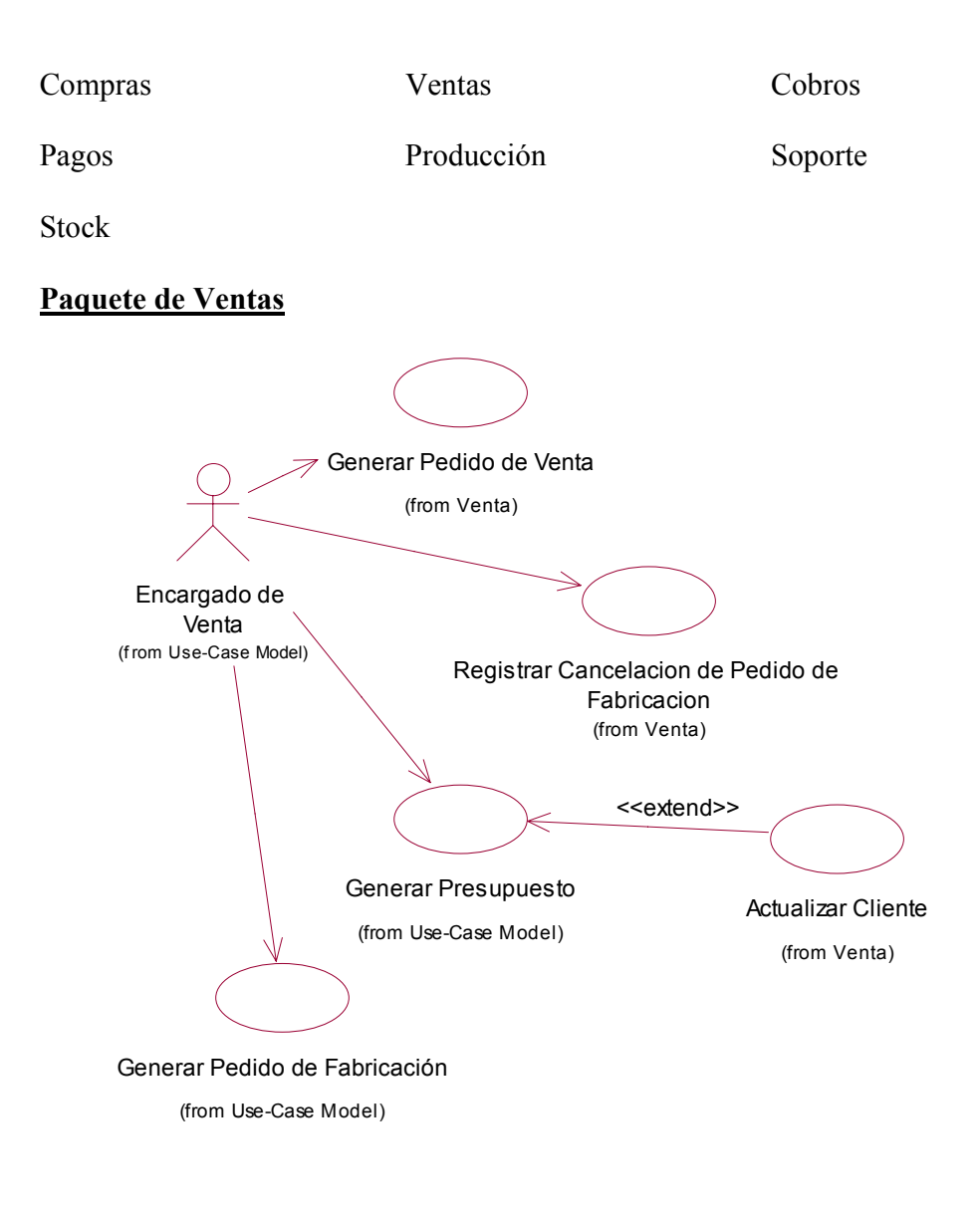

Gambino Francisco - Gutiérrez Celia - Isí Noelia - Peñaloza Eugenia - Perello Ivana *Pág. -11-*

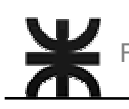

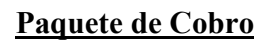

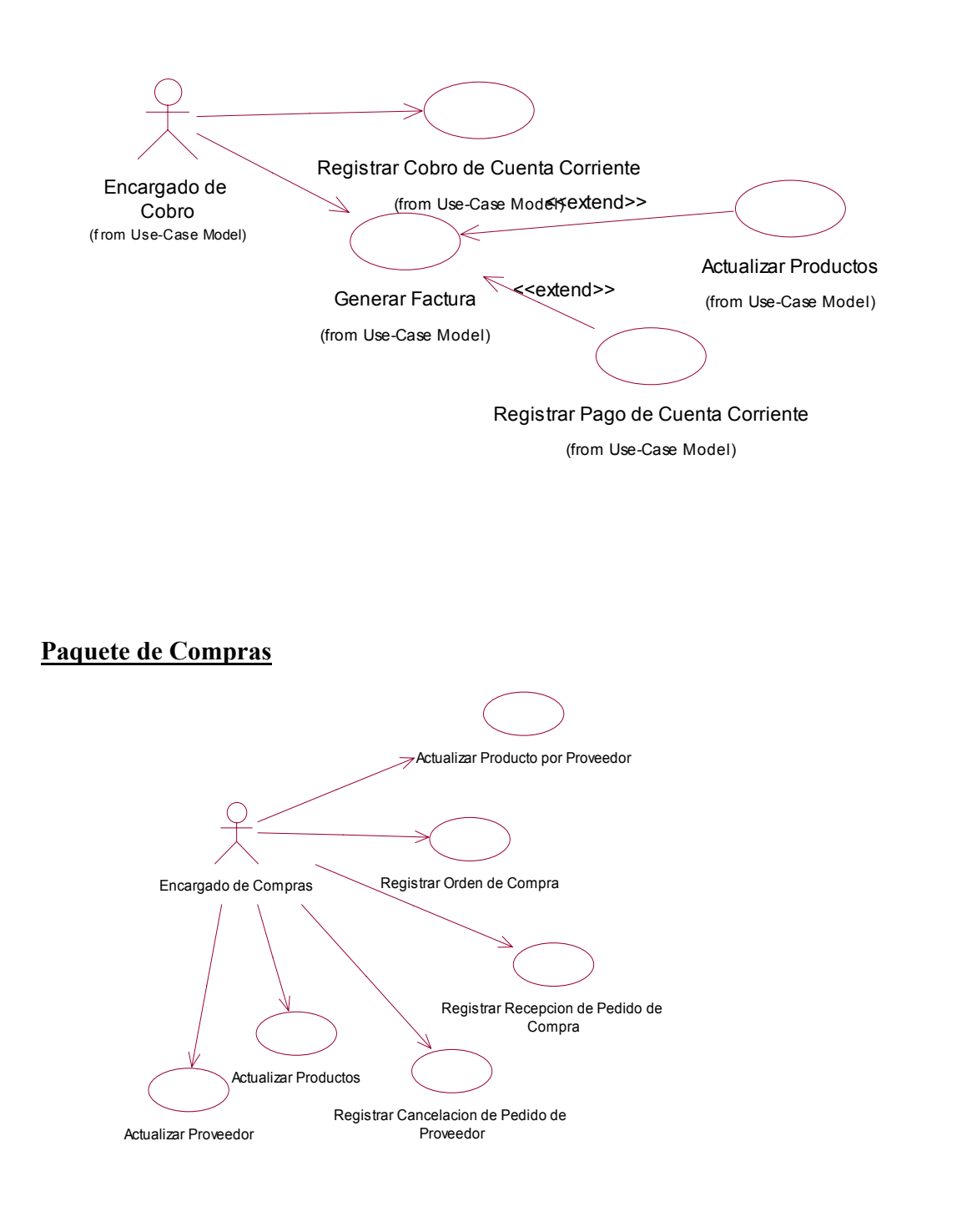

Gambino Francisco - Gutiérrez Celia - Isí Noelia - Peñaloza Eugenia - Perello Ivana *Pág. -12-*

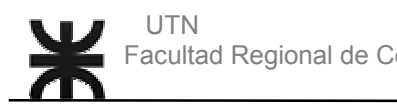

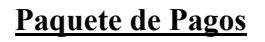

Encargado de Pagos (f rom Business Use-Case Model)

Registrar Pago a Proveedor (from Business Use-Case Model)

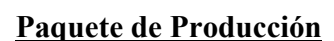

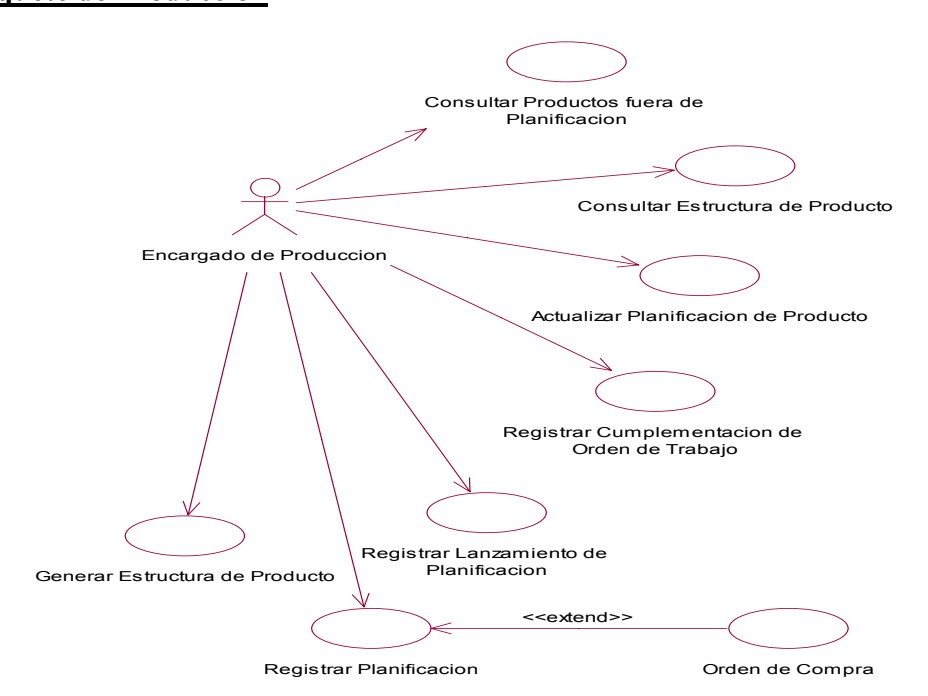

Gambino Francisco - Gutiérrez Celia - Isí Noelia - Peñaloza Eugenia - Perello Ivana *Pág. -13-*

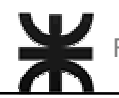

#### **Paquete de Soporte**

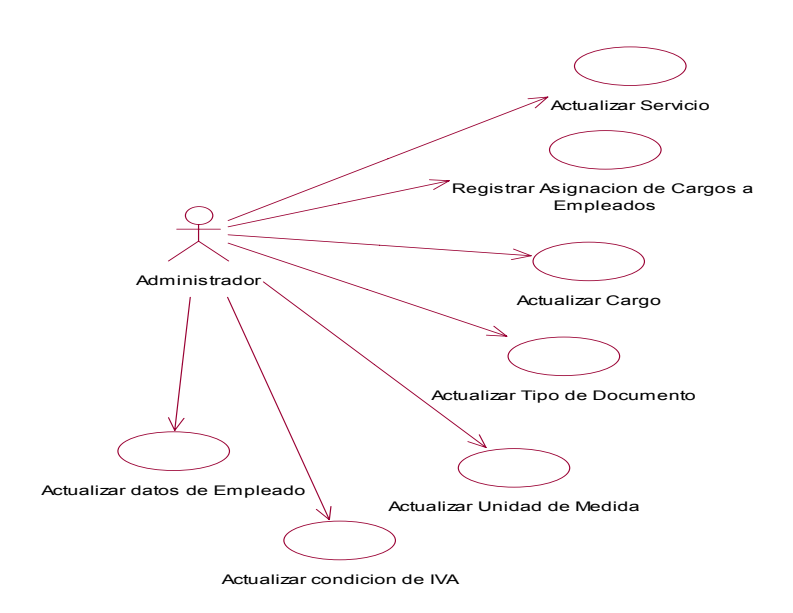

#### **Paquete de Stock**

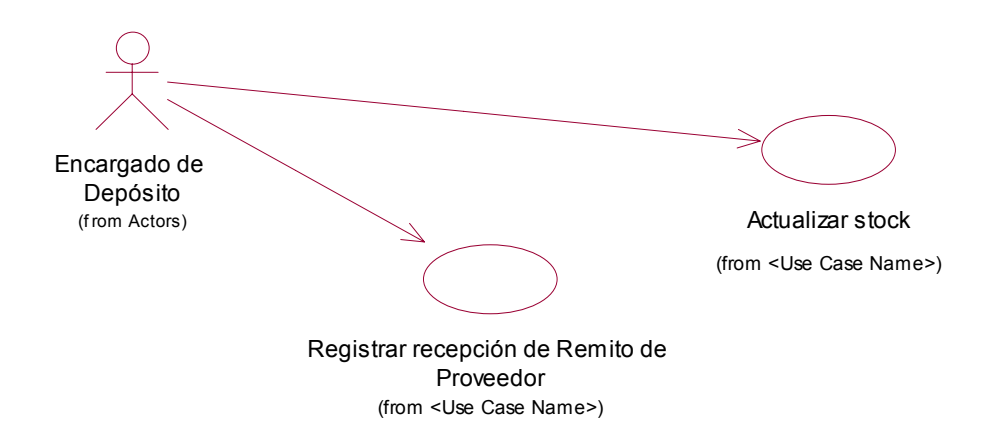

Gambino Francisco - Gutiérrez Celia - Isí Noelia - Peñaloza Eugenia - Perello Ivana *Pág. -14-*

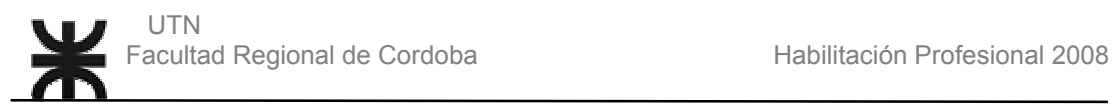

#### **Identificación de actores y su rol dentro de la empresa:**

- Encargado de Ventas:
	- Generar Pedido de Venta.
	- Generar Presupuesto.
	- Actualizar datos de Cliente.
	- Generar Pedido de fabricación.
	- Registrar cancelación de pedido de fabricación.
- Encargado de Compras:
	- Registrar Factura de Compra
	- Actualizar los datos de un proveedor.
	- Actualizar los datos de un producto.
	- Actualizar producto por proveedor.
	- Registrar recepción de pedido a proveedor.
	- Registrar cancelación de pedido a proveedor.
- Encargado de Producción:
	- Consultar producto fuera de planificación
	- Consultar estructura de producto.
	- Actualizar planificación de producto.
	- Registrar cumplimentación de orden de trabajo.
	- Registrar lanzamiento de planificación.
	- Registrar planificación.
	- Registrar replanificación de producción.
	- Generar estructura de producto.
- Encargado de Pagos:
	- Registrar Pago a Proveedor.
- Encargado de Depósito
	- Registrar Recepción de remito de proveedor
	- Actualizar stock

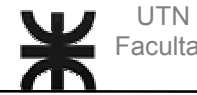

- Administrador:
	- Actualizar empleado.
	- Actualizar cargo a empleado.
	- Actualizar servicio.
	- Registrar asignación de cargos a empleados.
	- Actualizar cargo.
	- Actualizar tipo de documento.
	- Actualizar unidad de medida.
	- Actualizar condición de IVA.
	- Actualizar datos de empleado.

Gambino Francisco - Gutiérrez Celia - Isí Noelia - Peñaloza Eugenia - Perello Ivana *Pág. -16-*

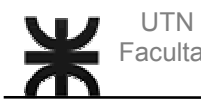

# **Descripción de caso de uso del Sistema de Información**

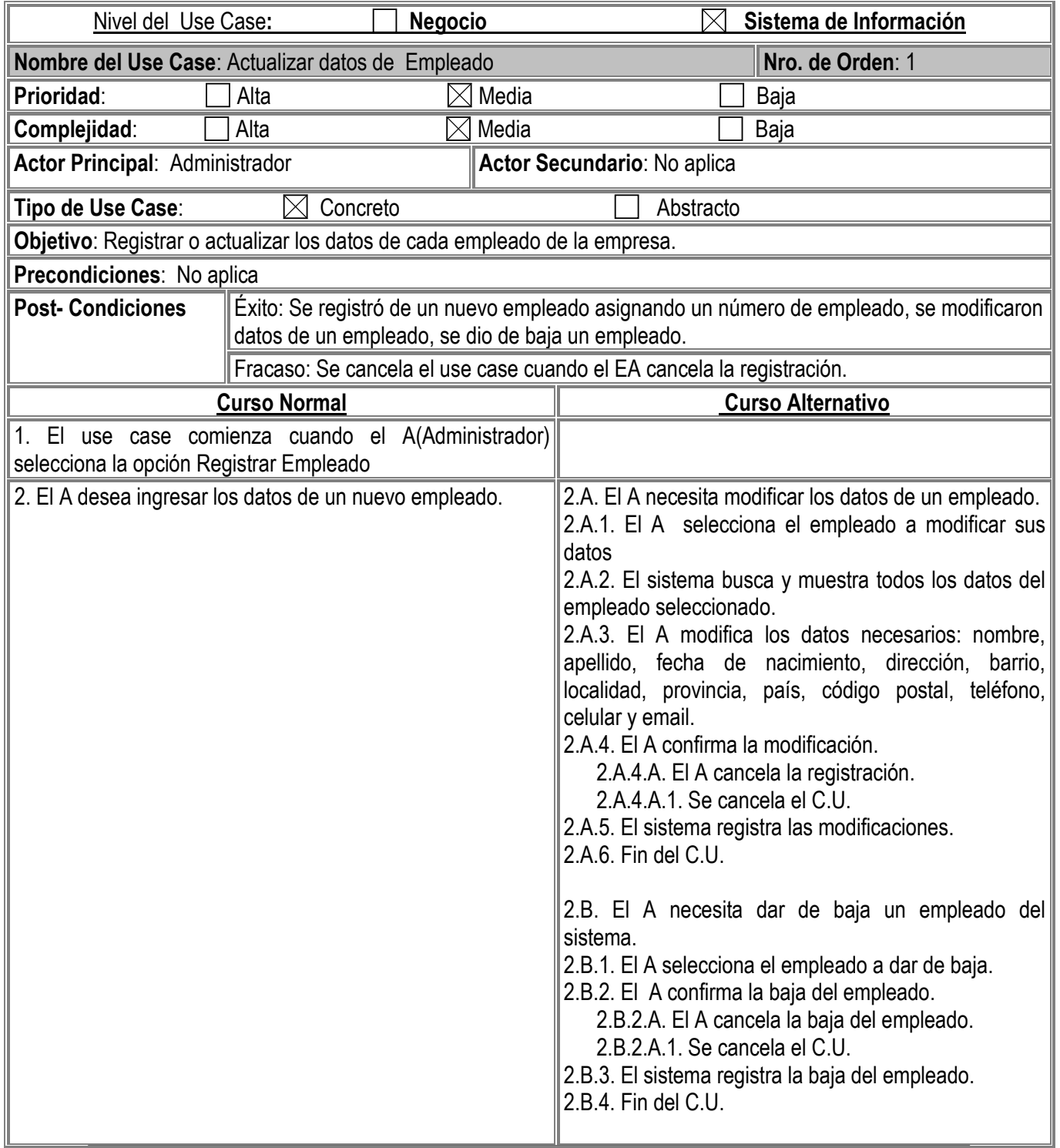

Gambino Francisco - Gutiérrez Celia - Isí Noelia - Peñaloza Eugenia - Perello Ivana *Pág. -17-*

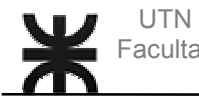

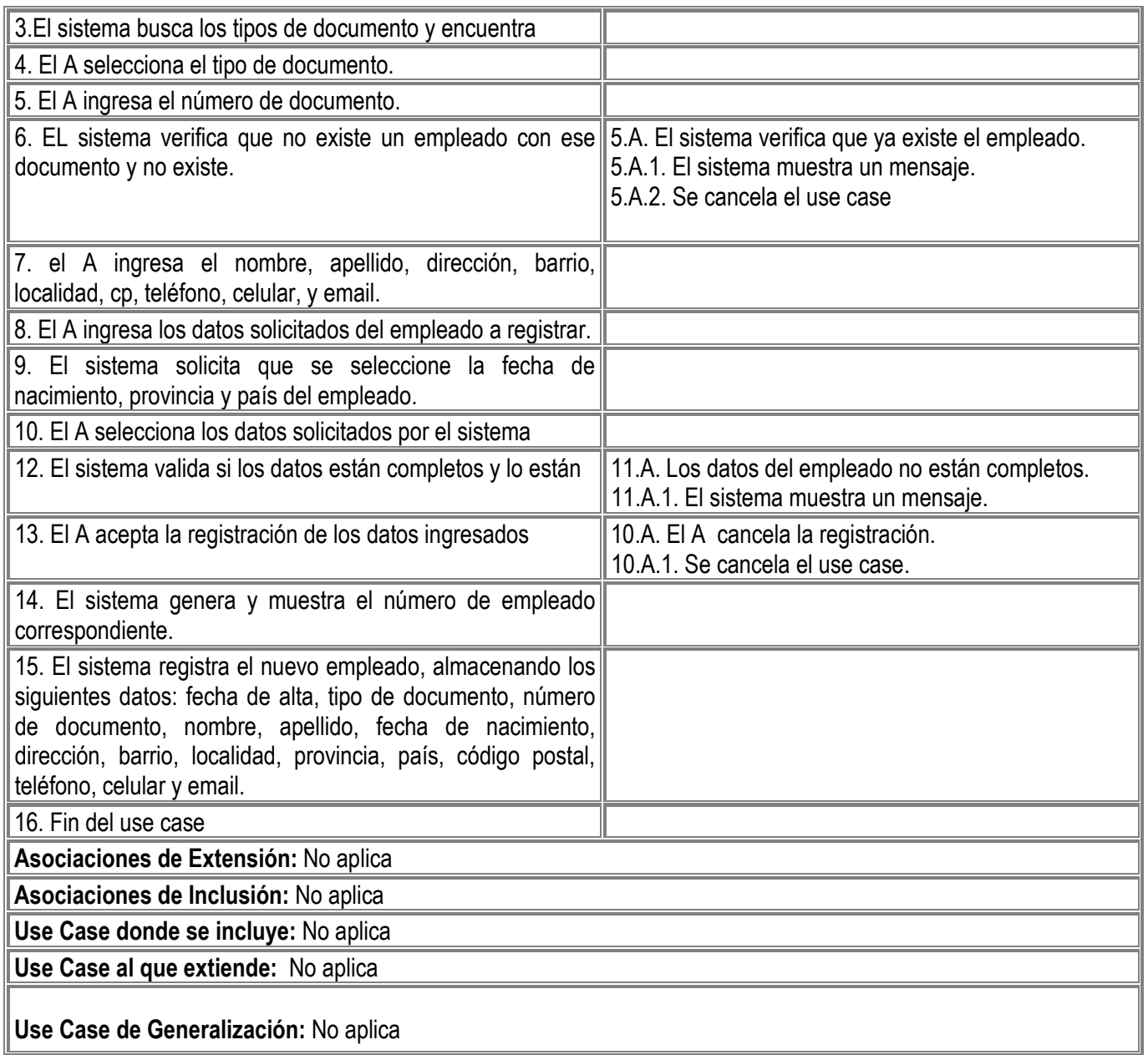

Gambino Francisco - Gutiérrez Celia - Isí Noelia - Peñaloza Eugenia - Perello Ivana *Pág. -18-*

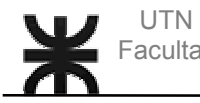

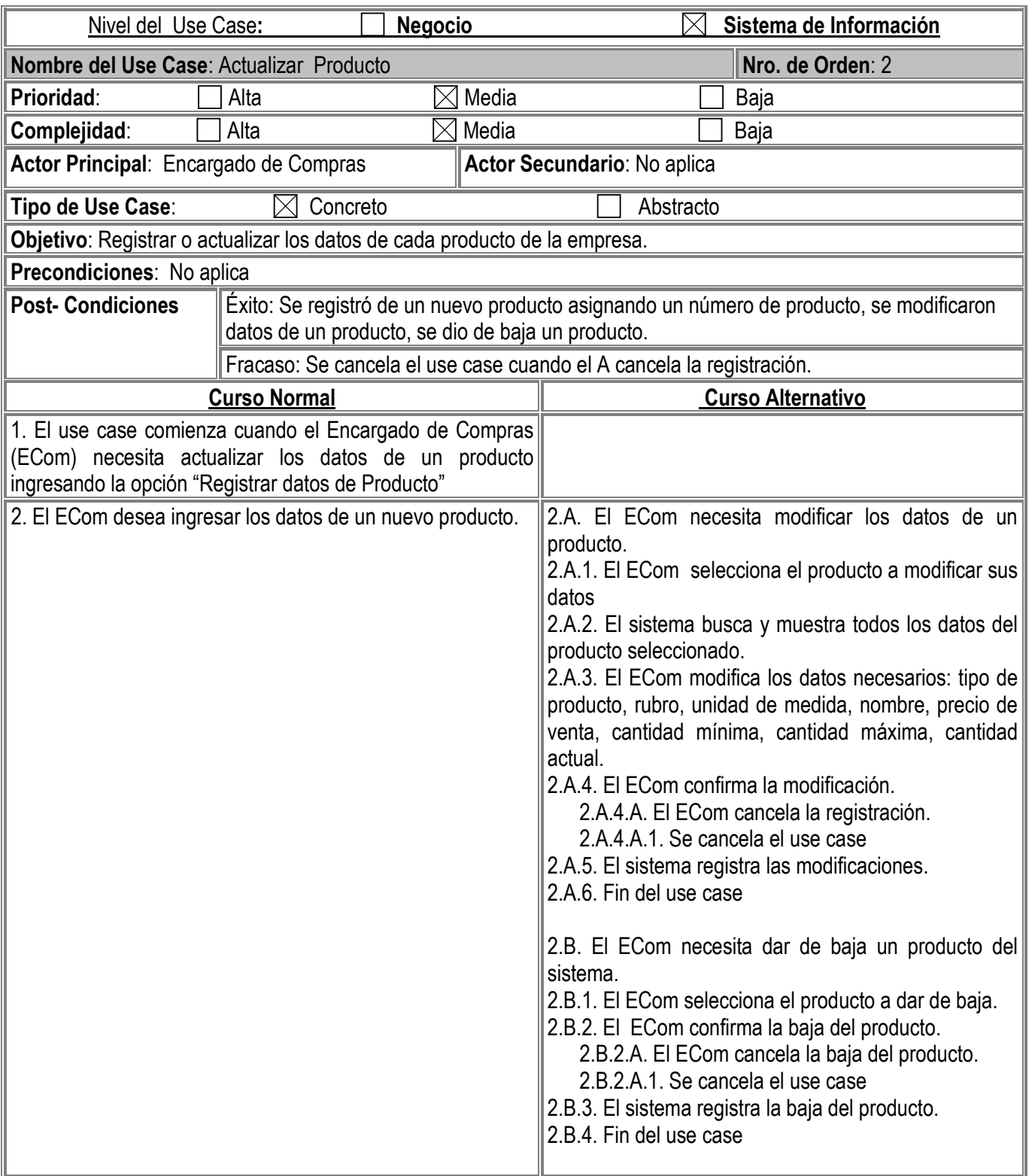

Gambino Francisco - Gutiérrez Celia - Isí Noelia - Peñaloza Eugenia - Perello Ivana *Pág. -19-*

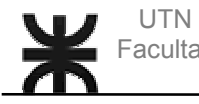

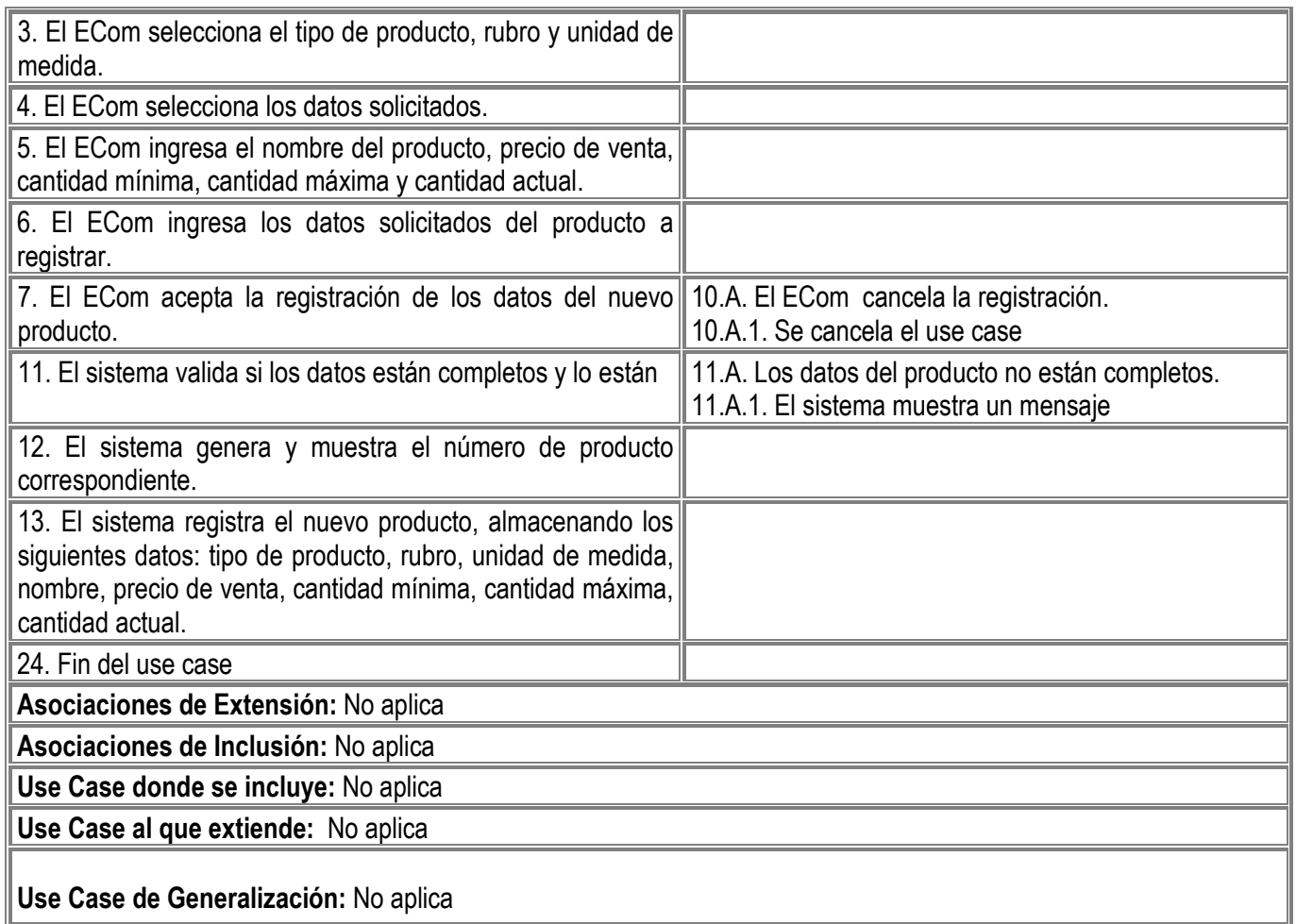

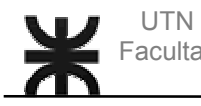

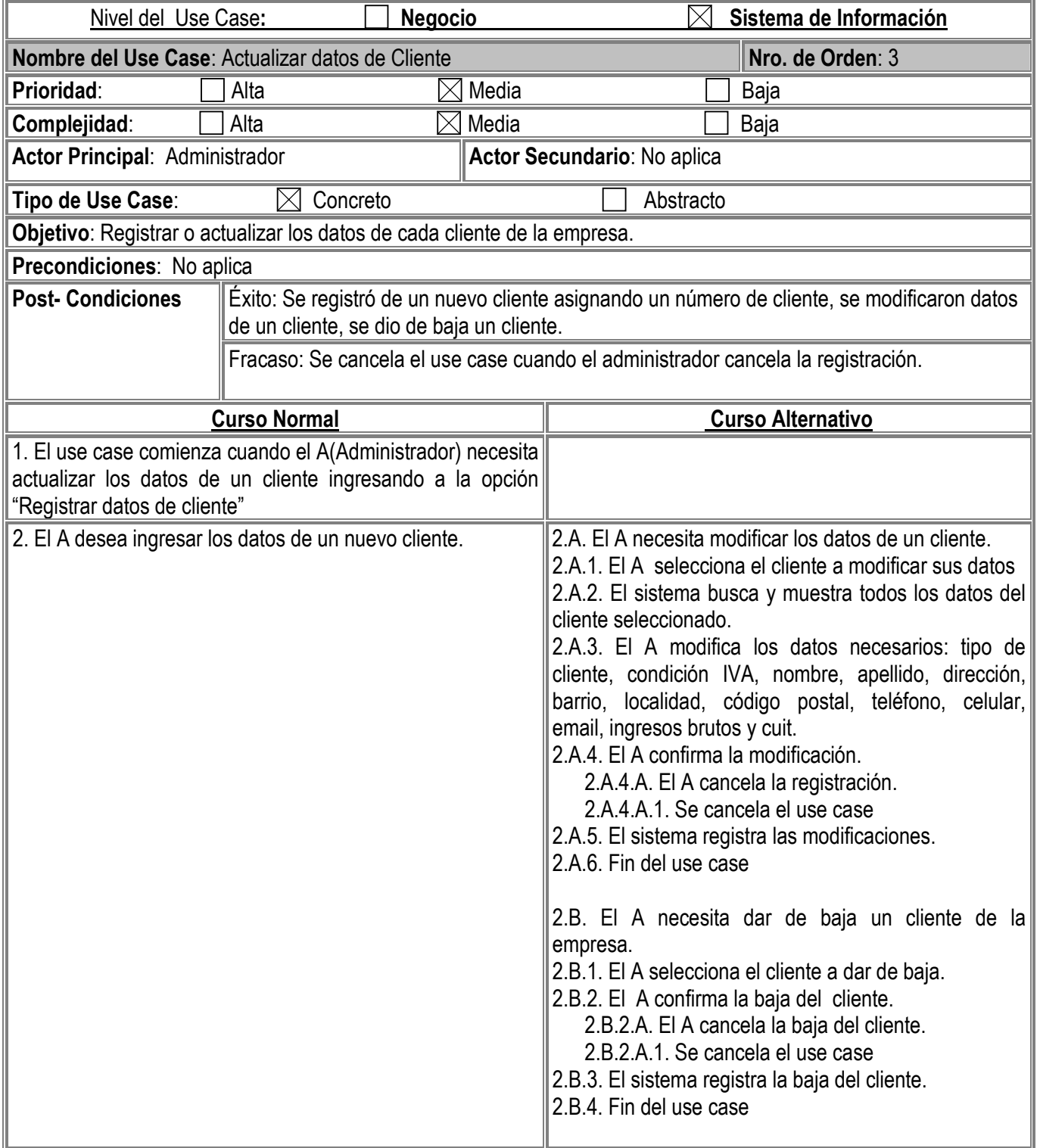

Gambino Francisco - Gutiérrez Celia - Isí Noelia - Peñaloza Eugenia - Perello Ivana *Pág. -21-*

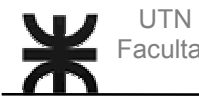

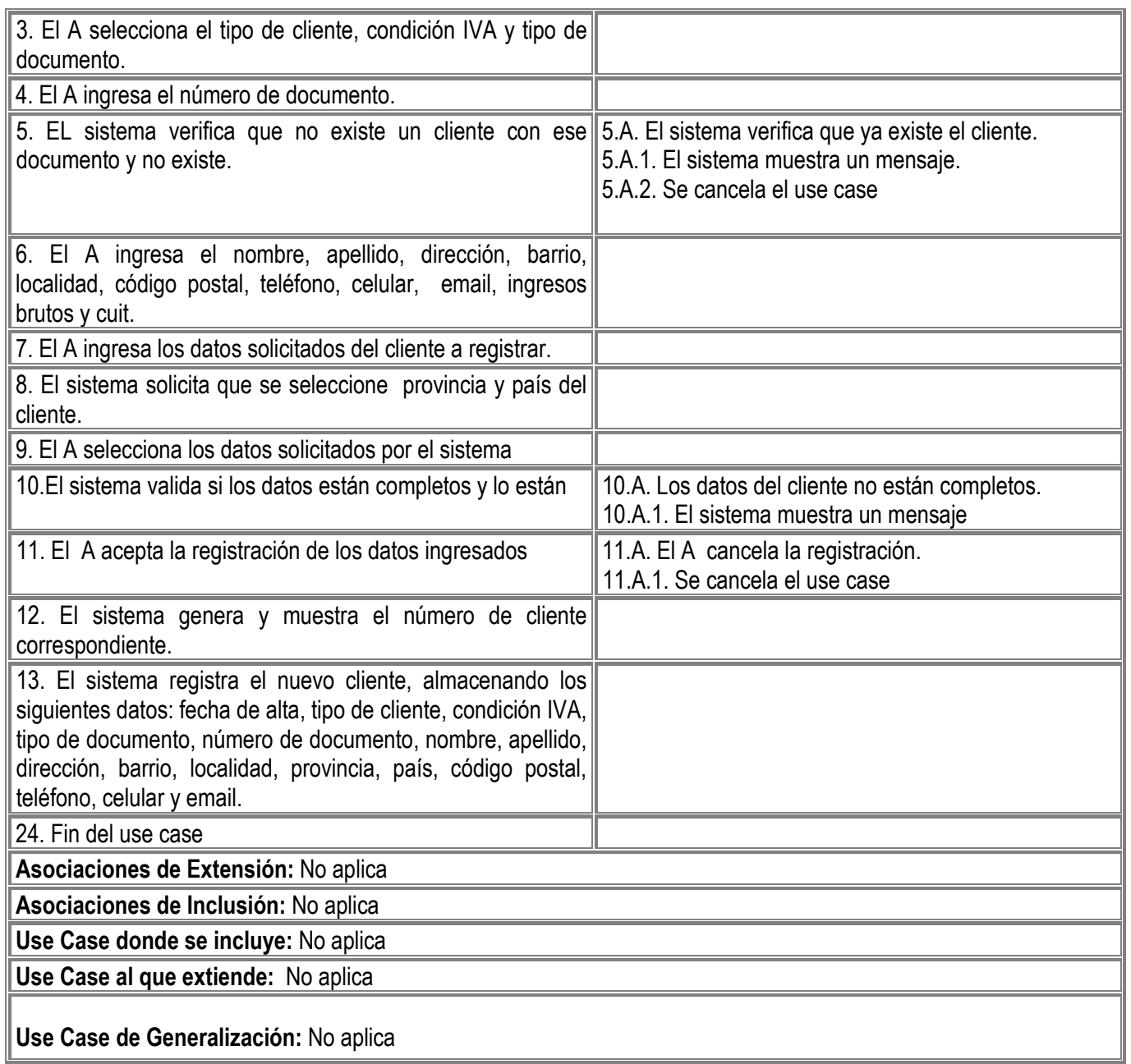

Gambino Francisco - Gutiérrez Celia - Isí Noelia - Peñaloza Eugenia - Perello Ivana *Pág. -22-*

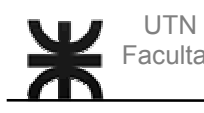

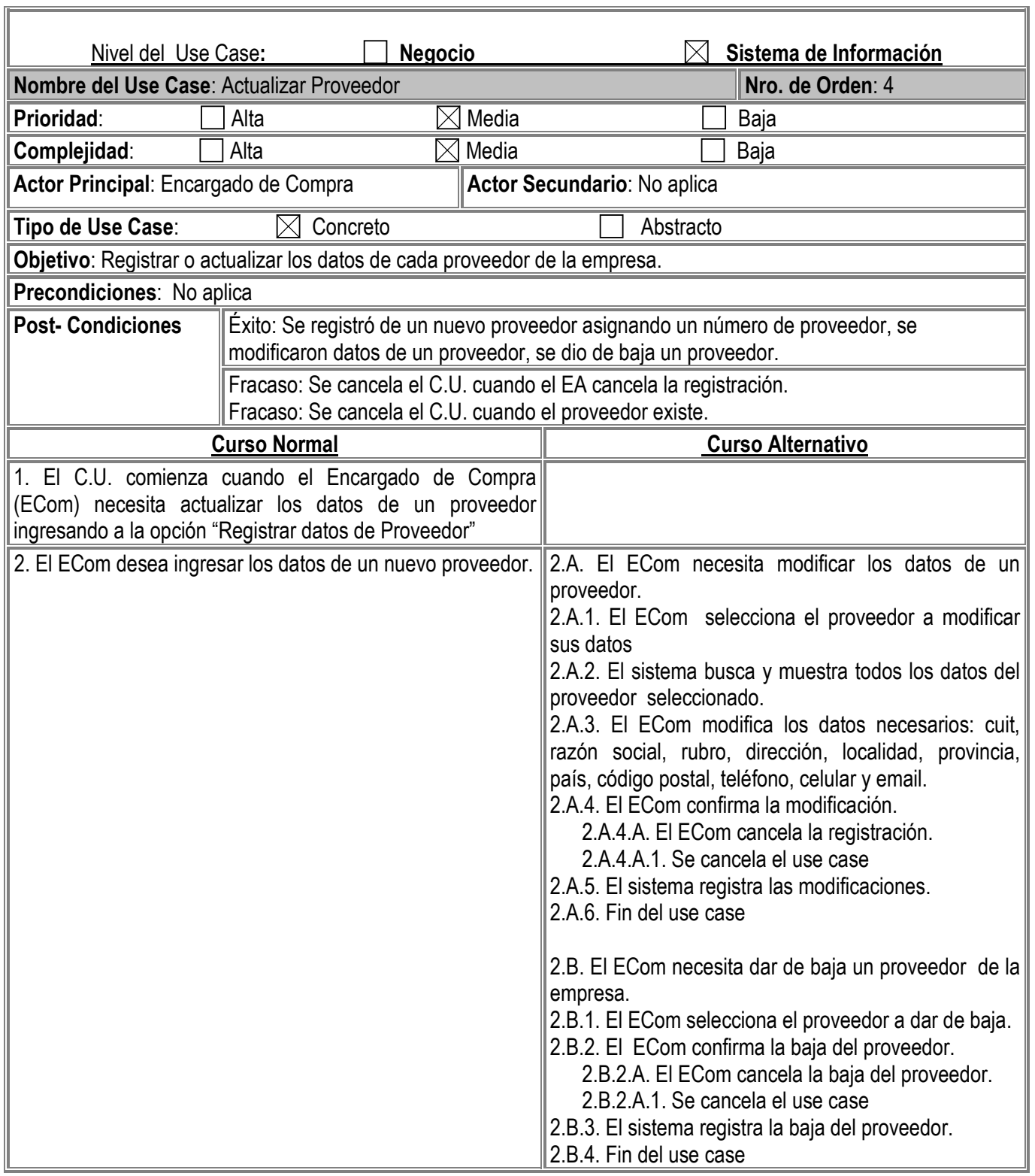

Gambino Francisco - Gutiérrez Celia - Isí Noelia - Peñaloza Eugenia - Perello Ivana *Pág. -23-*

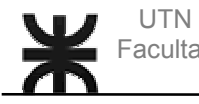

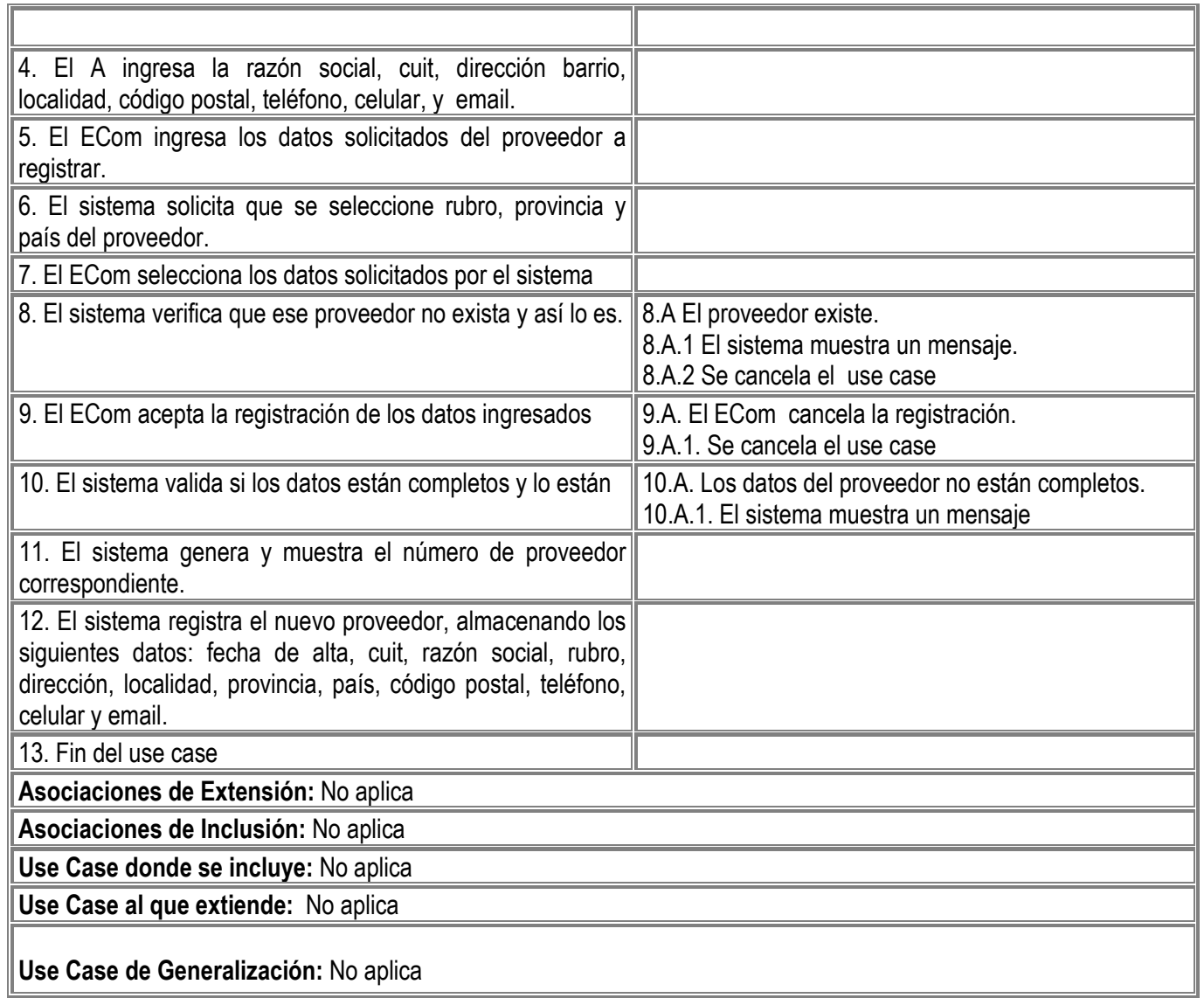

Gambino Francisco - Gutiérrez Celia - Isí Noelia - Peñaloza Eugenia - Perello Ivana *Pág. -24-*

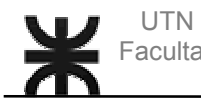

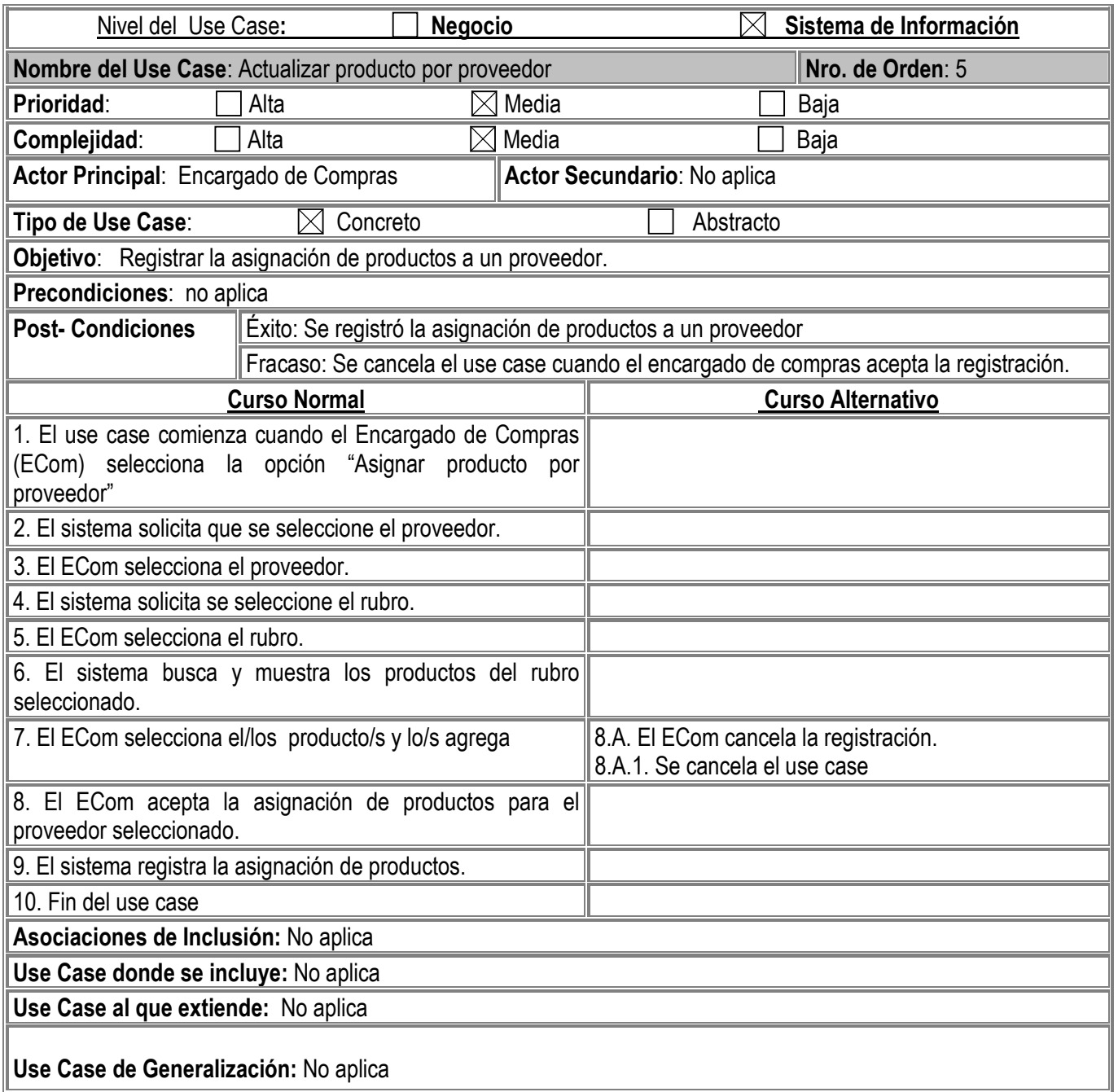

Gambino Francisco - Gutiérrez Celia - Isí Noelia - Peñaloza Eugenia - Perello Ivana *Pág. -25-*

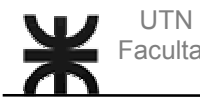

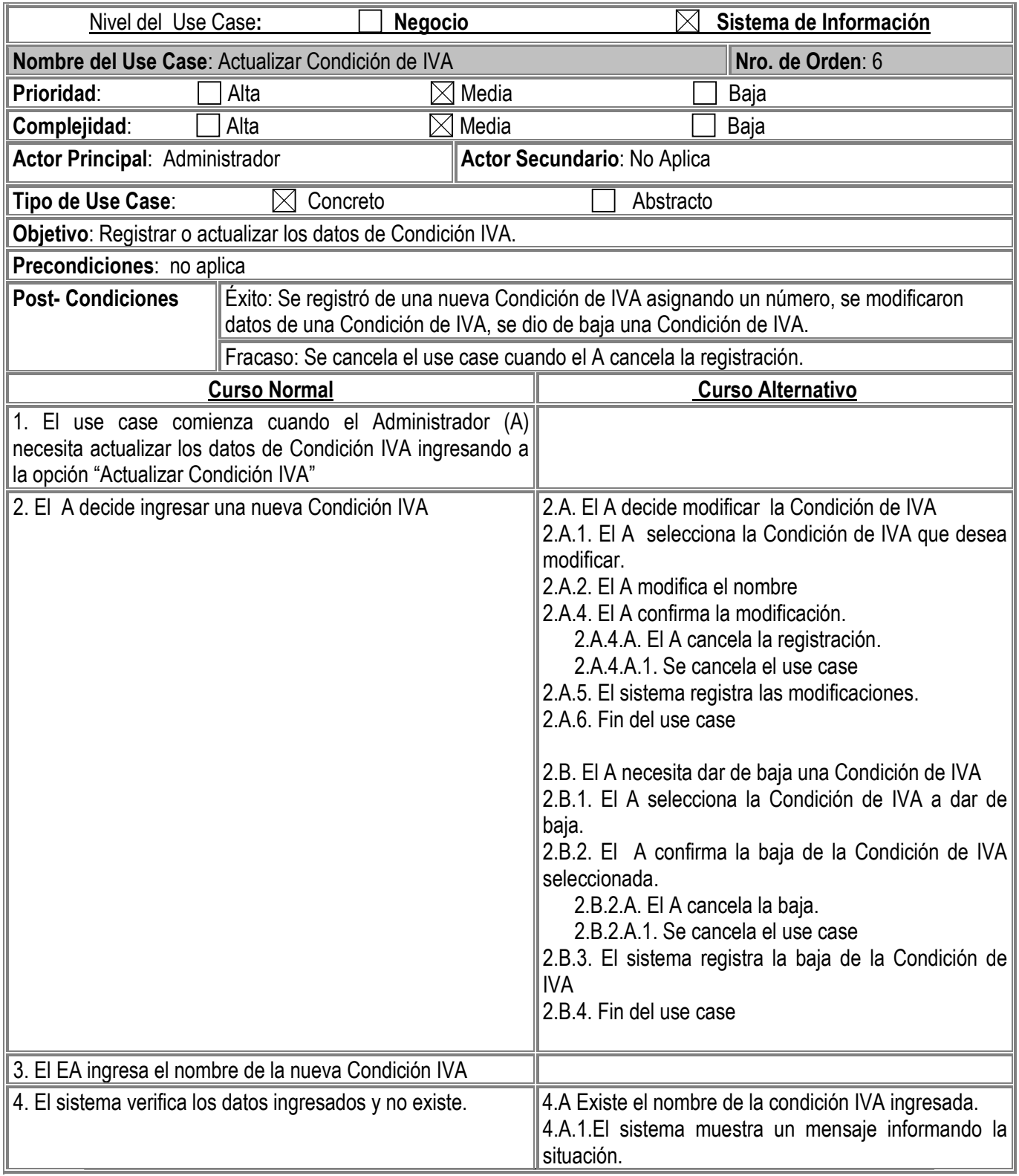

Gambino Francisco - Gutiérrez Celia - Isí Noelia - Peñaloza Eugenia - Perello Ivana *Pág. -26-*

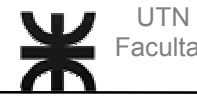

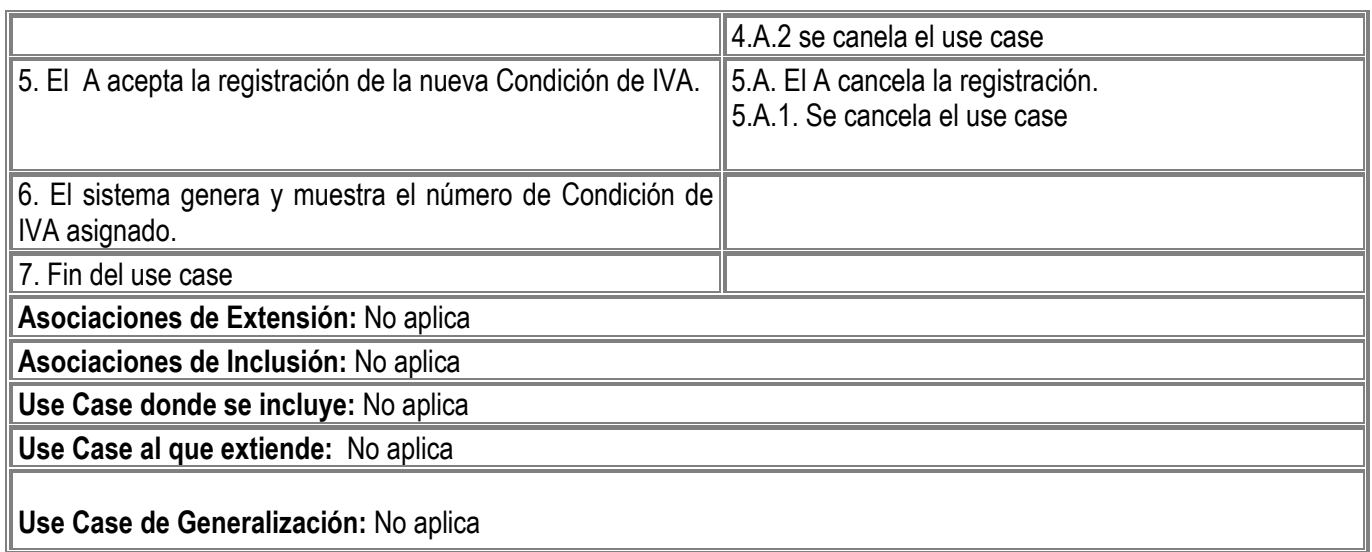

Gambino Francisco - Gutiérrez Celia - Isí Noelia - Peñaloza Eugenia - Perello Ivana *Pág. -27-*

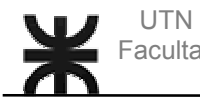

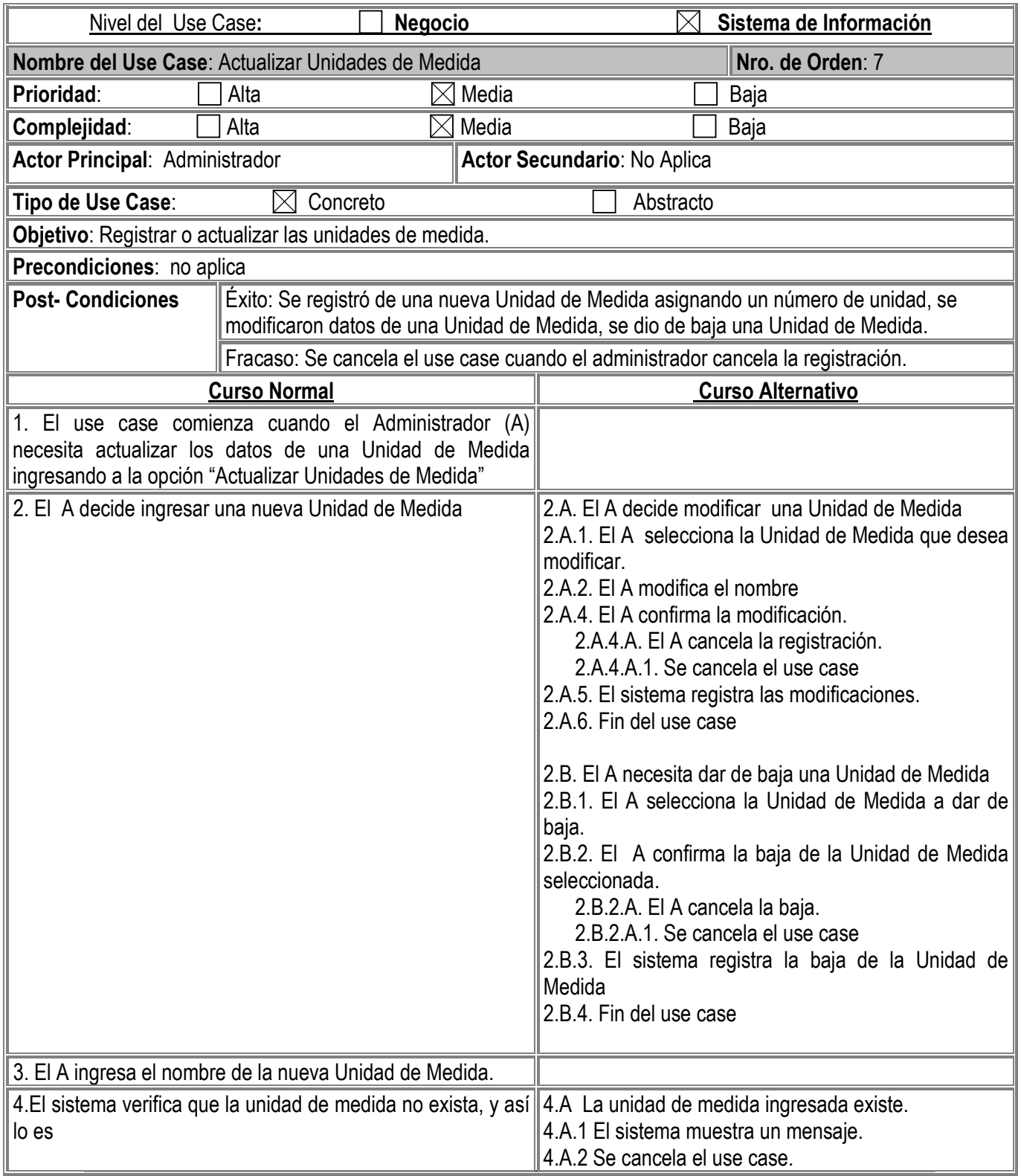

Gambino Francisco - Gutiérrez Celia - Isí Noelia - Peñaloza Eugenia - Perello Ivana *Pág. -28-*

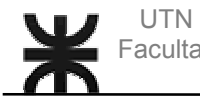

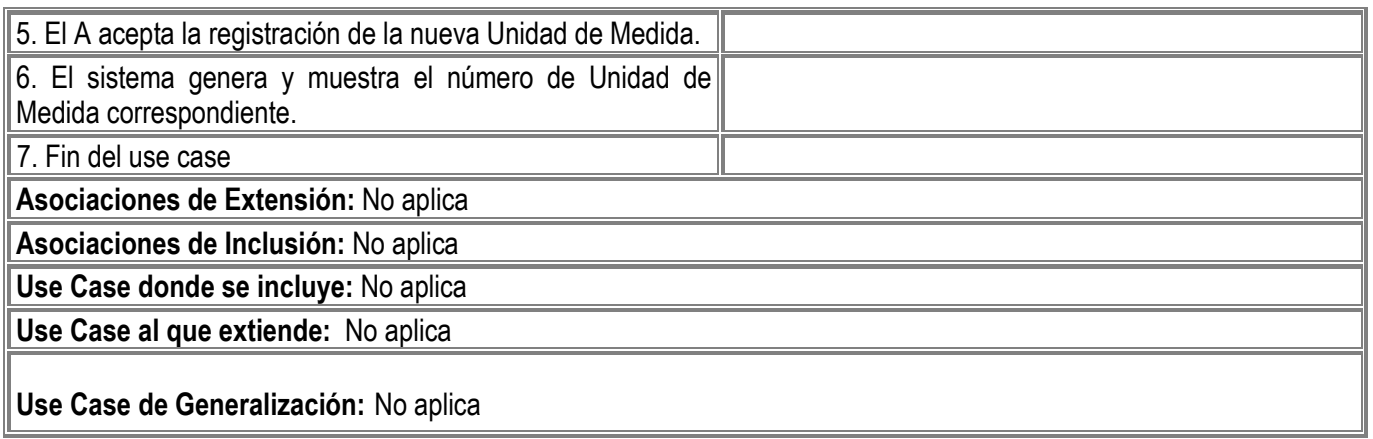

Gambino Francisco - Gutiérrez Celia - Isí Noelia - Peñaloza Eugenia - Perello Ivana *Pág. -29-*

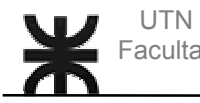

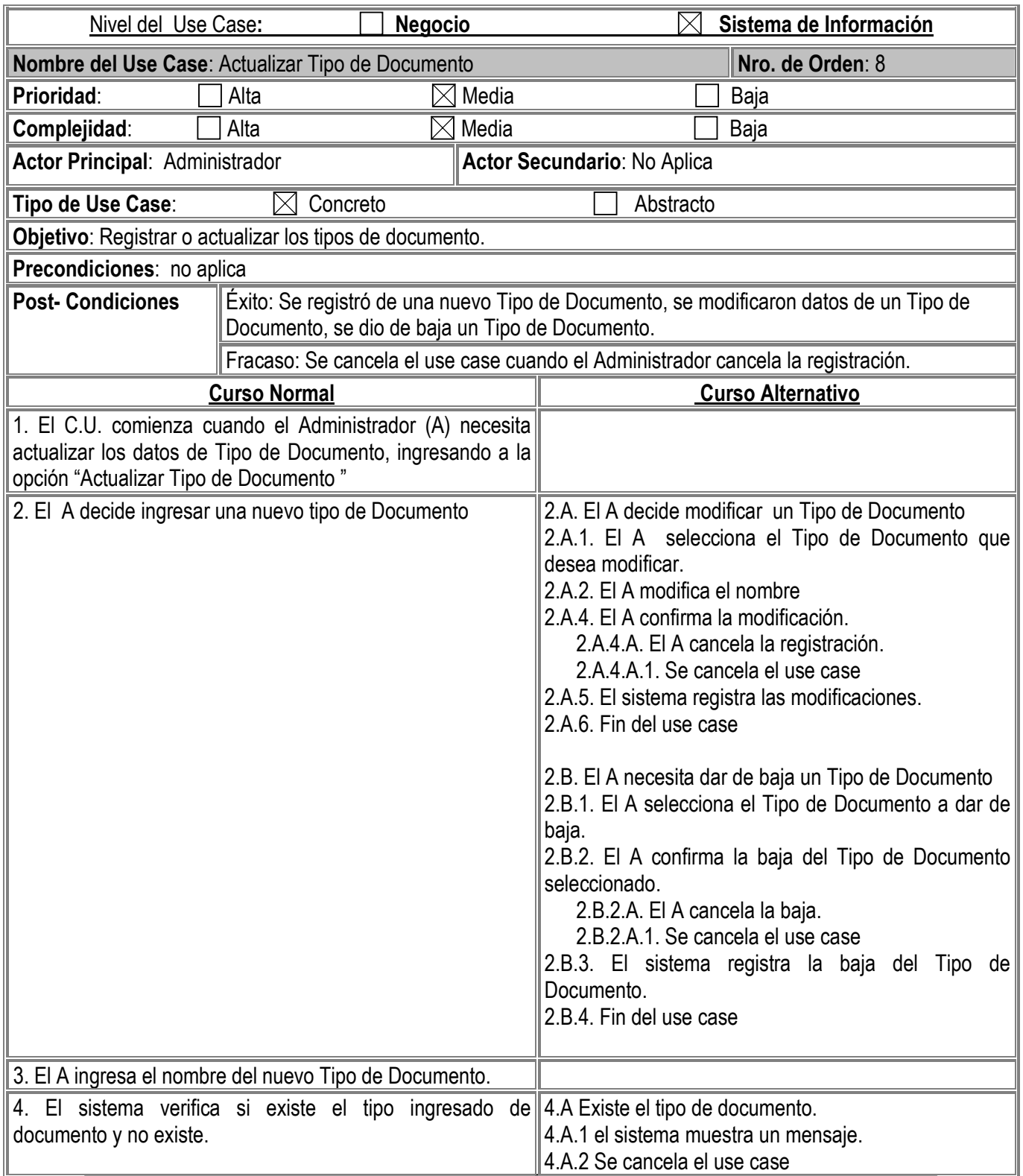

Gambino Francisco - Gutiérrez Celia - Isí Noelia - Peñaloza Eugenia - Perello Ivana *Pág. -30-*

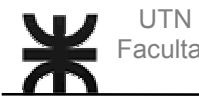

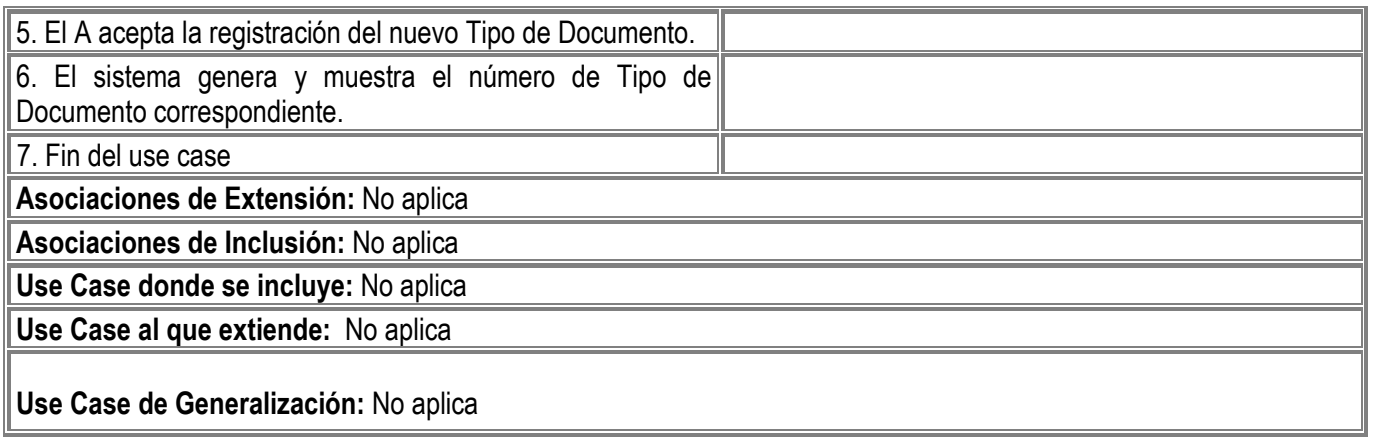

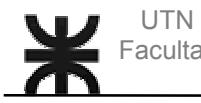

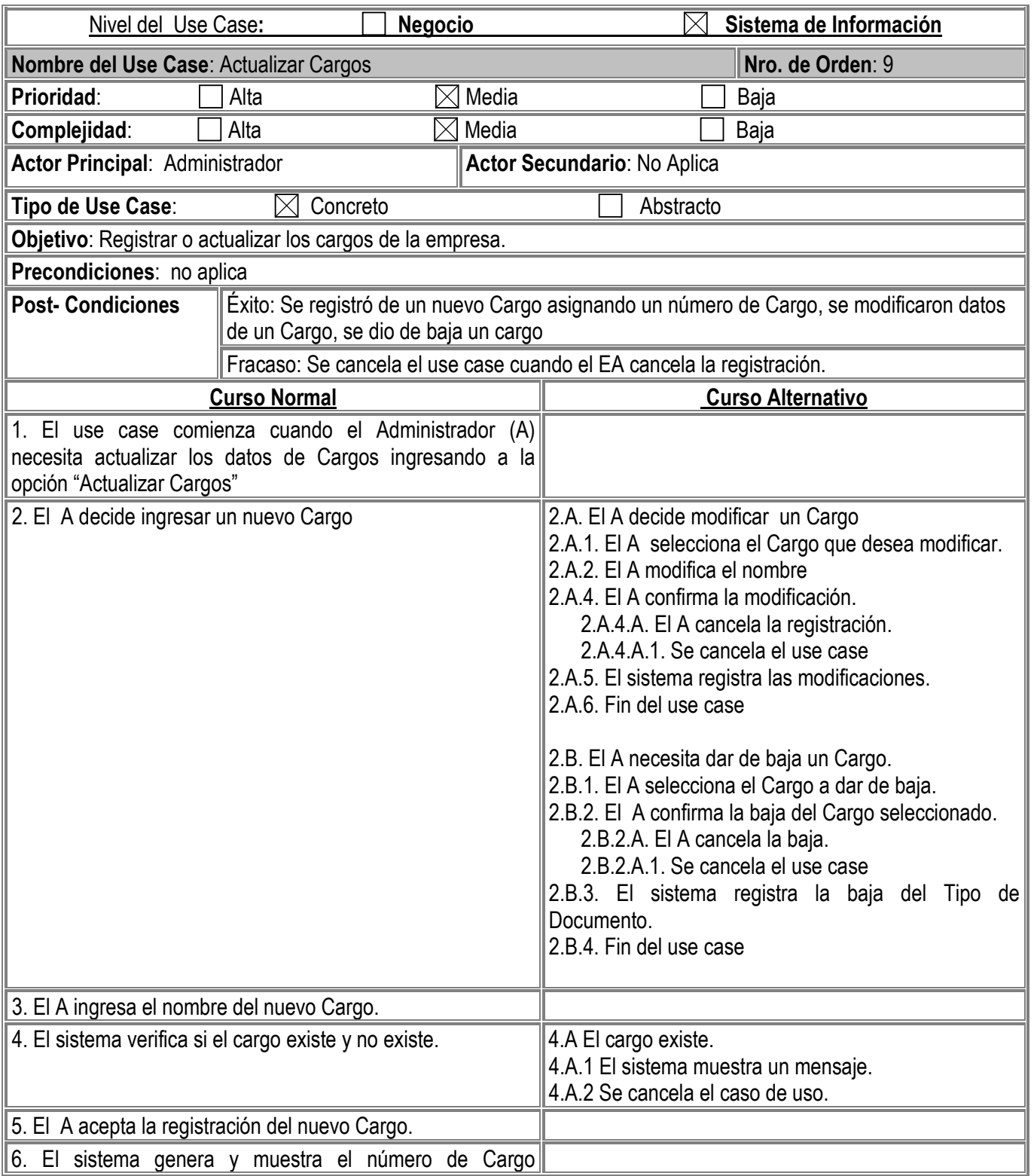

Gambino Francisco - Gutiérrez Celia - Isí Noelia - Peñaloza Eugenia - Perello Ivana *Pág. -32-*

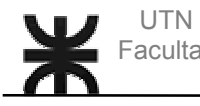

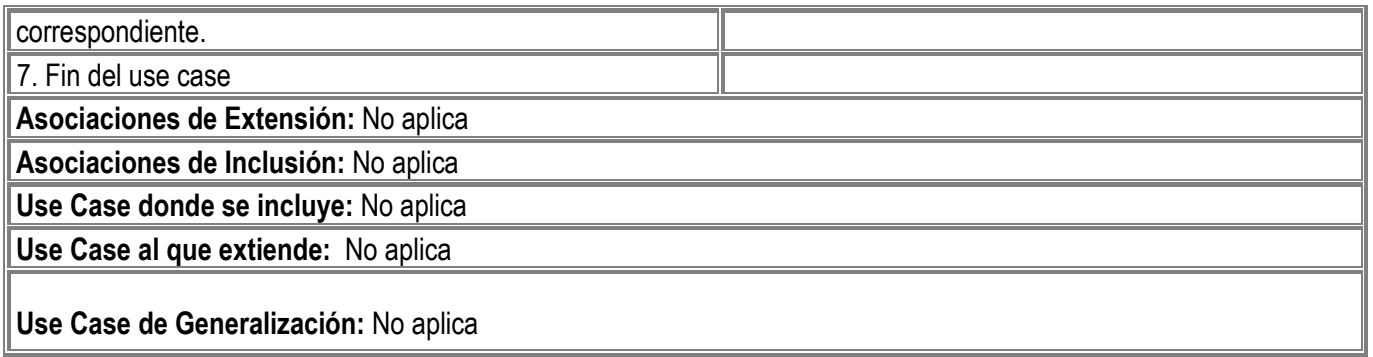

Gambino Francisco - Gutiérrez Celia - Isí Noelia - Peñaloza Eugenia - Perello Ivana *Pág. -33-*

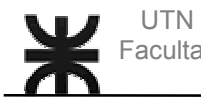

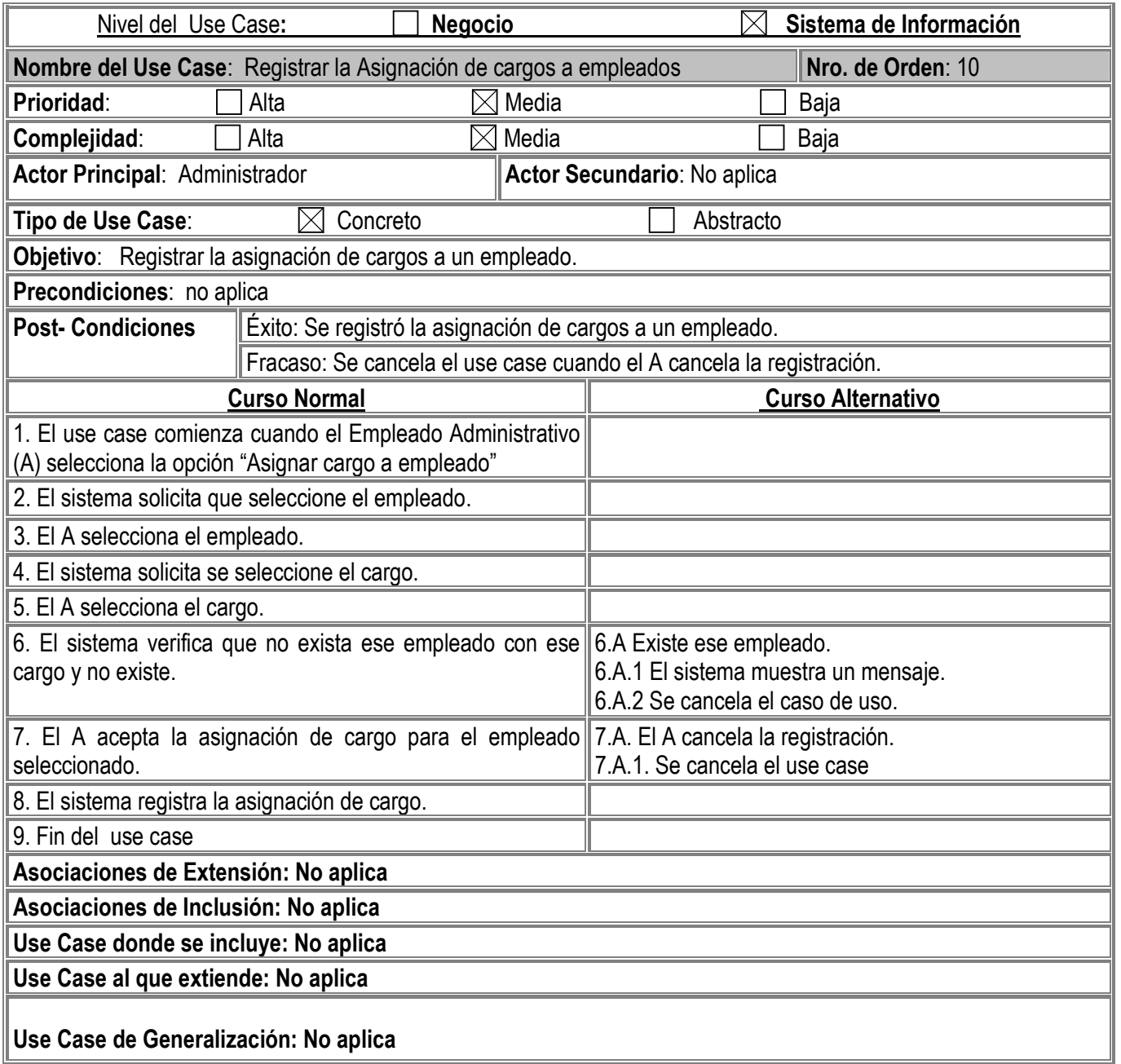

Gambino Francisco - Gutiérrez Celia - Isí Noelia - Peñaloza Eugenia - Perello Ivana *Pág. -34-*

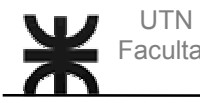

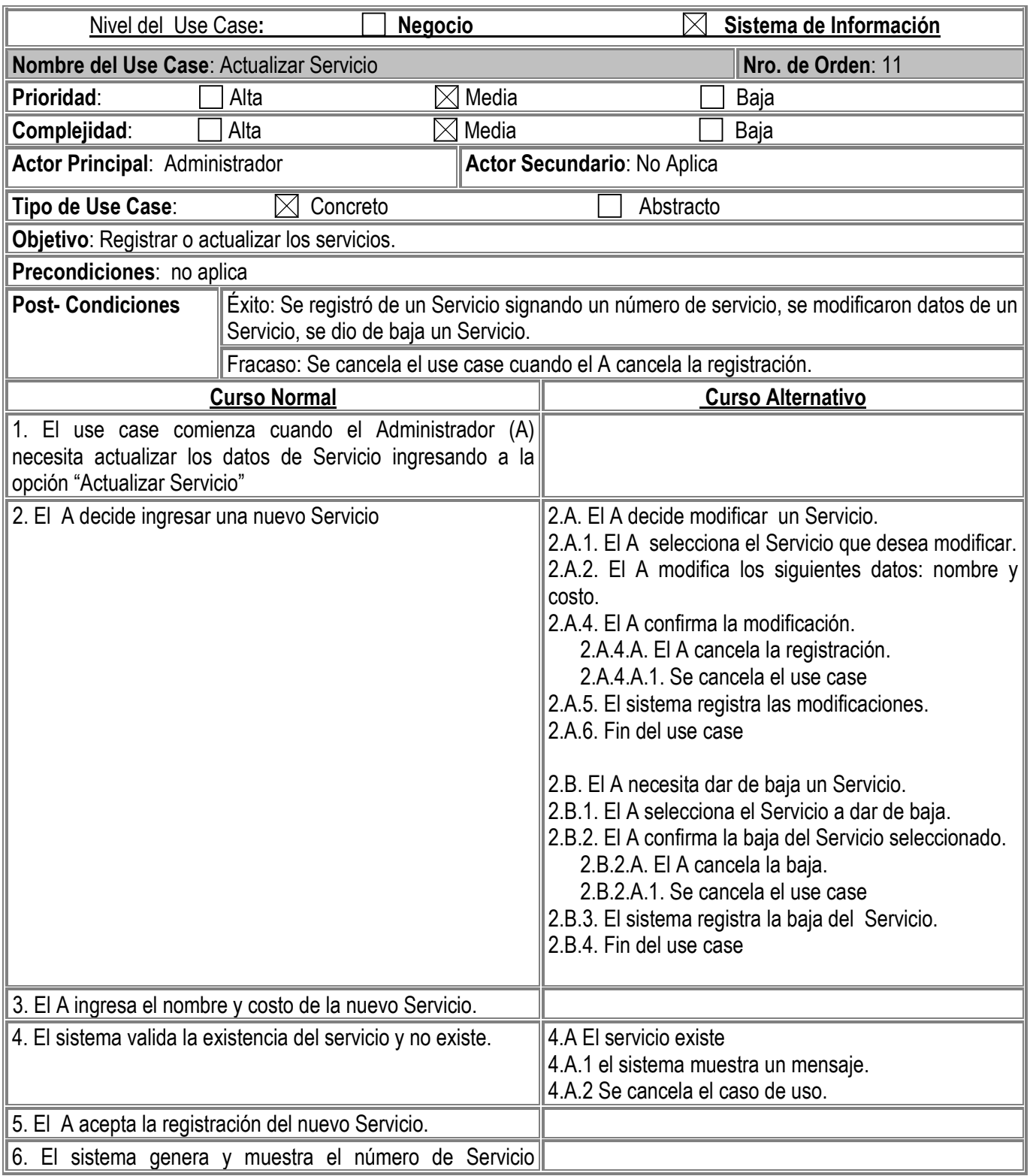

Gambino Francisco - Gutiérrez Celia - Isí Noelia - Peñaloza Eugenia - Perello Ivana *Pág. -35-*

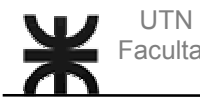

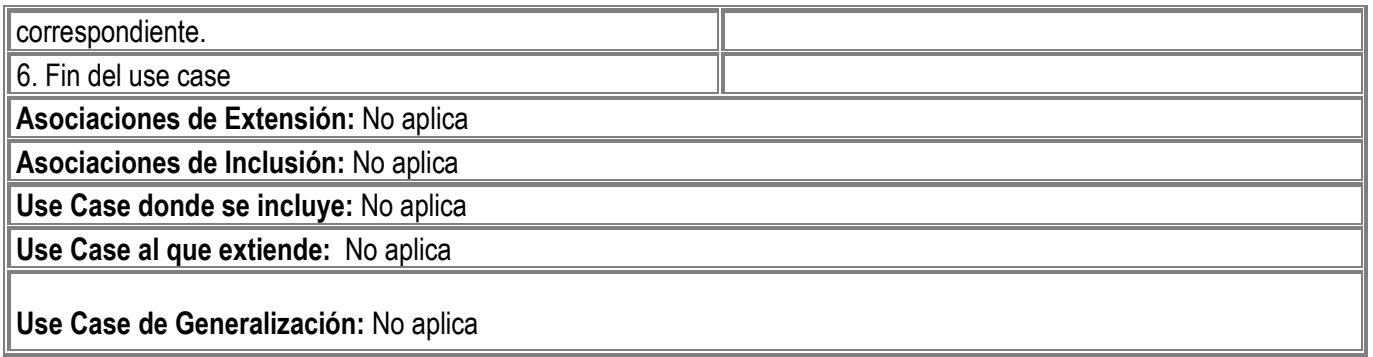

Gambino Francisco - Gutiérrez Celia - Isí Noelia - Peñaloza Eugenia - Perello Ivana *Pág. -36-*

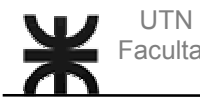

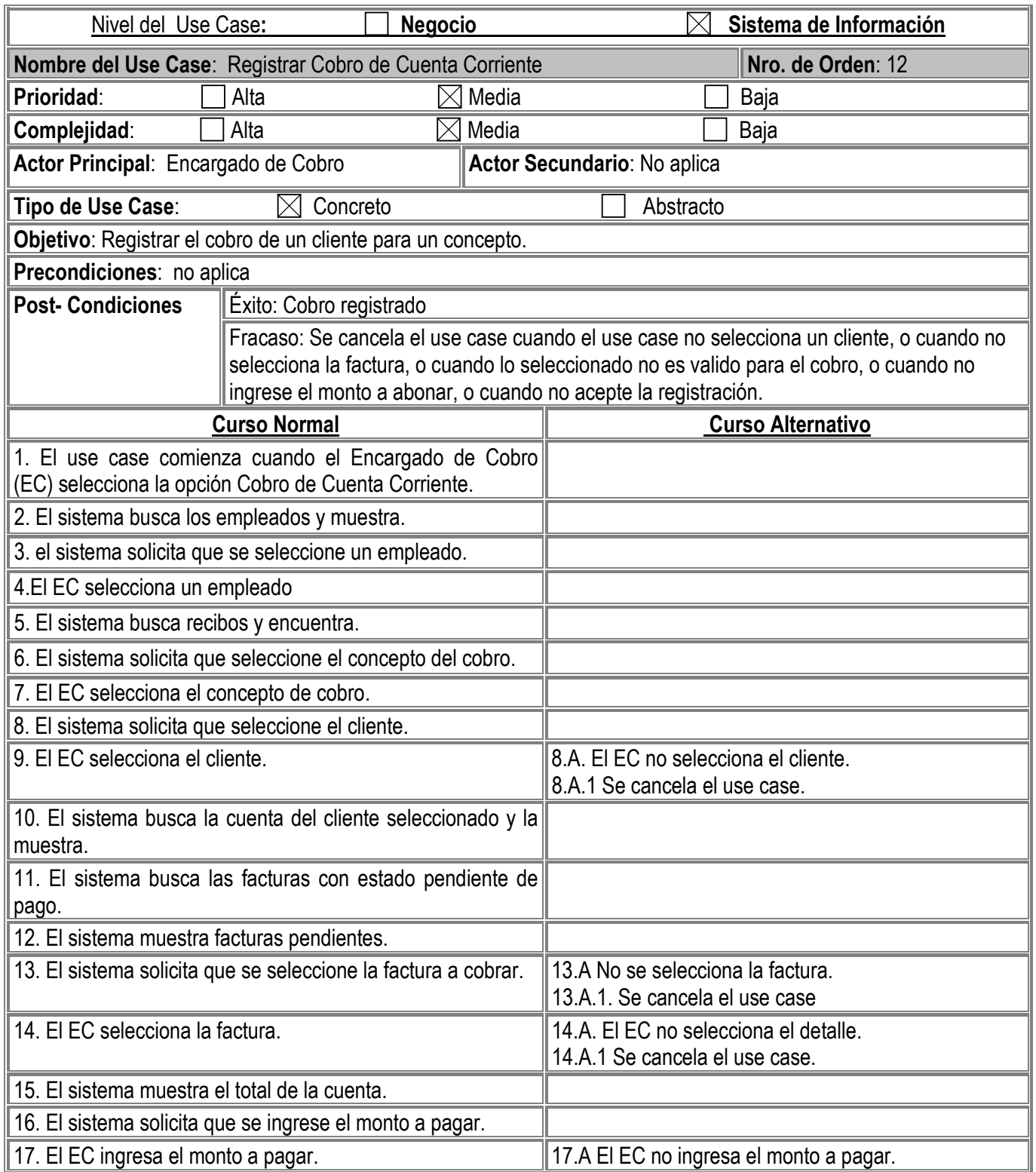

Gambino Francisco - Gutiérrez Celia - Isí Noelia - Peñaloza Eugenia - Perello Ivana *Pág. -37-*

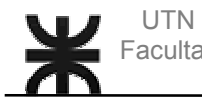

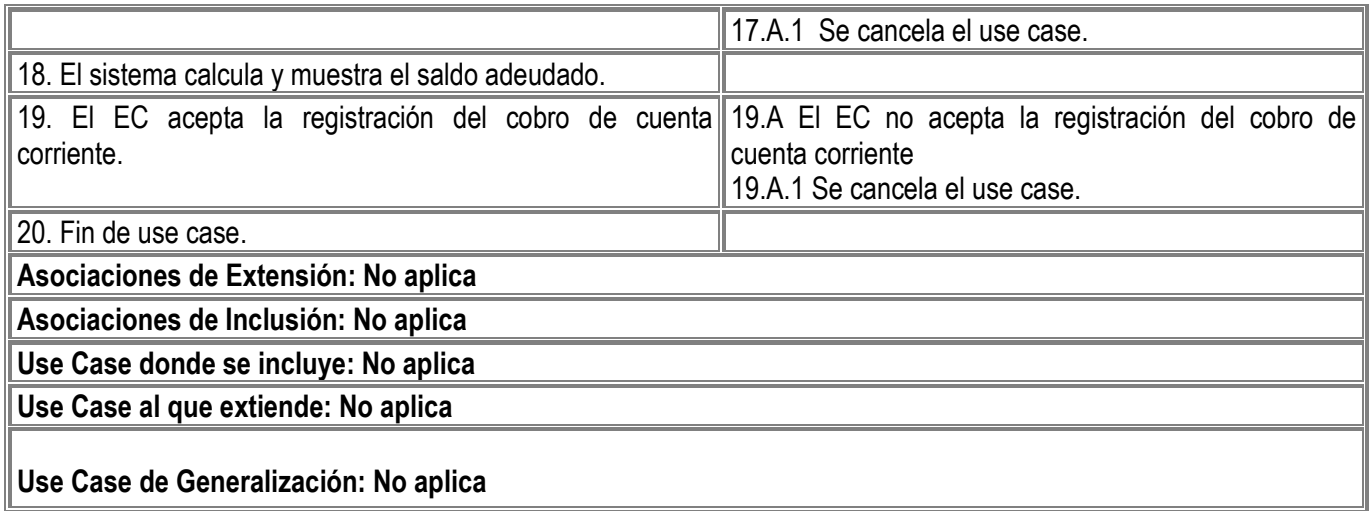

Gambino Francisco - Gutiérrez Celia - Isí Noelia - Peñaloza Eugenia - Perello Ivana *Pág. -38-*

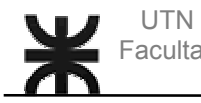

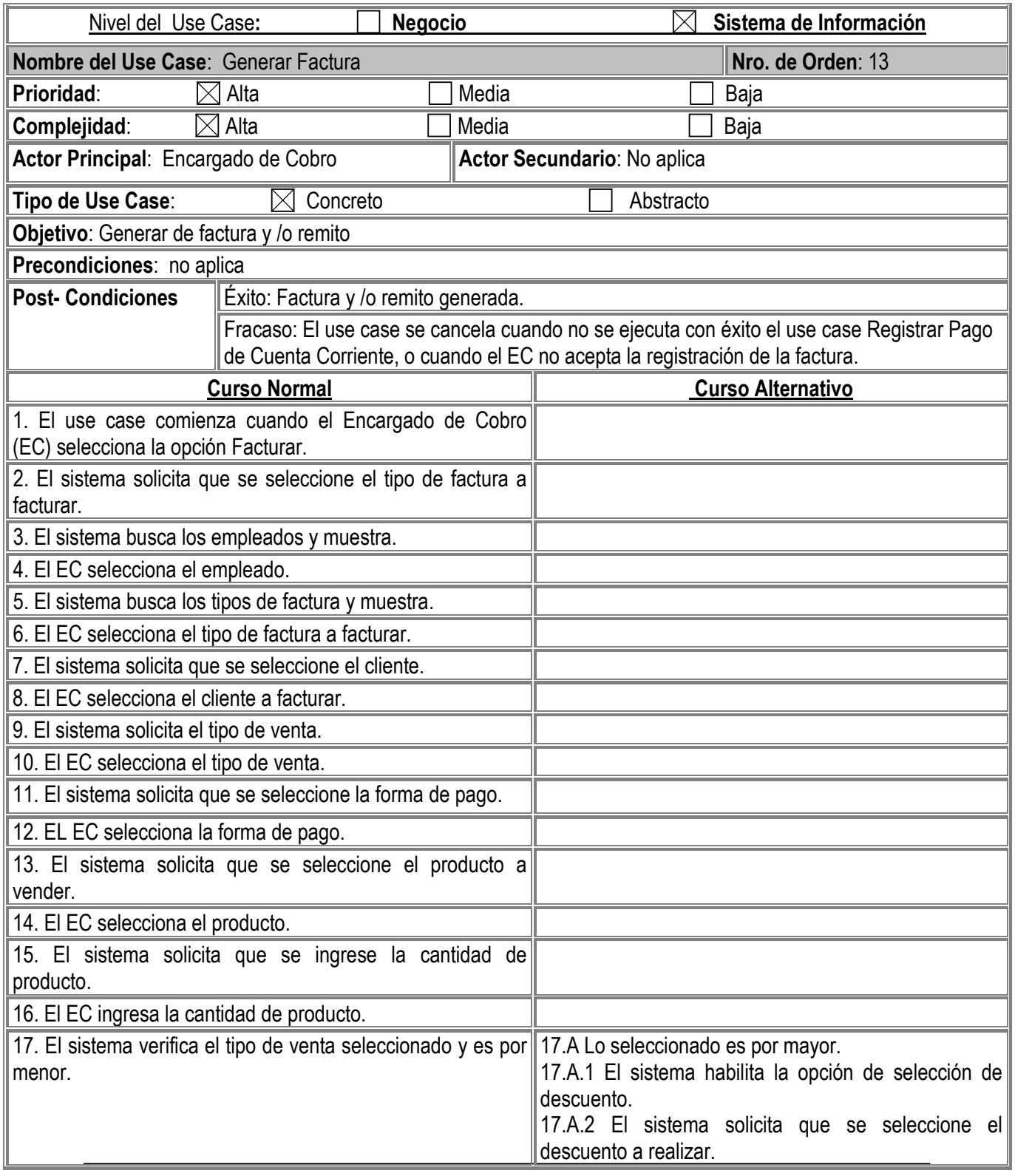

Gambino Francisco - Gutiérrez Celia - Isí Noelia - Peñaloza Eugenia - Perello Ivana *Pág. -39-*

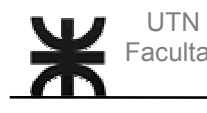

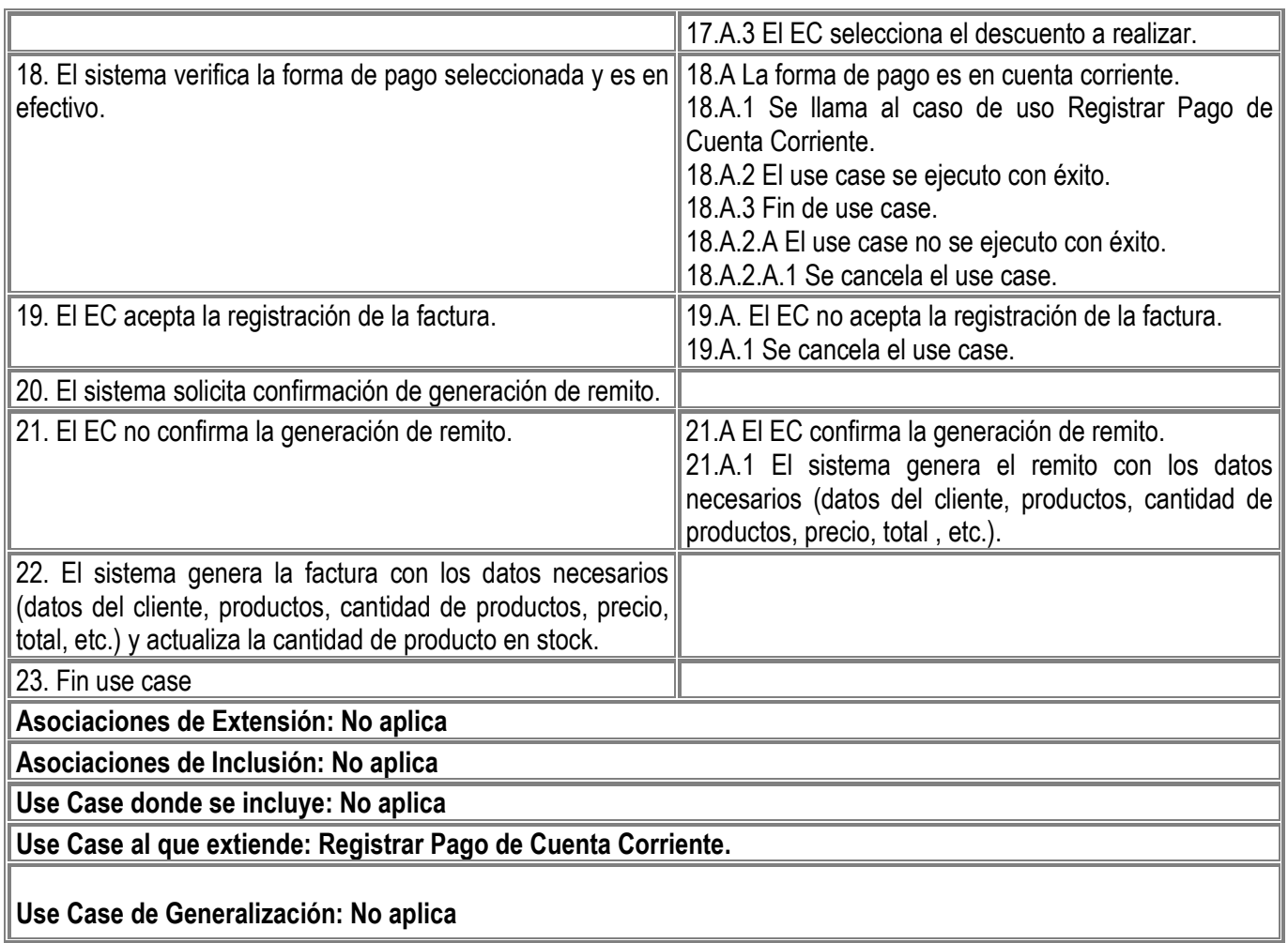

Gambino Francisco - Gutiérrez Celia - Isí Noelia - Peñaloza Eugenia - Perello Ivana *Pág. -40-*

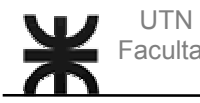

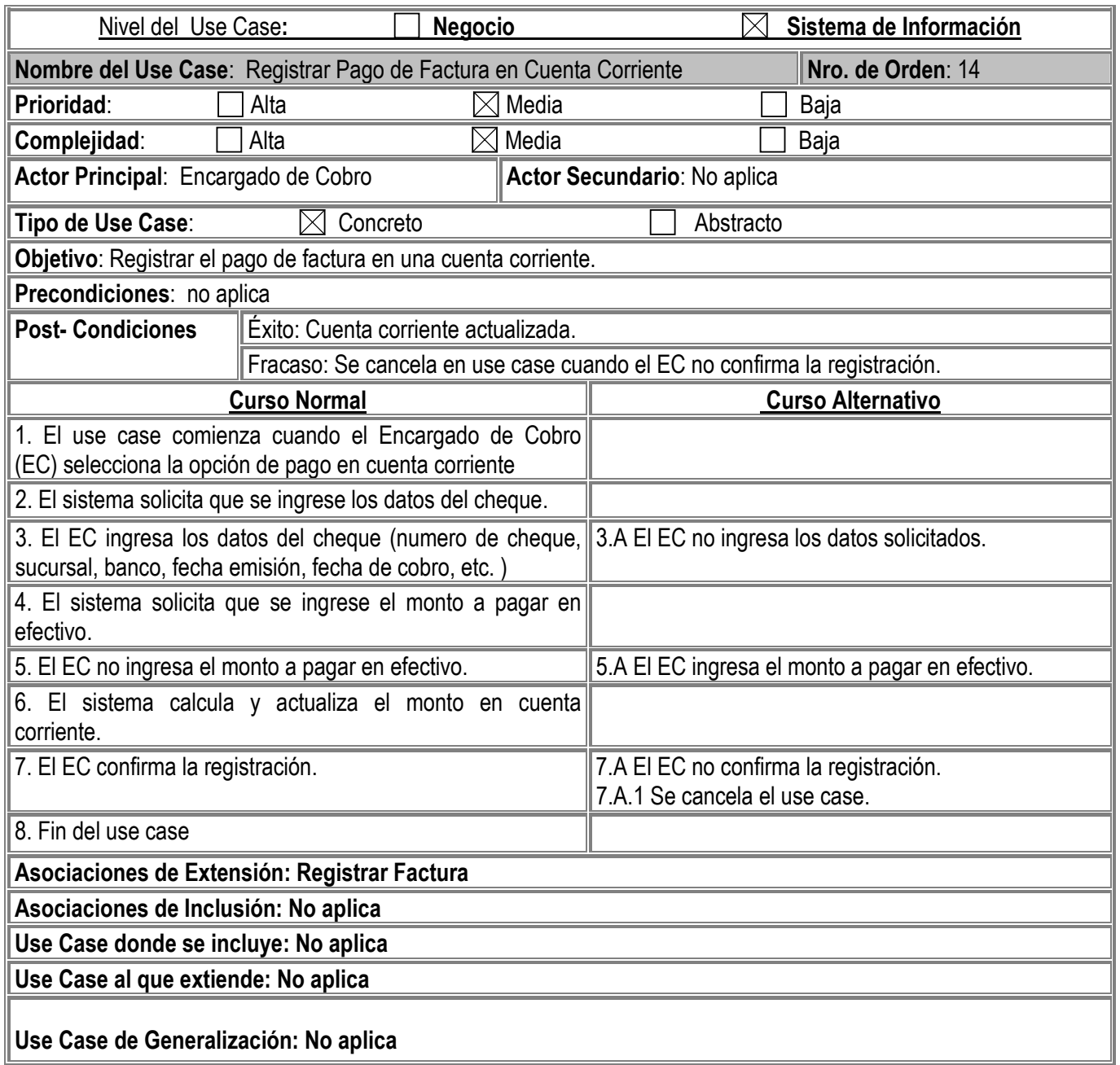

Gambino Francisco - Gutiérrez Celia - Isí Noelia - Peñaloza Eugenia - Perello Ivana *Pág. -41-*

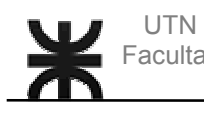

 $\mathbb{F}$ 

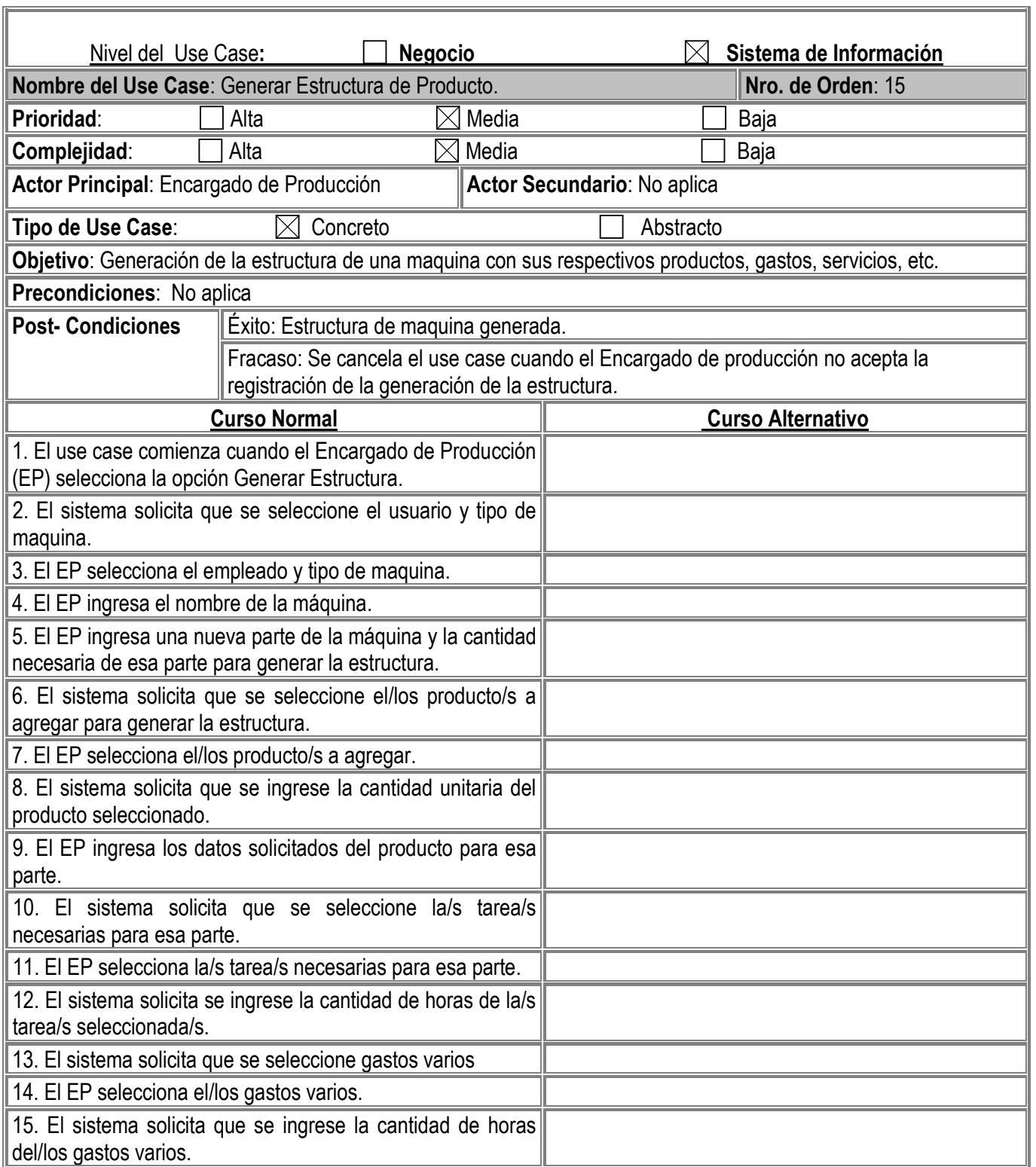

Gambino Francisco - Gutiérrez Celia - Isí Noelia - Peñaloza Eugenia - Perello Ivana *Pág. -42-*

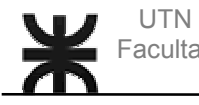

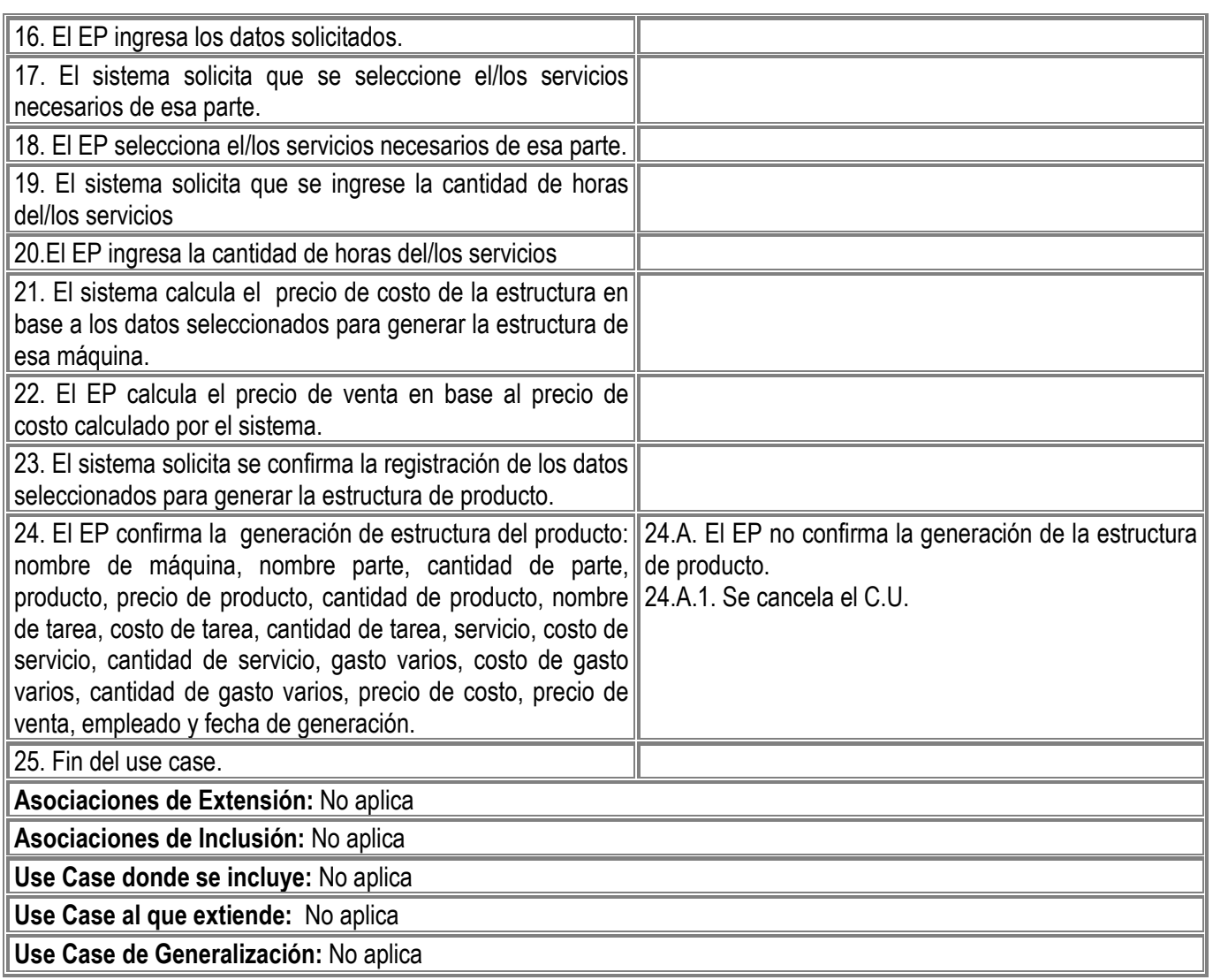

Gambino Francisco - Gutiérrez Celia - Isí Noelia - Peñaloza Eugenia - Perello Ivana *Pág. -43-*

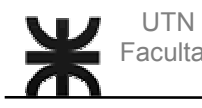

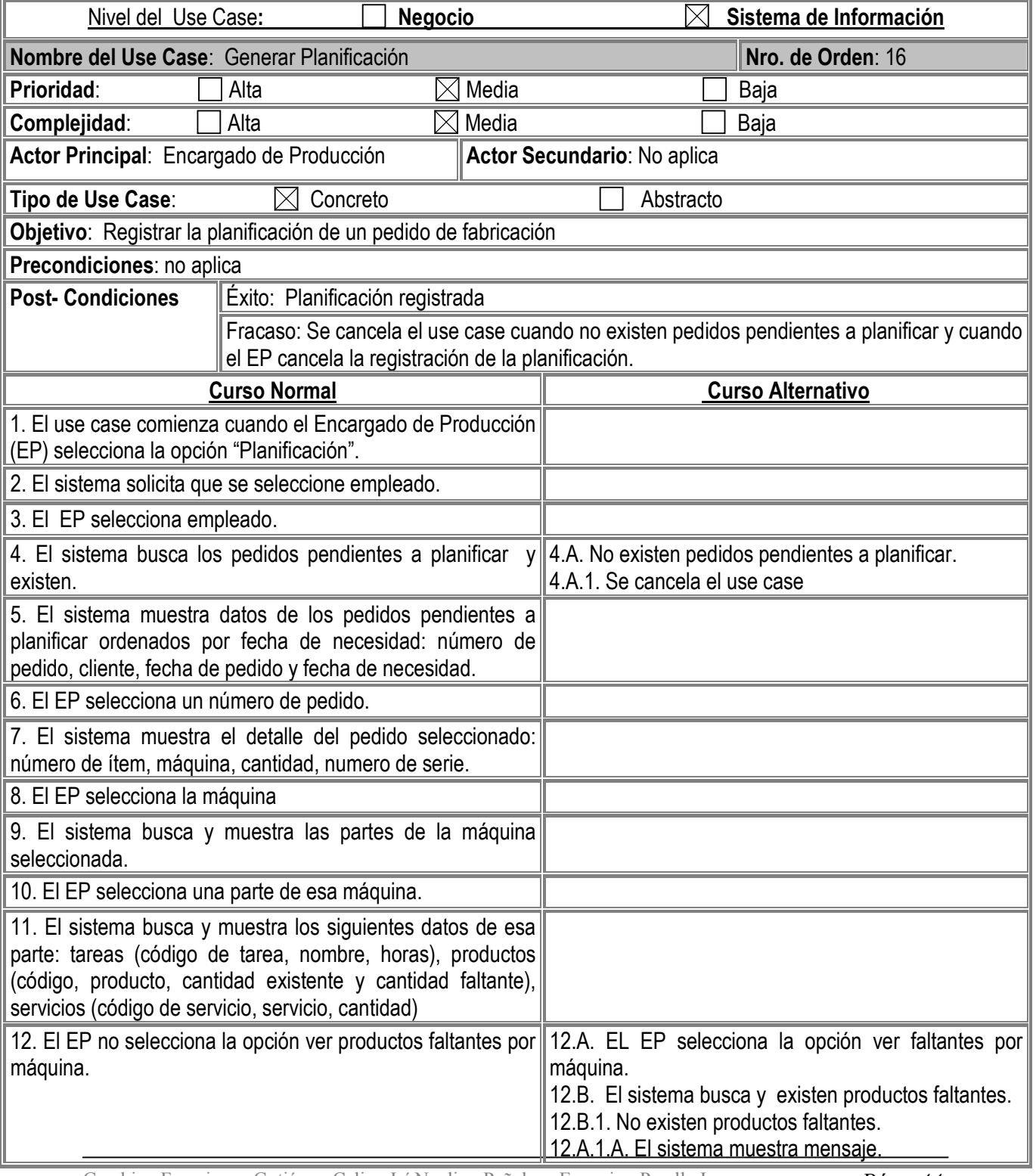

Gambino Francisco - Gutiérrez Celia - Isí Noelia - Peñaloza Eugenia - Perello Ivana *Pág. -44-*

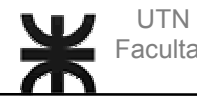

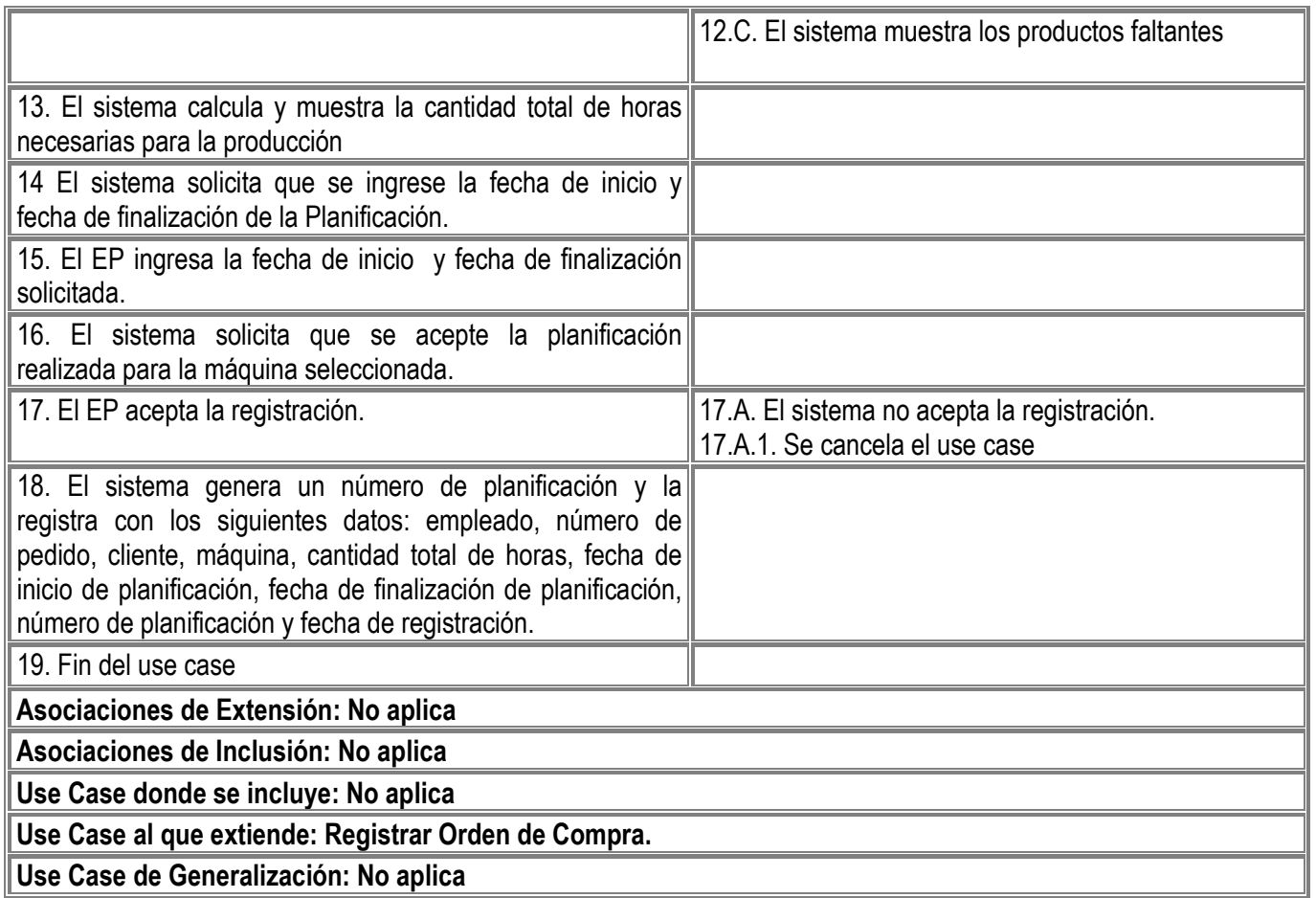

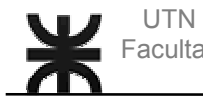

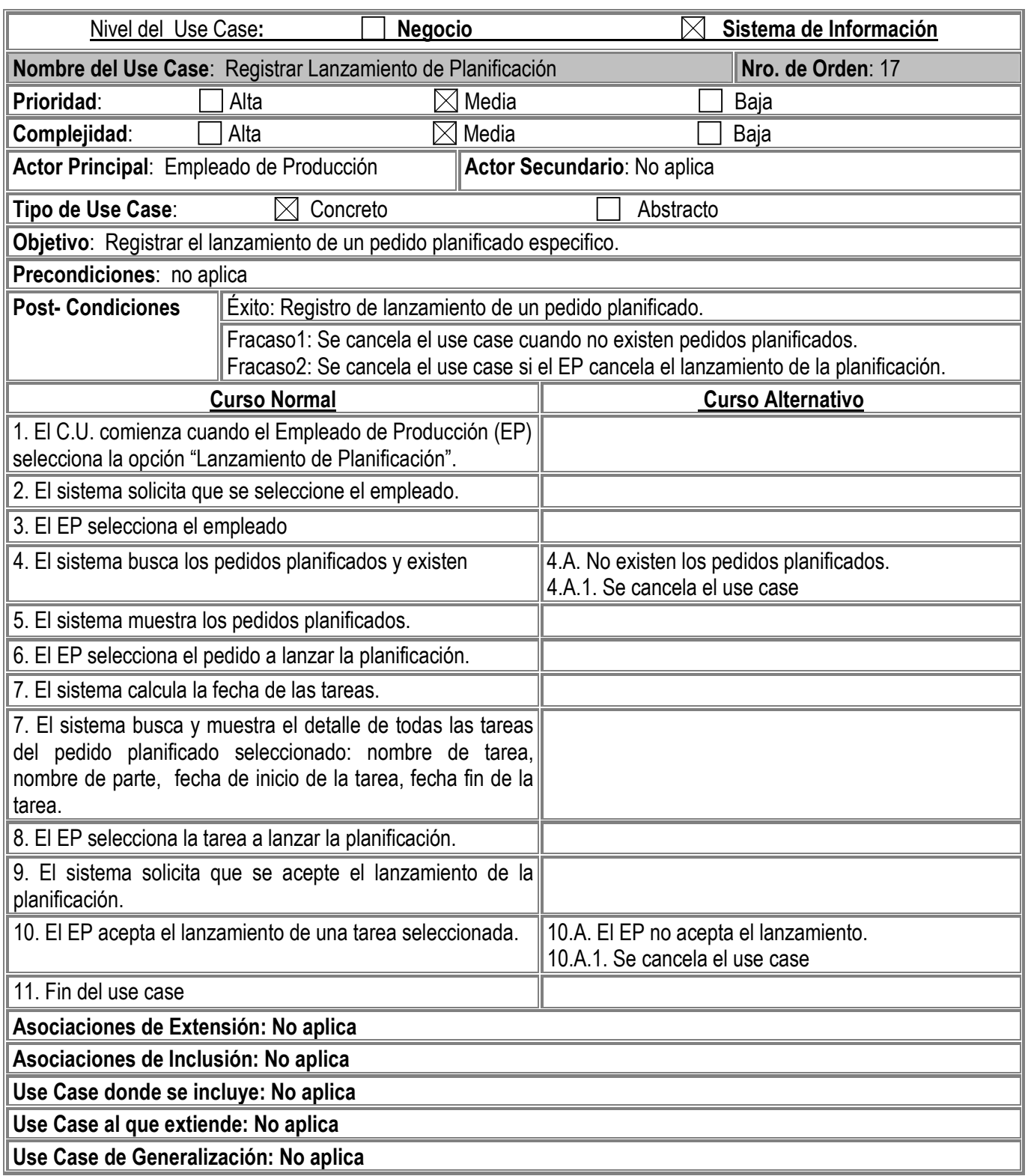

Gambino Francisco - Gutiérrez Celia - Isí Noelia - Peñaloza Eugenia - Perello Ivana *Pág. -46-*

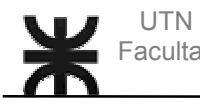

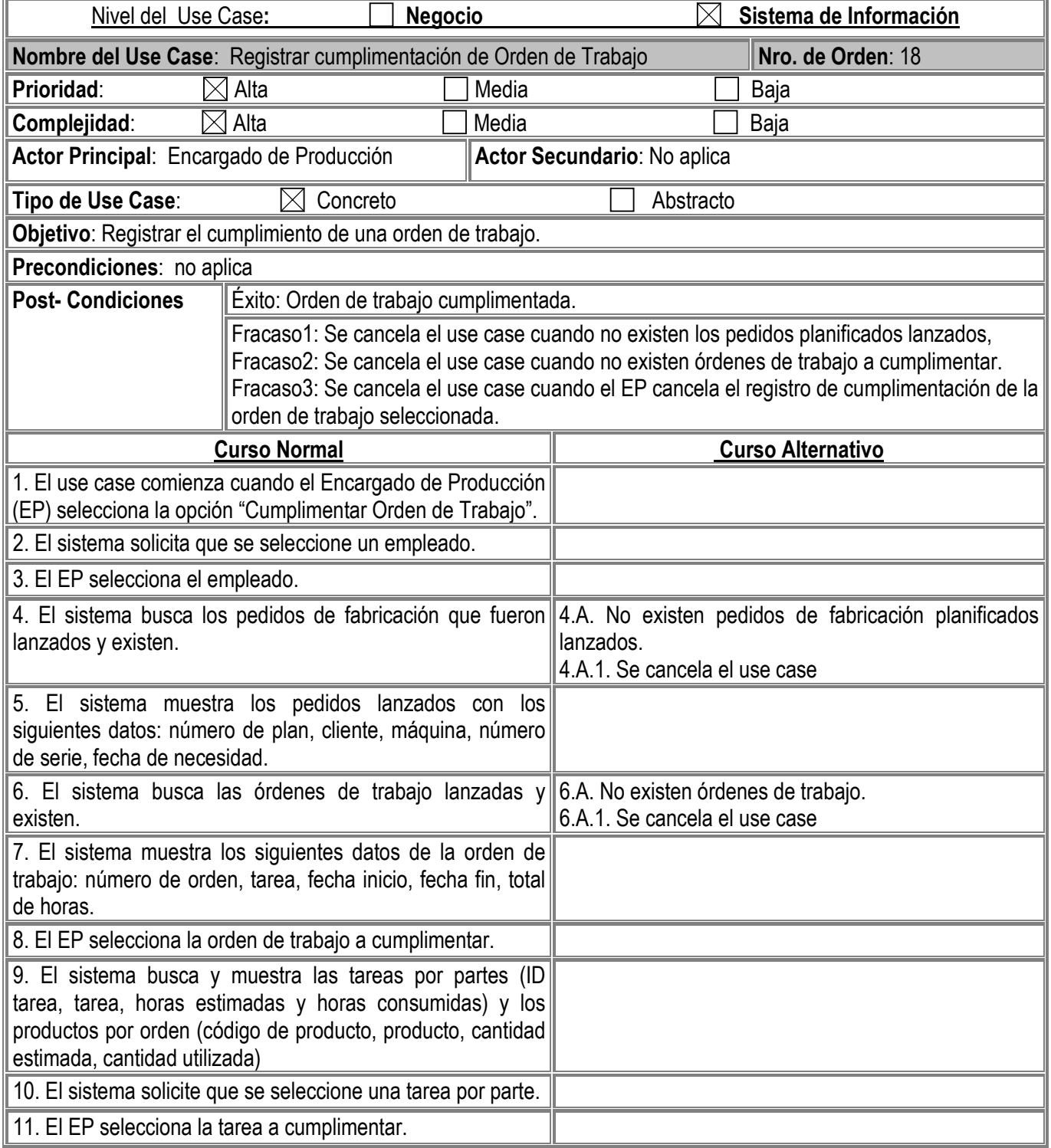

Gambino Francisco - Gutiérrez Celia - Isí Noelia - Peñaloza Eugenia - Perello Ivana *Pág. -47-*

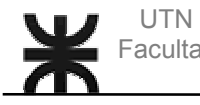

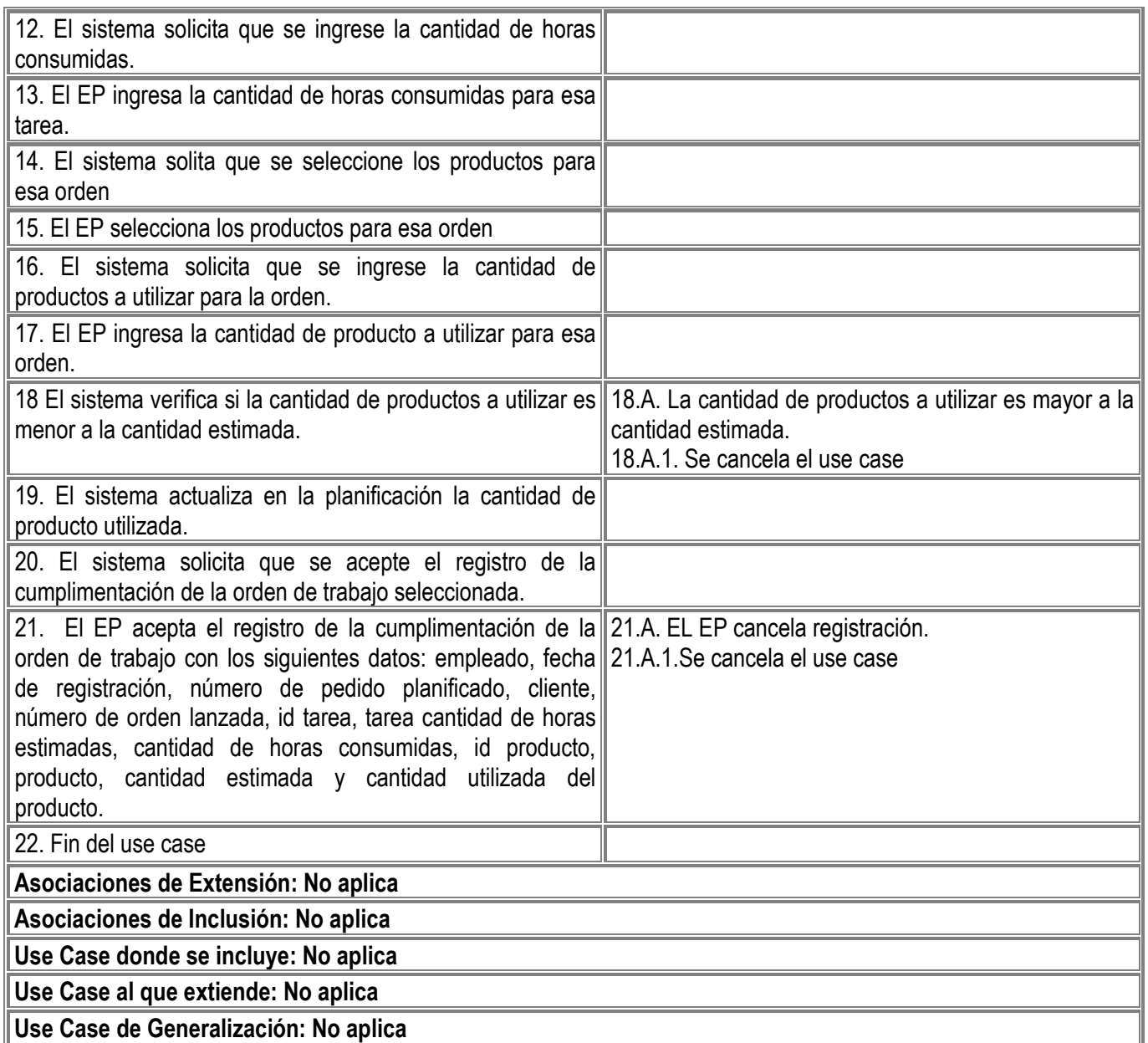

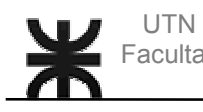

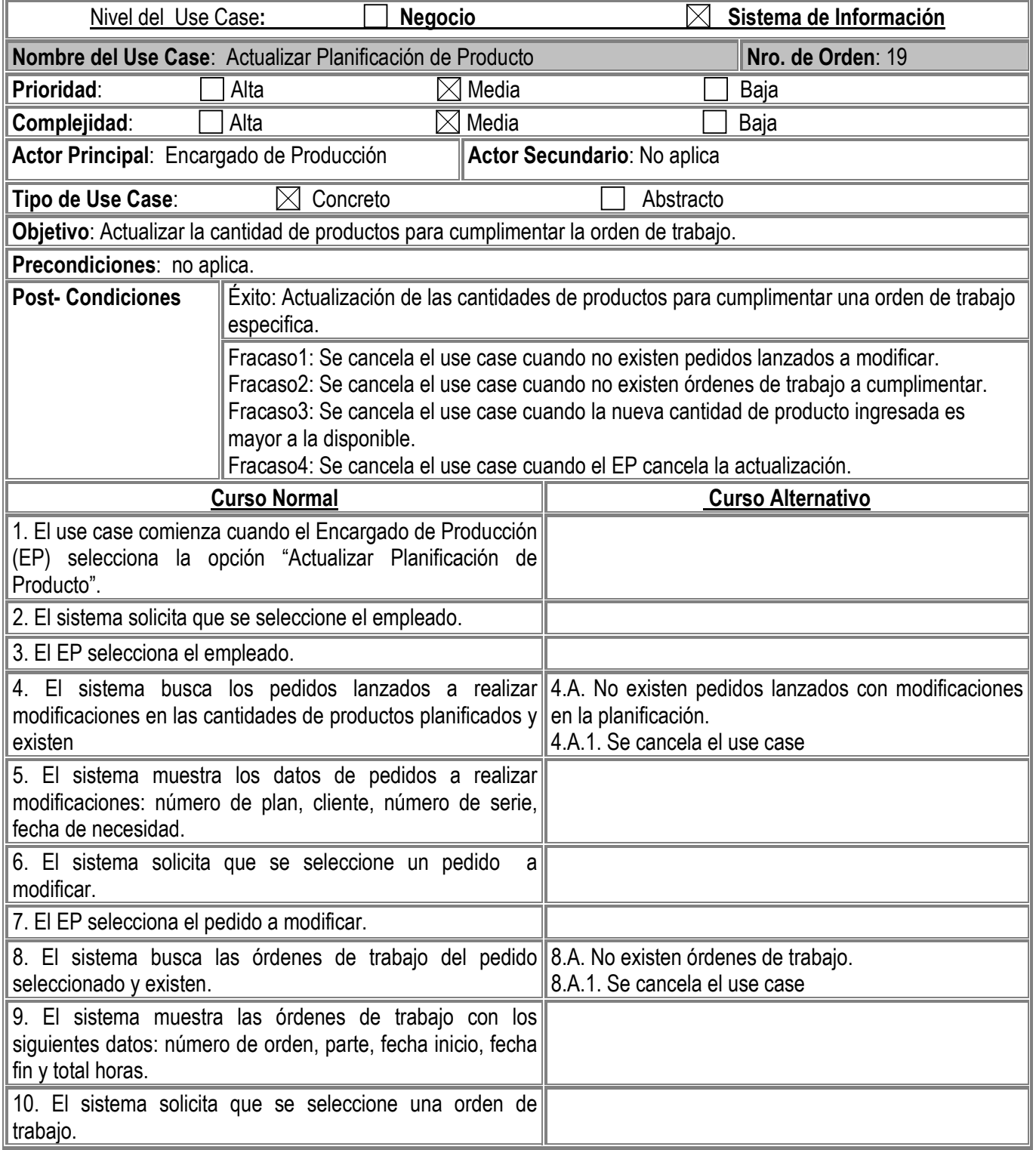

Gambino Francisco - Gutiérrez Celia - Isí Noelia - Peñaloza Eugenia - Perello Ivana *Pág. -49-*

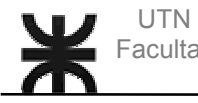

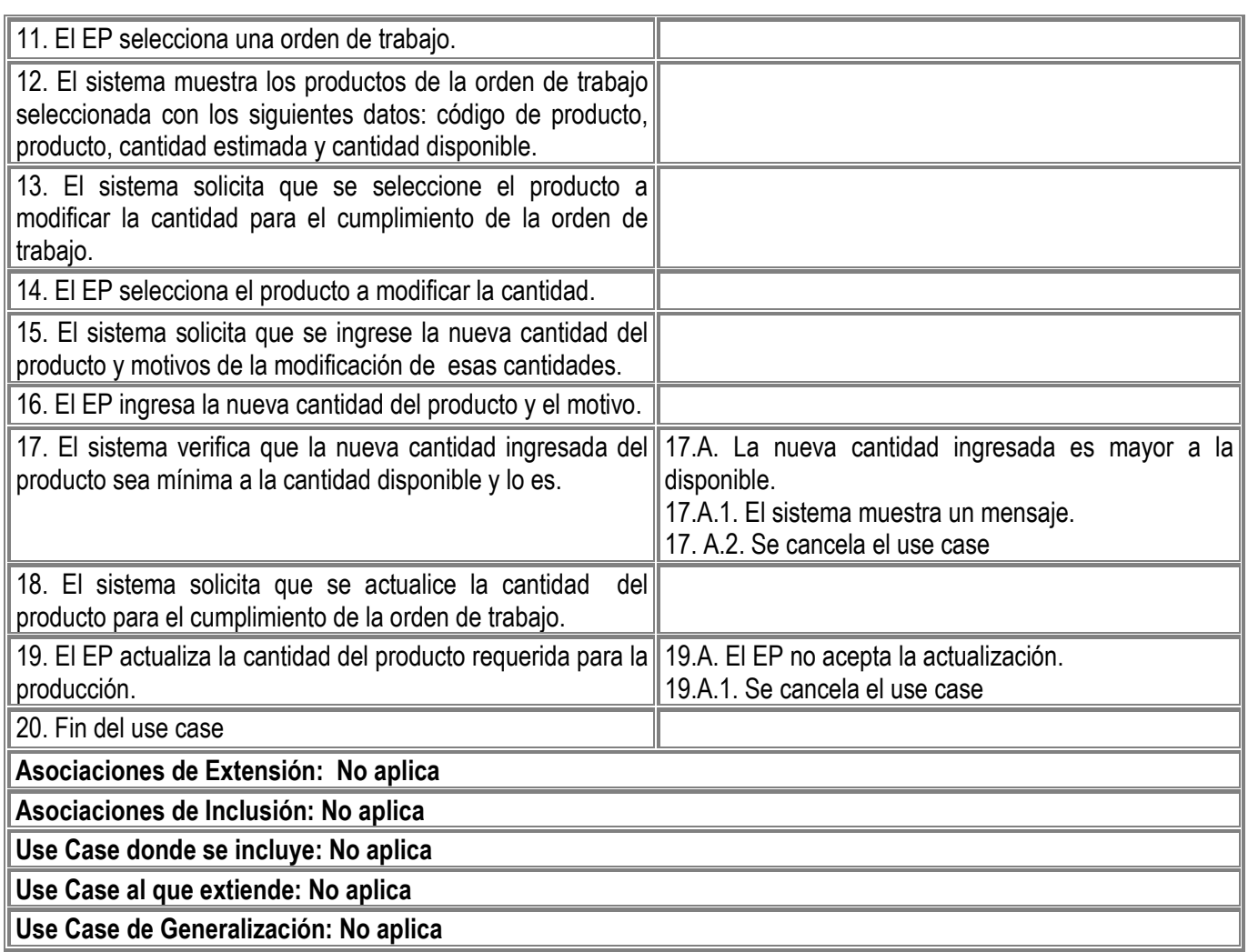

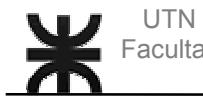

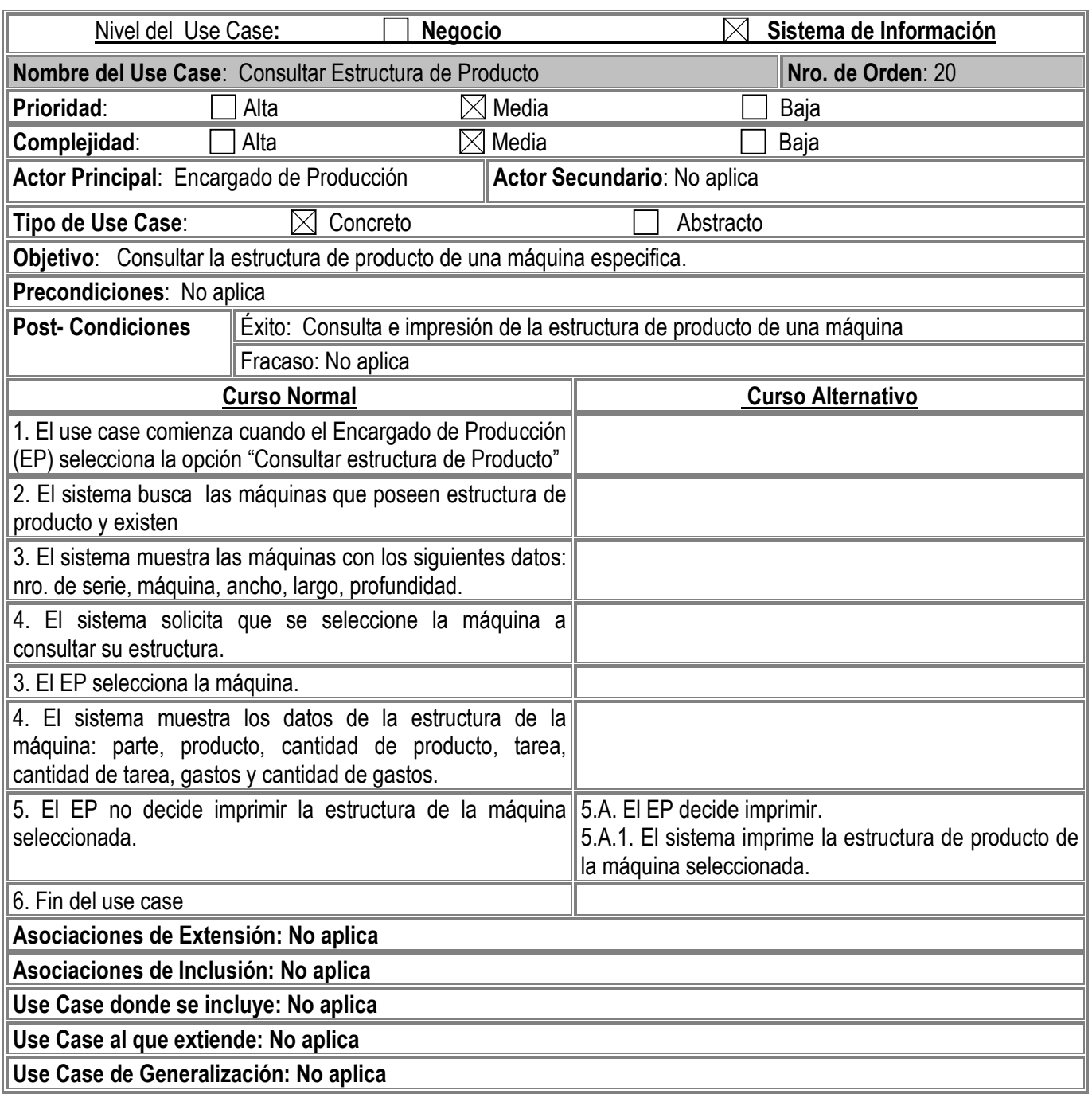

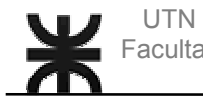

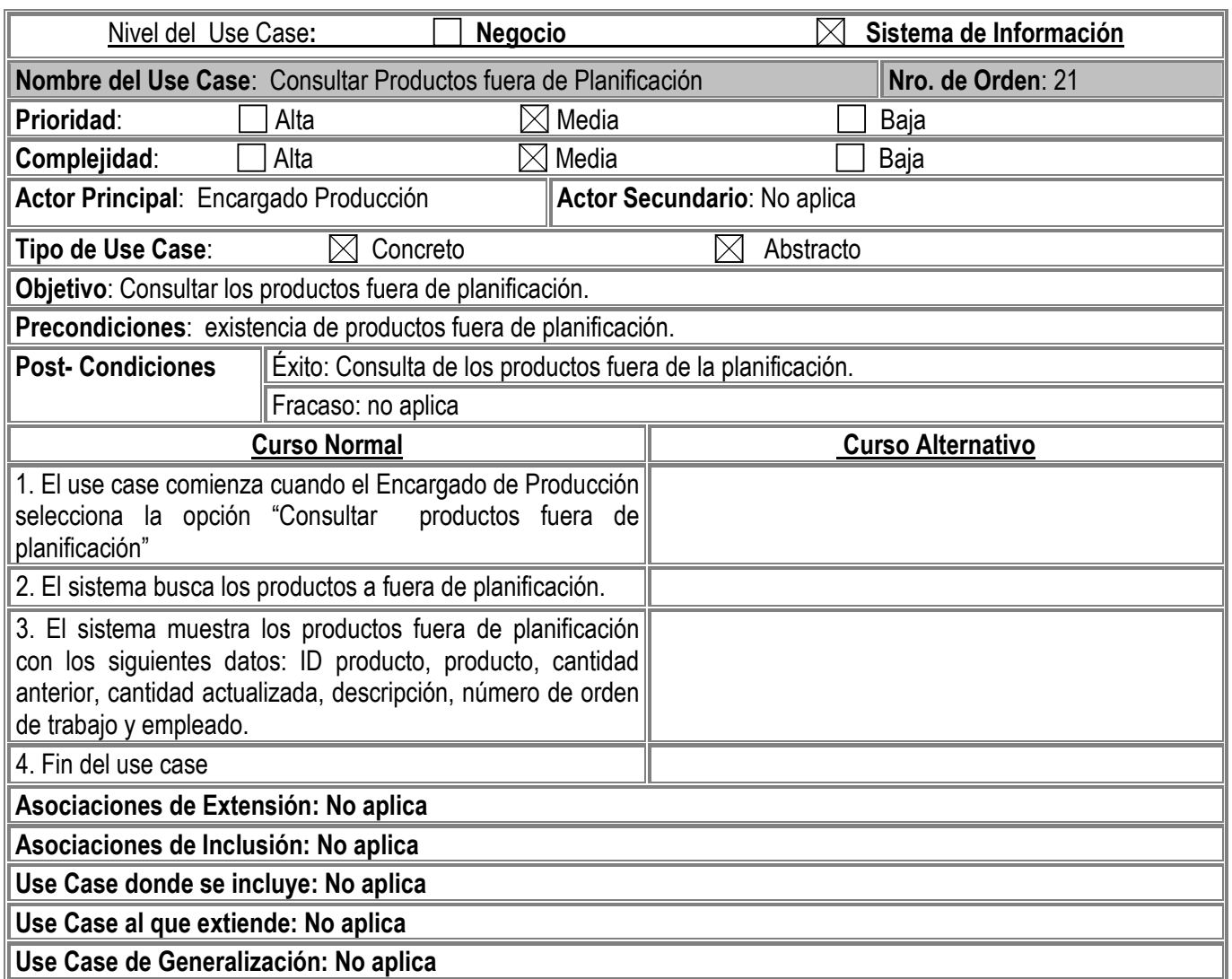

Gambino Francisco - Gutiérrez Celia - Isí Noelia - Peñaloza Eugenia - Perello Ivana *Pág. -52-*

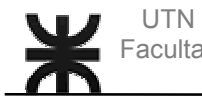

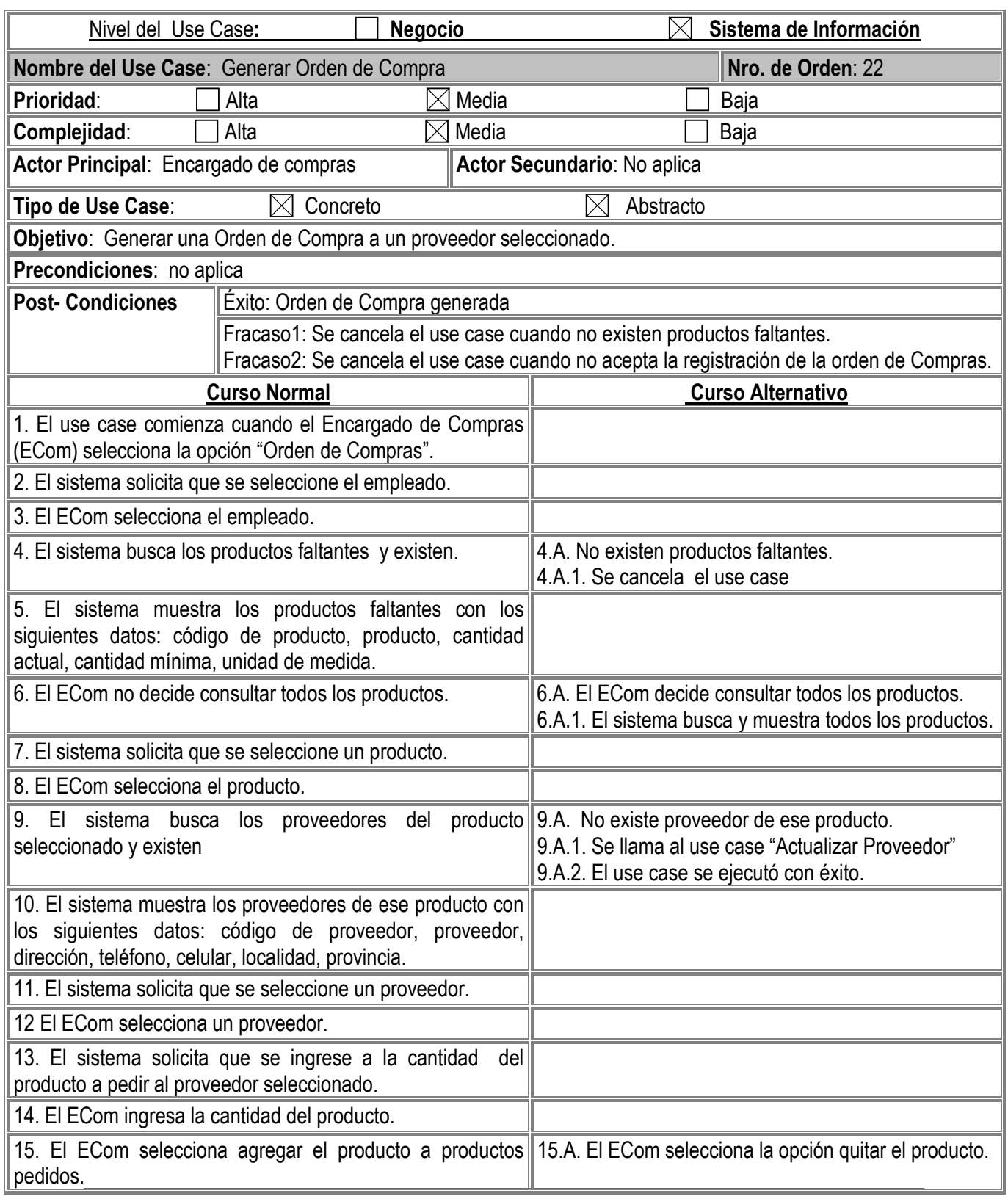

Gambino Francisco - Gutiérrez Celia - Isí Noelia - Peñaloza Eugenia - Perello Ivana *Pág. -53-*

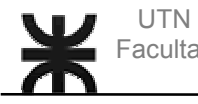

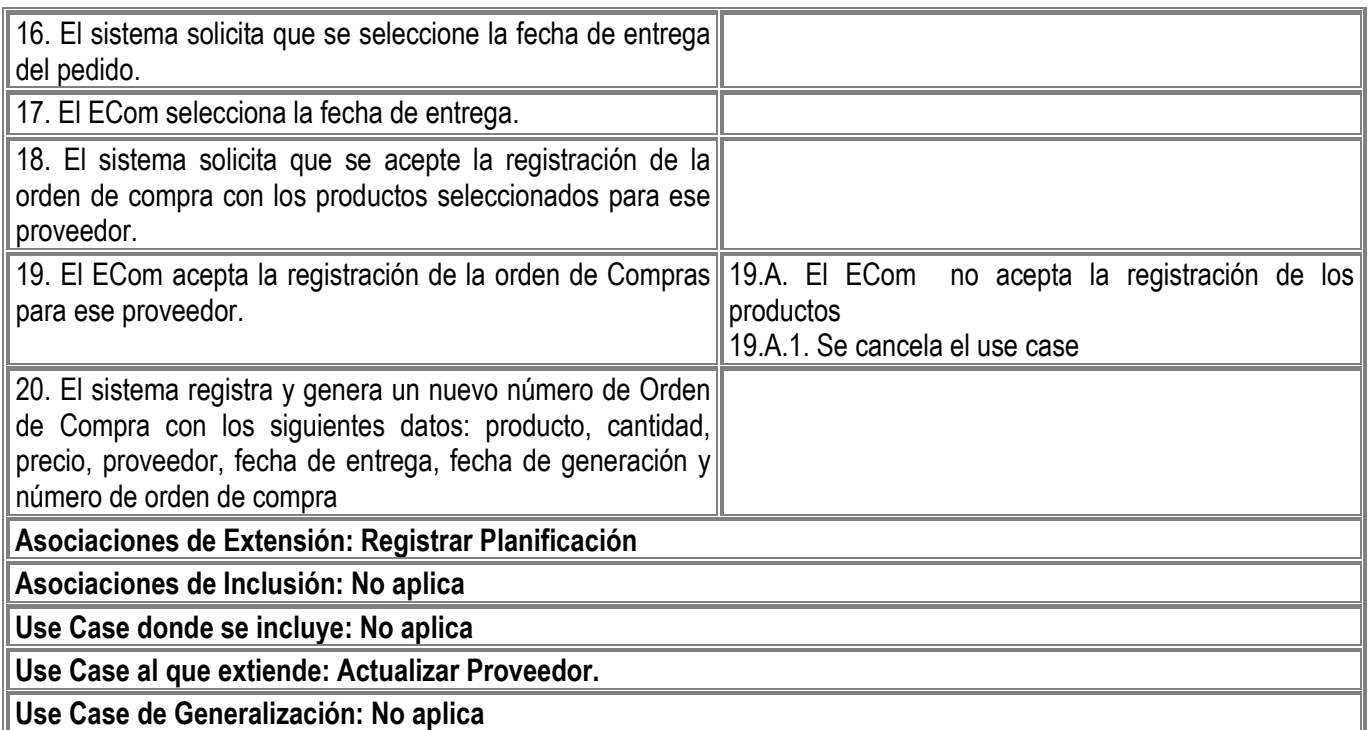

Gambino Francisco - Gutiérrez Celia - Isí Noelia - Peñaloza Eugenia - Perello Ivana *Pág. -54-*

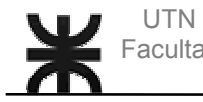

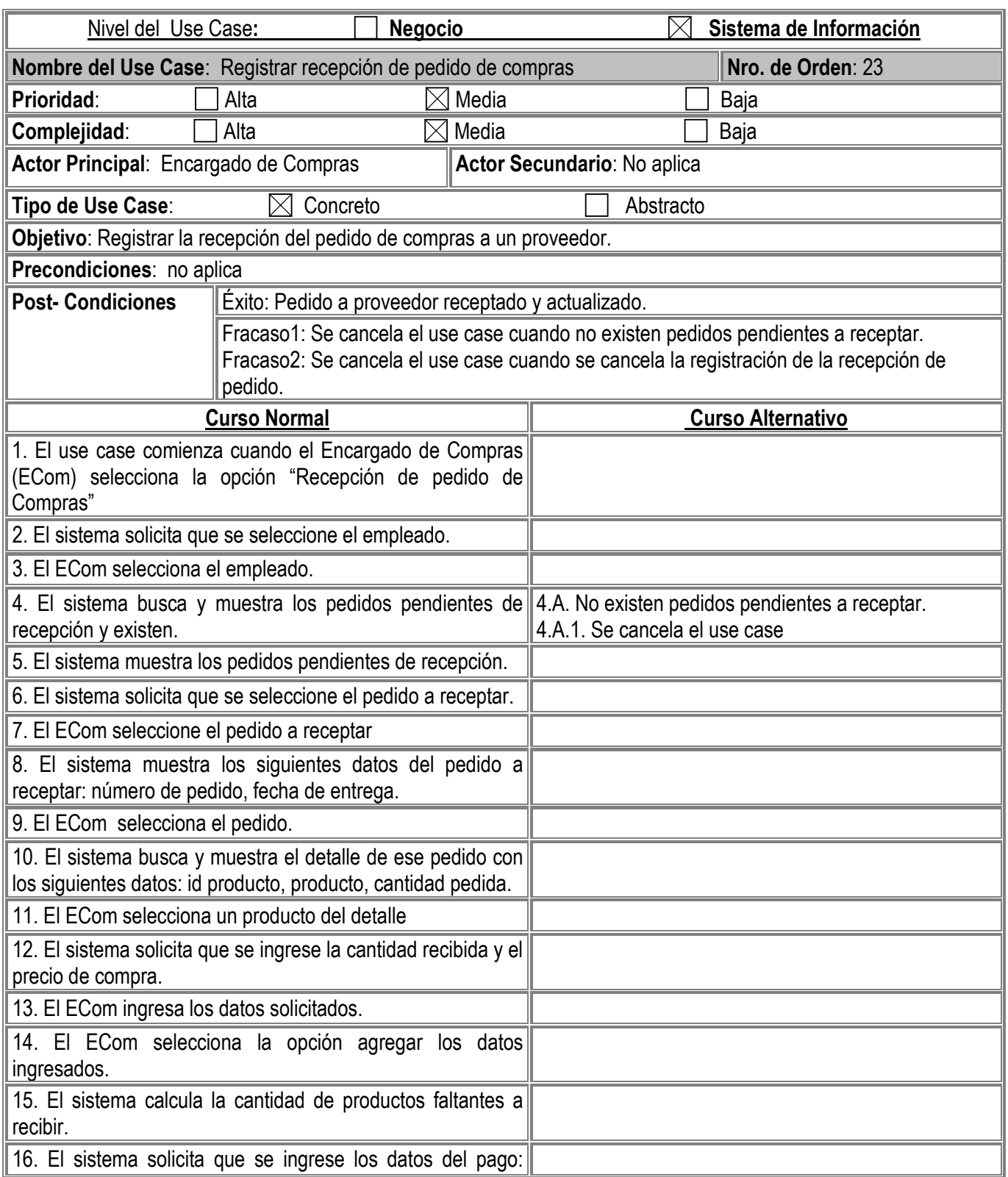

Gambino Francisco - Gutiérrez Celia - Isí Noelia - Peñaloza Eugenia - Perello Ivana *Pág. -55-*

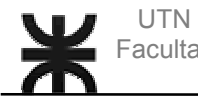

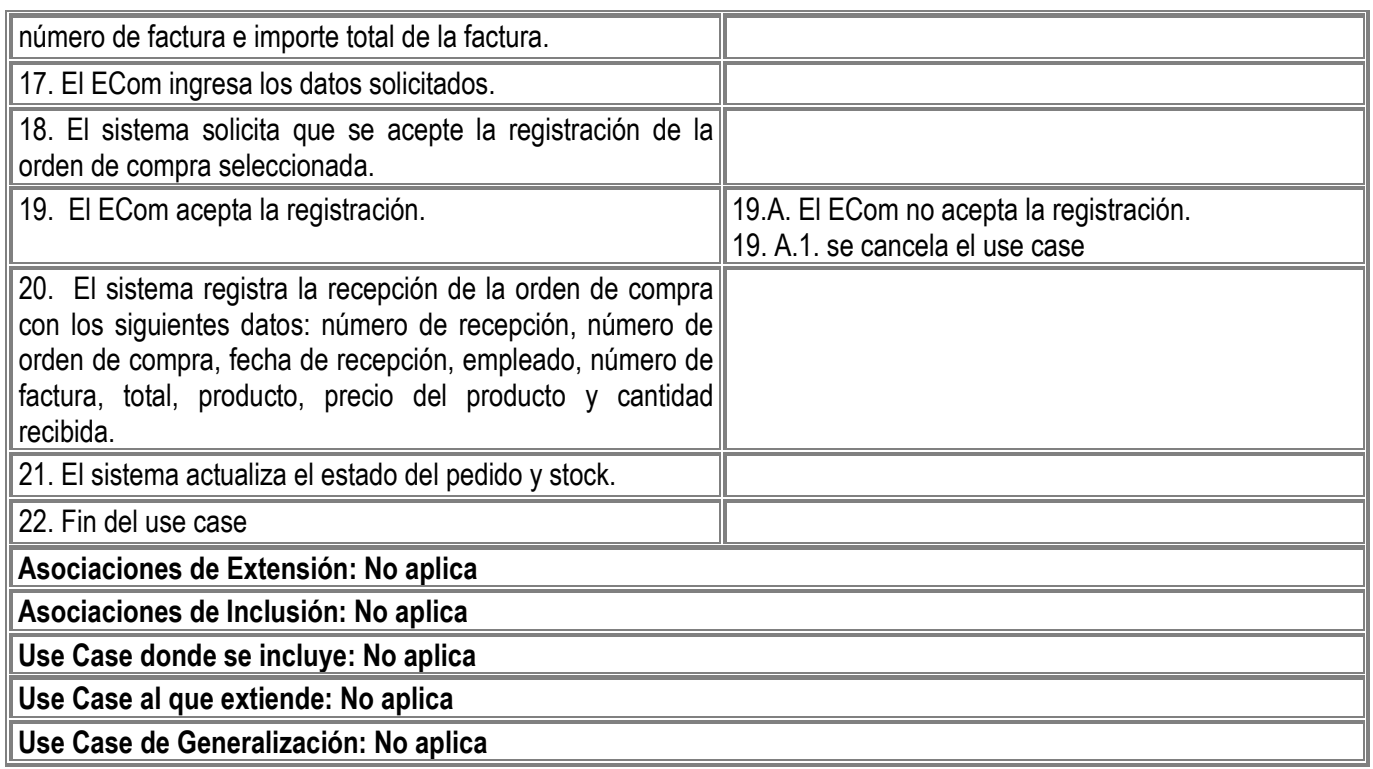

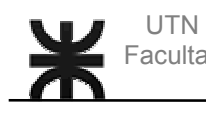

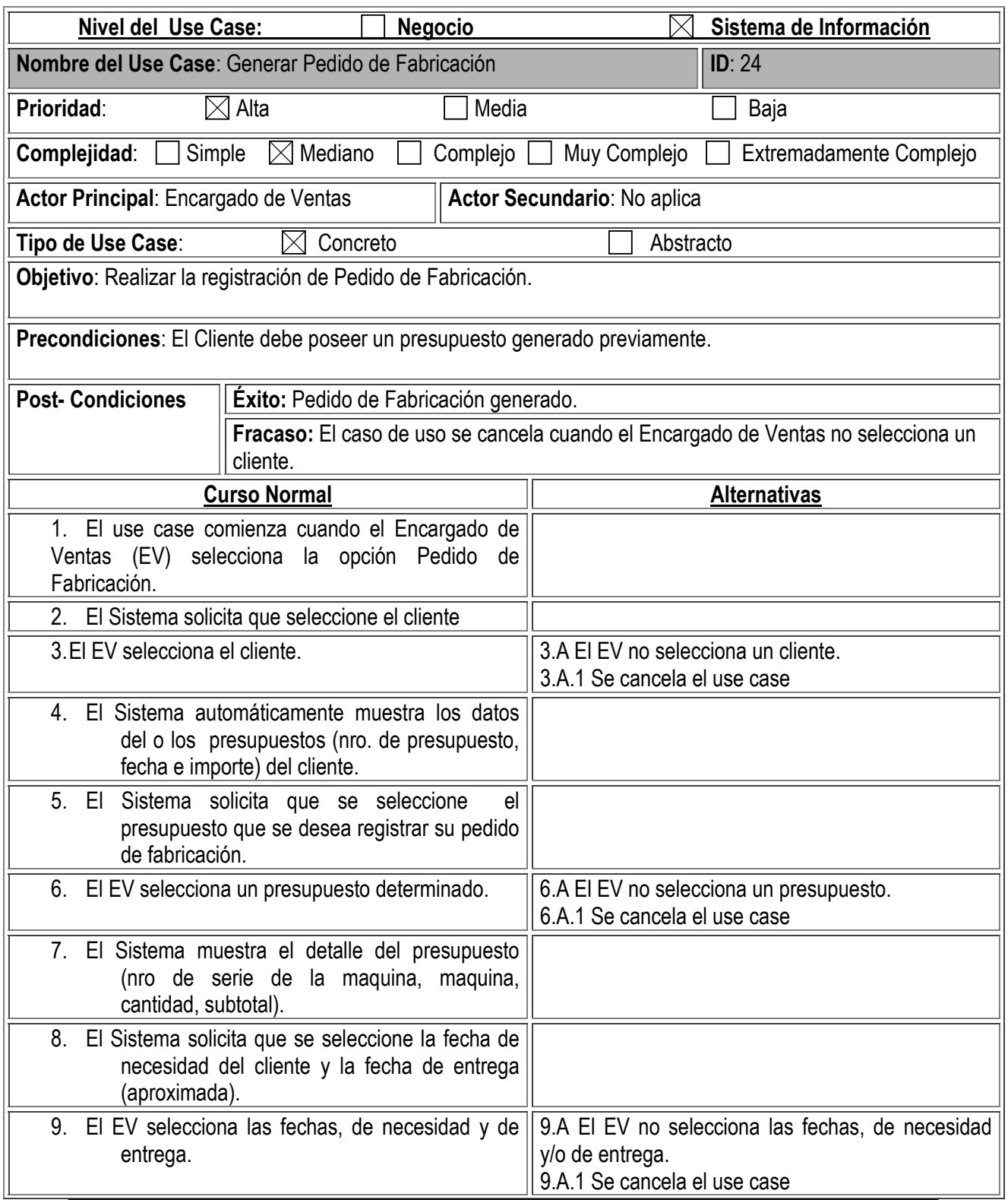

Gambino Francisco - Gutiérrez Celia - Isí Noelia - Peñaloza Eugenia - Perello Ivana *Pág. -57-*

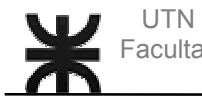

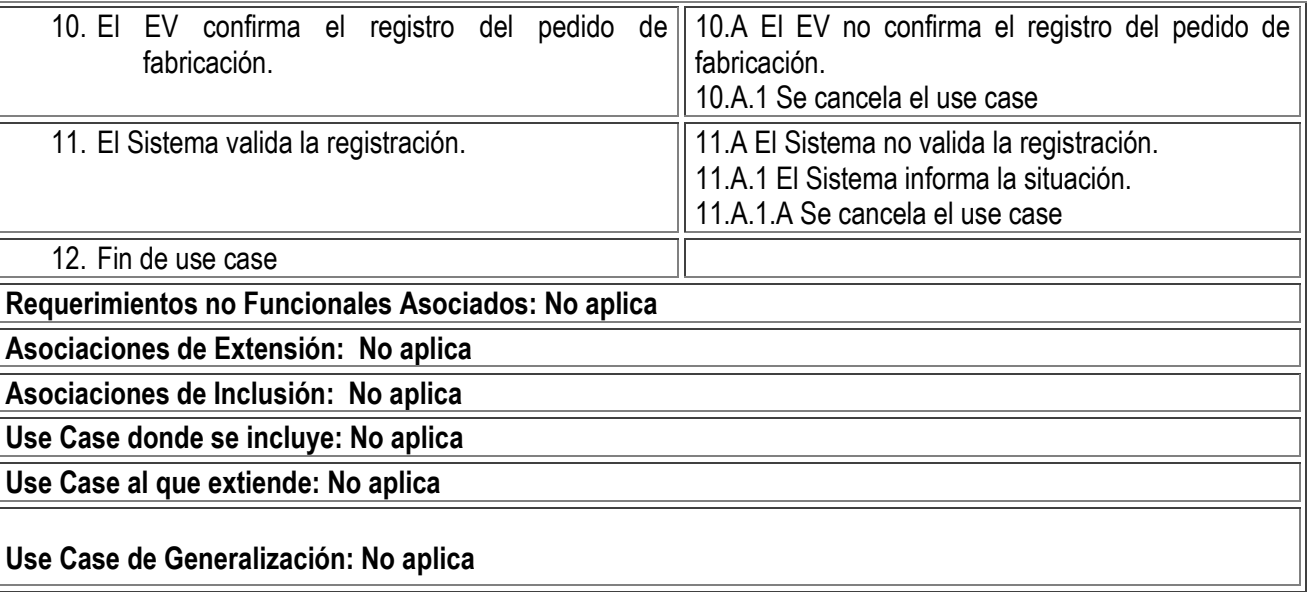

Gambino Francisco - Gutiérrez Celia - Isí Noelia - Peñaloza Eugenia - Perello Ivana *Pág. -58-*

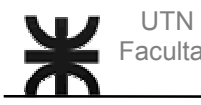

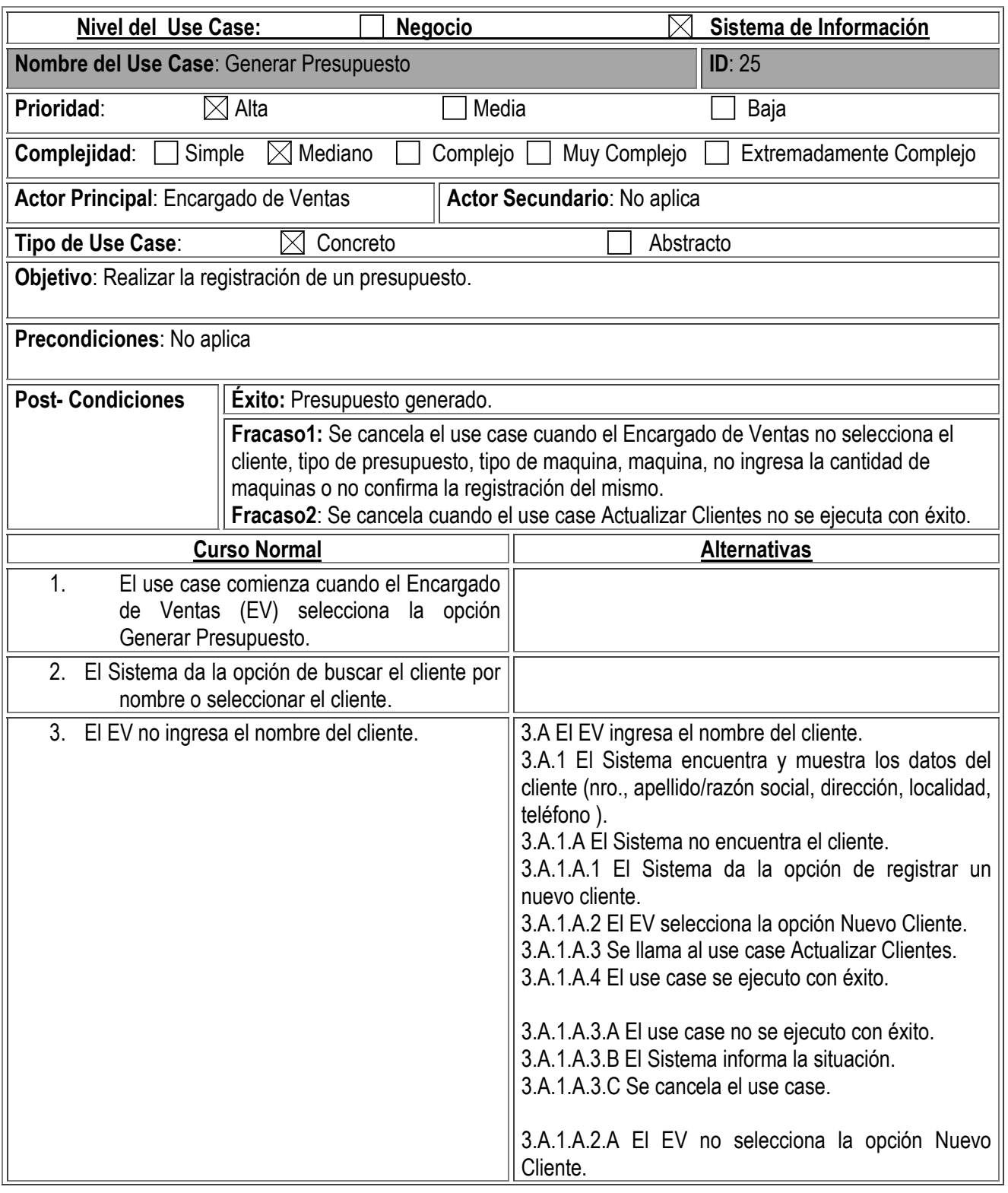

Gambino Francisco - Gutiérrez Celia - Isí Noelia - Peñaloza Eugenia - Perello Ivana *Pág. -59-*

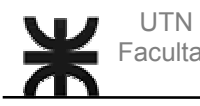

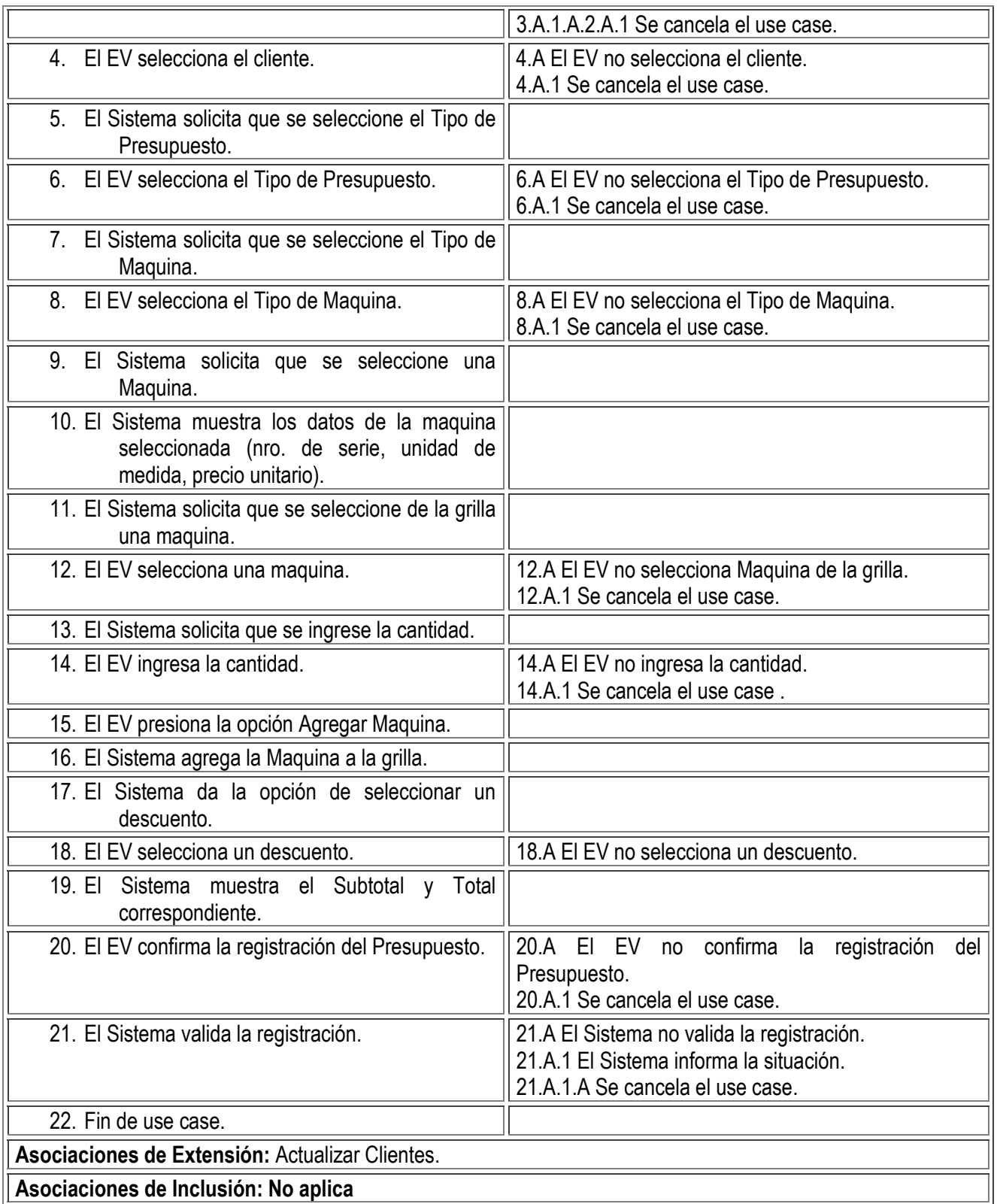

Gambino Francisco - Gutiérrez Celia - Isí Noelia - Peñaloza Eugenia - Perello Ivana *Pág. -60-*

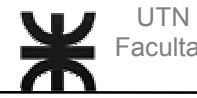

## **Use Case donde se incluye: No aplica**

## **Use Case al que extiende: No aplica**

Gambino Francisco - Gutiérrez Celia - Isí Noelia - Peñaloza Eugenia - Perello Ivana *Pág. -61-*

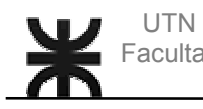

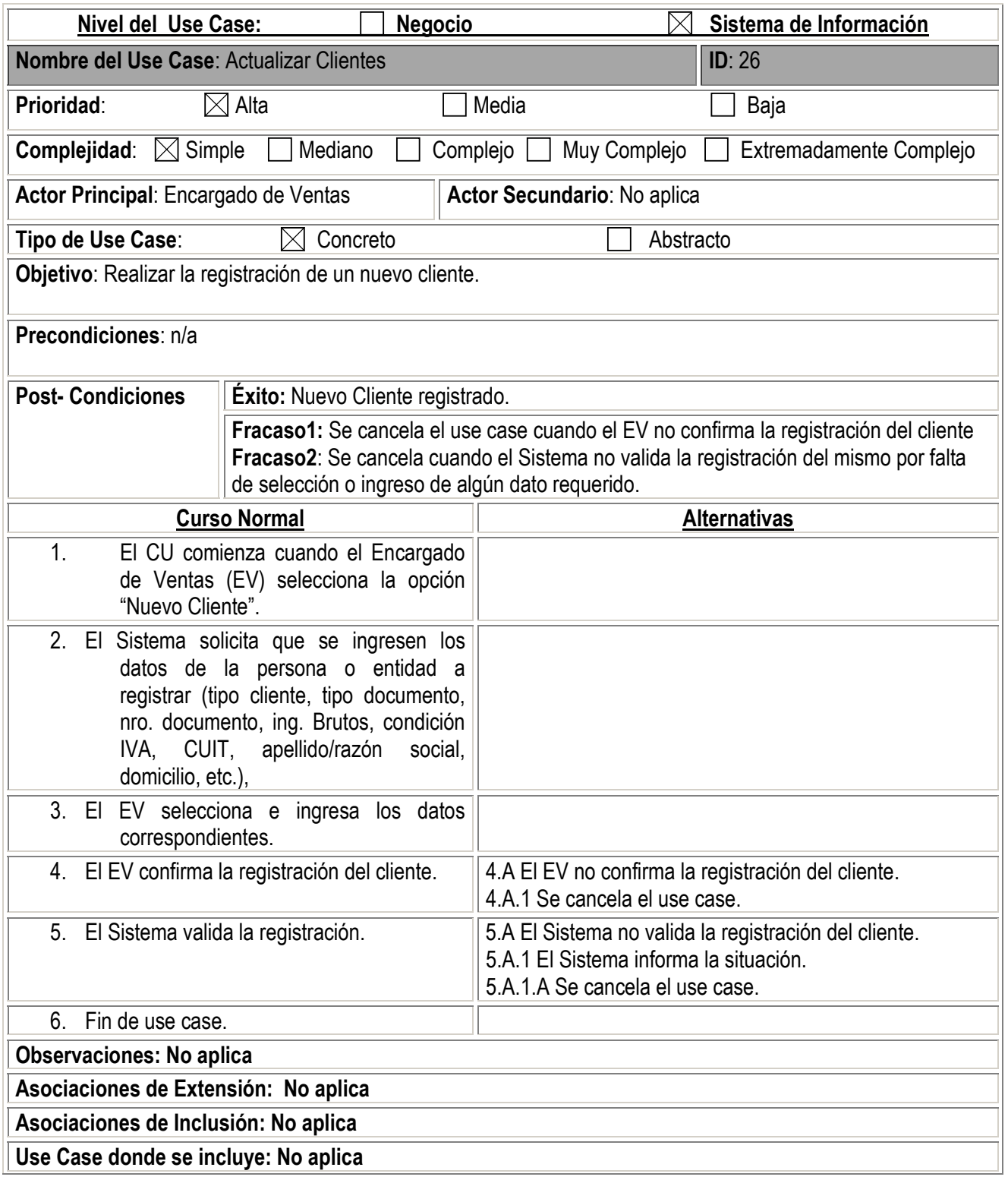

Gambino Francisco - Gutiérrez Celia - Isí Noelia - Peñaloza Eugenia - Perello Ivana *Pág. -62-*

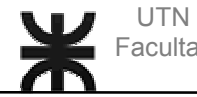

**Use Case al que extiende:** Registrar Presupuesto, Registrar Pedido de Venta.

Gambino Francisco - Gutiérrez Celia - Isí Noelia - Peñaloza Eugenia - Perello Ivana *Pág. -63-*

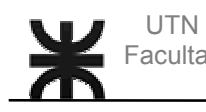

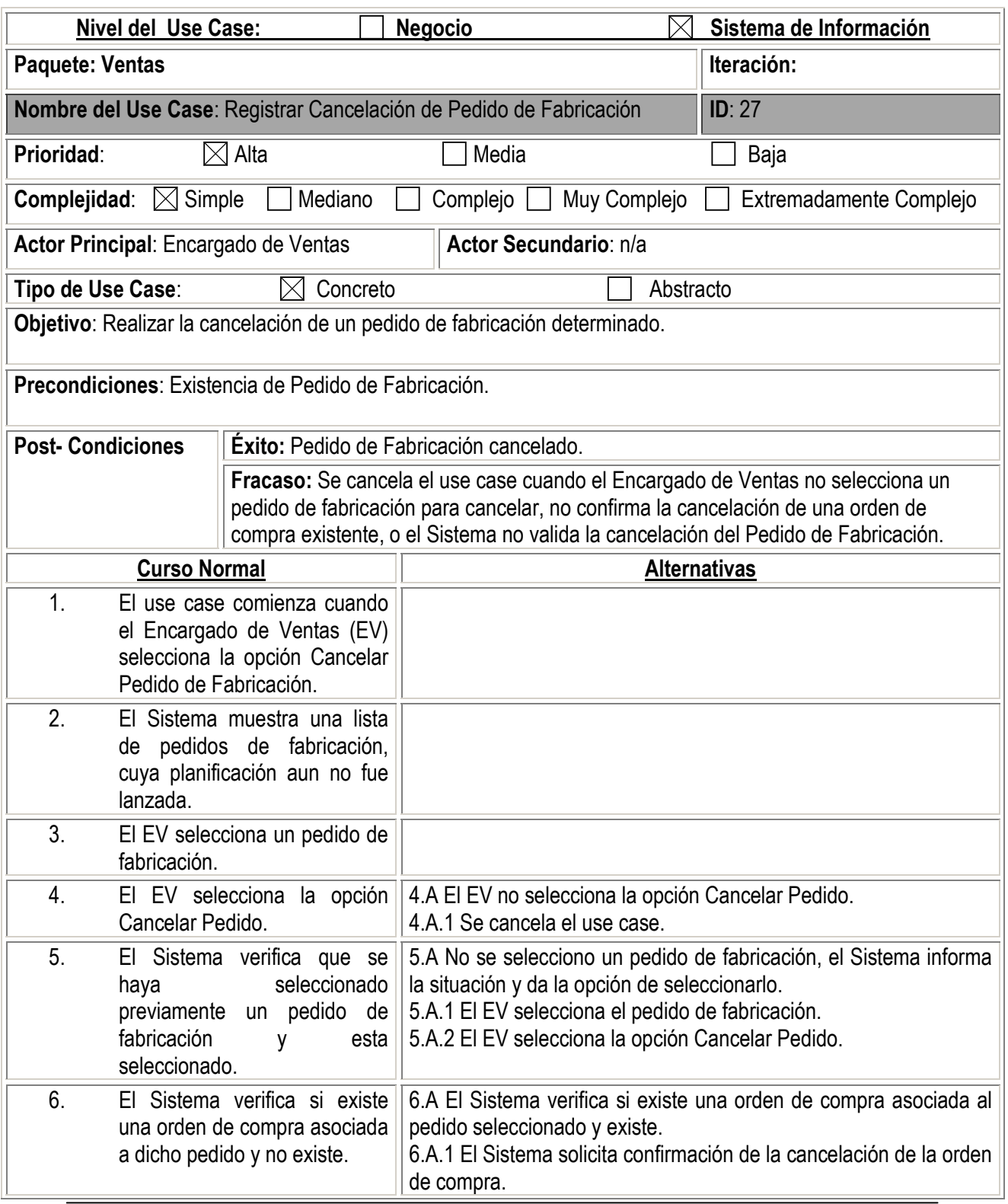

Gambino Francisco - Gutiérrez Celia - Isí Noelia - Peñaloza Eugenia - Perello Ivana *Pág. -64-*

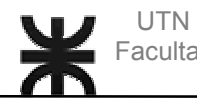

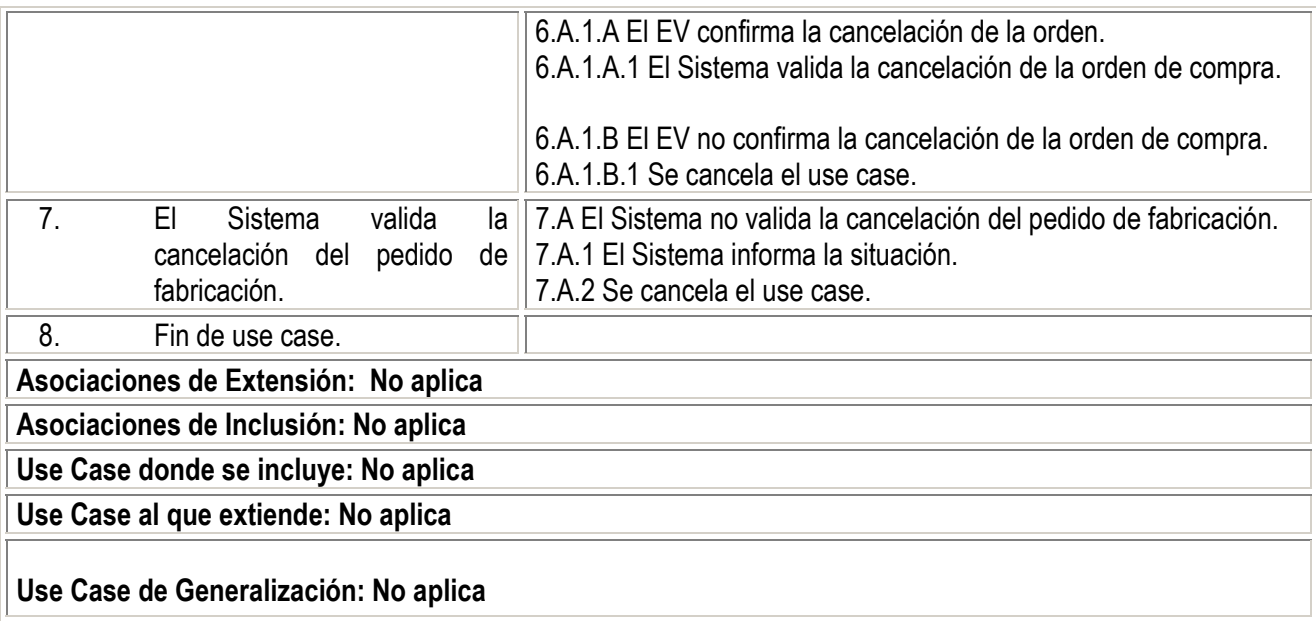

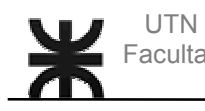

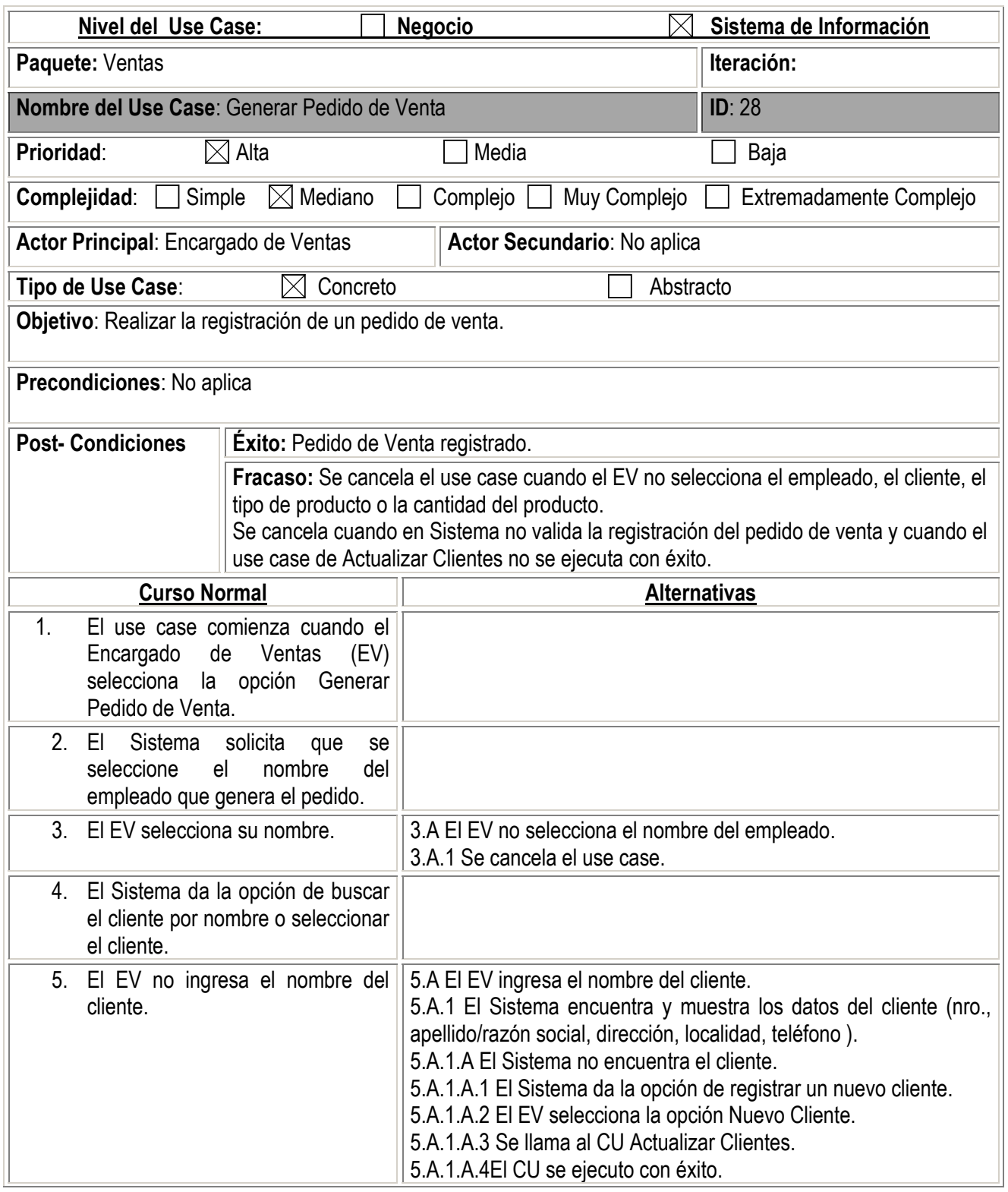

Gambino Francisco - Gutiérrez Celia - Isí Noelia - Peñaloza Eugenia - Perello Ivana *Pág. -66-*

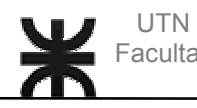

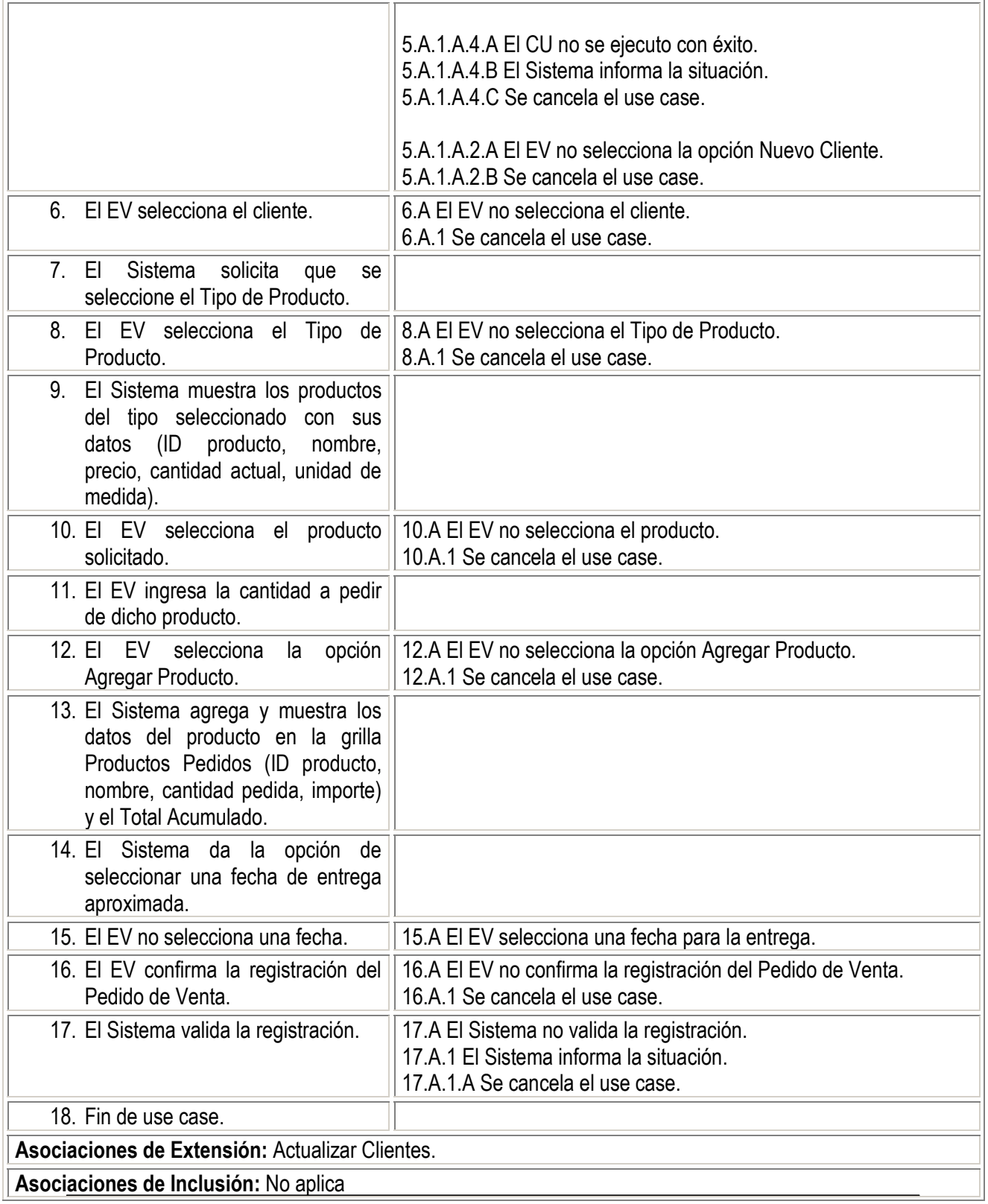

Gambino Francisco - Gutiérrez Celia - Isí Noelia - Peñaloza Eugenia - Perello Ivana *Pág. -67-*

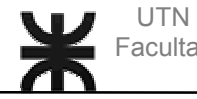

## **Use Case donde se incluye:** No aplica

### **Use Case al que extiende:** No aplica

Gambino Francisco - Gutiérrez Celia - Isí Noelia - Peñaloza Eugenia - Perello Ivana *Pág. -68-*